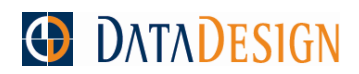

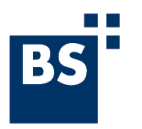

# **Schnittstellenbeschreibung**

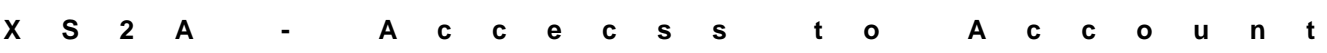

# **Übersicht**

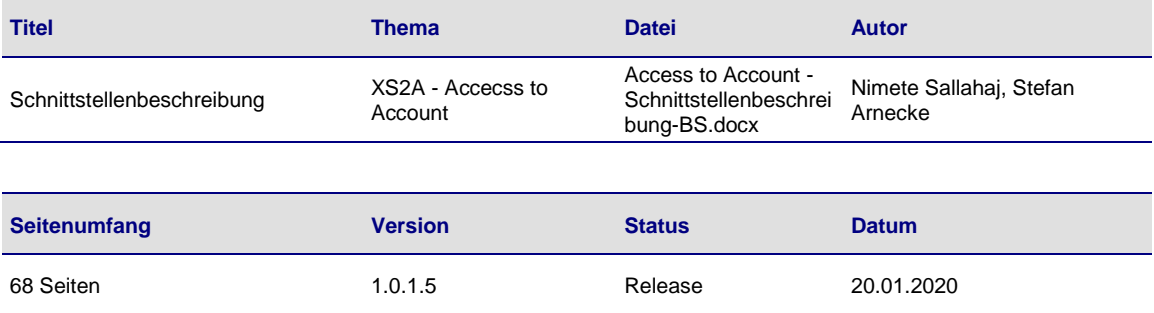

# **Änderungsverzeichnis**

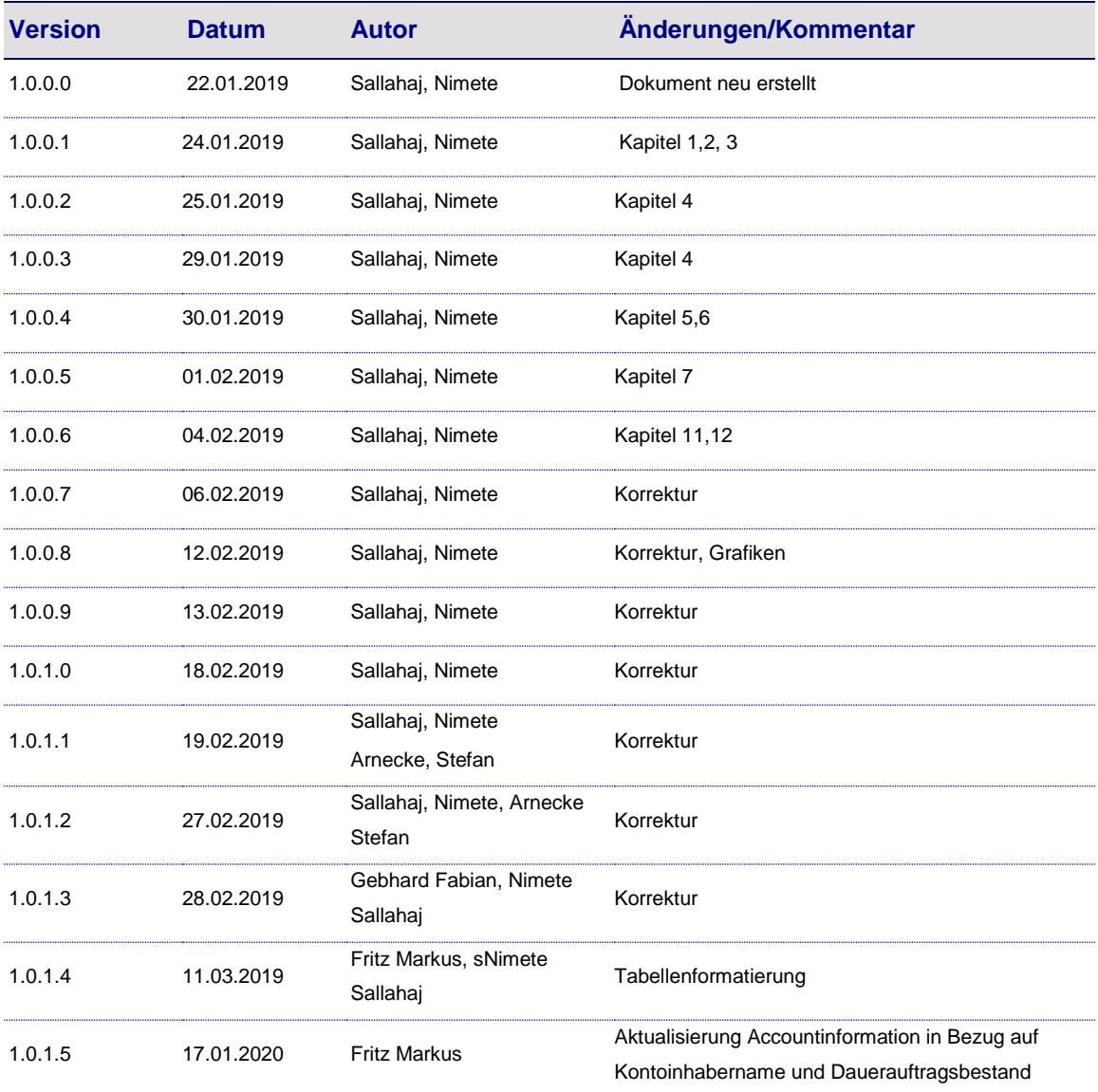

Anderungen vorbehalten. Die in diesem Dokument erwähnten Produktnamen sind geschützte Marken oder eingetragene Markenzeichen des jeweiligen Eigentümers. Die Inhalte<br>dürfen weder ganz, noch teilweise ohne vorherige schrift

# **Inhaltsverzeichnis**

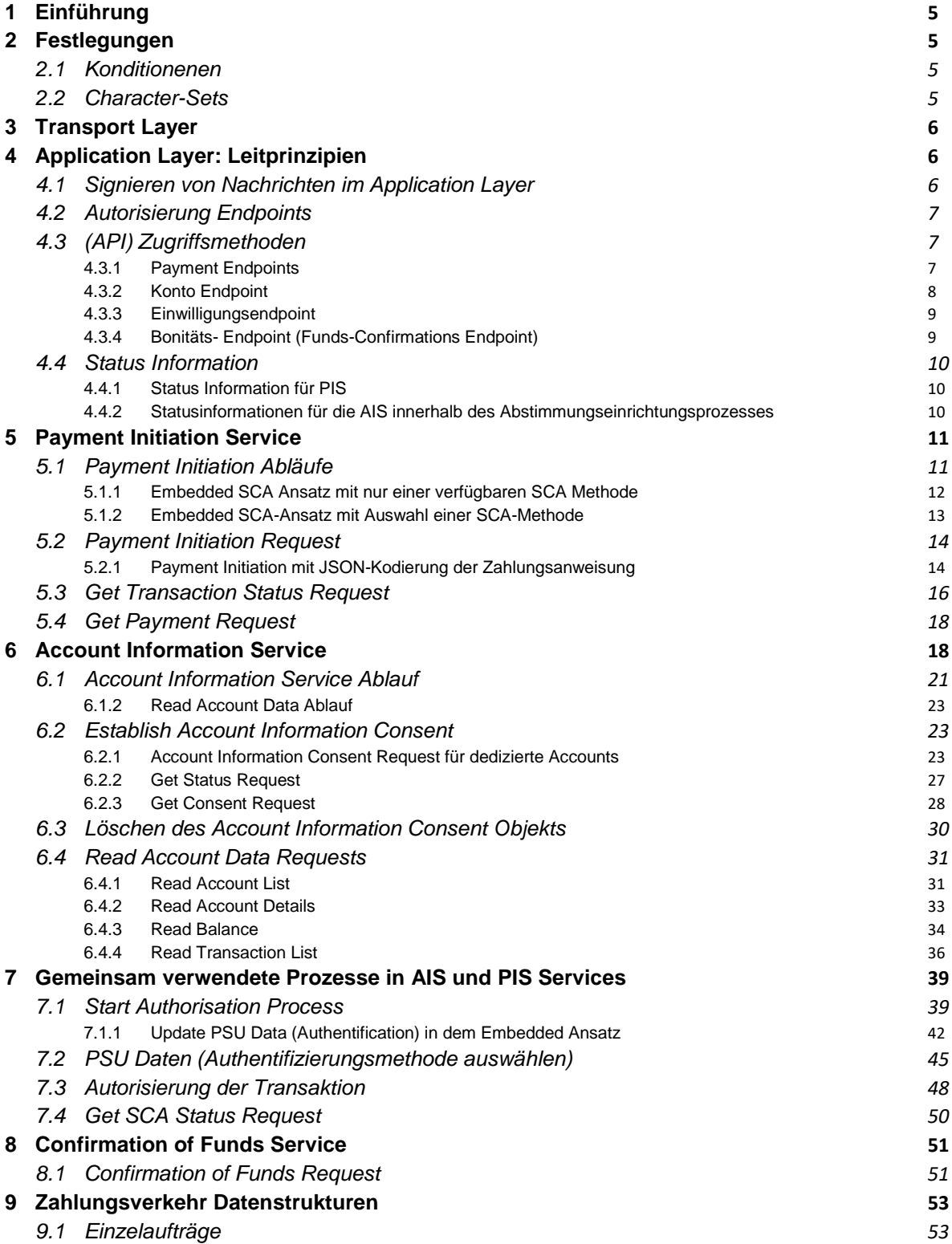

Anderungen vorbehalten. Die in diesem Dokument erwähnten Produktnamen sind geschützte Marken oder eingetragene Markenzeichen des jeweiligen Eigentümers. Die Inhalte<br>dürfen weder ganz, noch teilweise ohne vorherige Schiftl

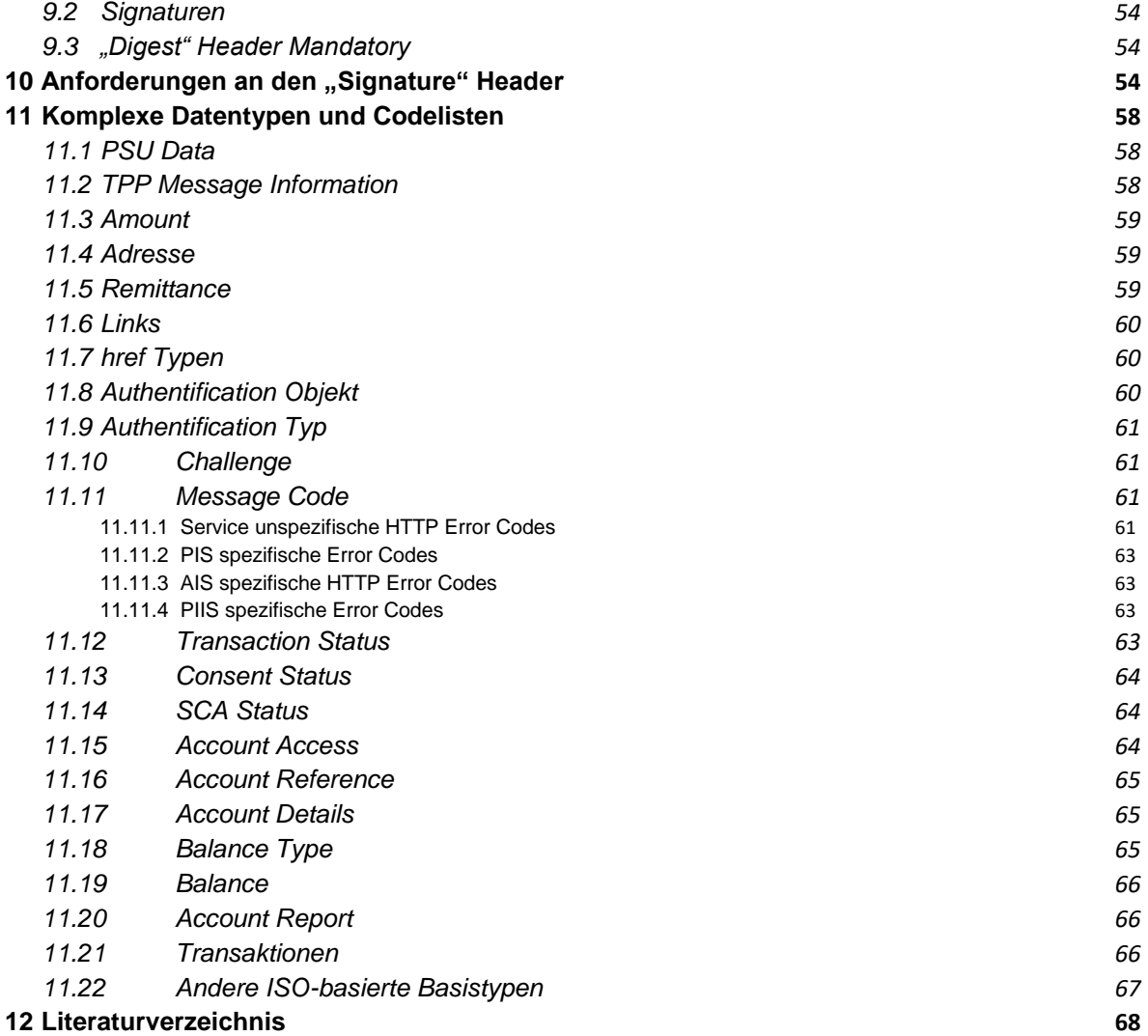

Anderungen vorbehalten. Die in diesem Dokument erwähnten Produktnamen sind geschützte Marken oder eingetragene Markenzeichen des jeweiligen Eigentümers. Die Inhalte<br>dürfen weder ganz, noch teilweise ohne vorherige schrift

# <span id="page-4-0"></span>**1 Einführung**

Dieses Dokument beschreibt die XS2A–Implementierung und verwendet hierfür die PSD2 kompatible XS2A-Spezifikation der Berlin Group (NextGenPSD2, 2018) als Grundlage. Die XS2A- Schnittstelle ist als B2B-Schnittstelle zwischen einem Drittdienstleister und einem Finanzdienstleister (Bank) konzipiert. In diesem Dokument werden die die Implementierungen von Meldungen und detaillierten Datenstrukturen für die XS2A-Schnittstelle beschrieben.

# <span id="page-4-1"></span>**2 Festlegungen**

# <span id="page-4-2"></span>**2.1 Konditionenen**

Folgende Konditionen sind in allen Tabellen mit Endpoint/Methode/Attribut/Element möglich: M (Mandatory), K (Konditional) und O (Optional). In allen Tabellen ist die Spalte mit den Konditionen mit K beschriftet.

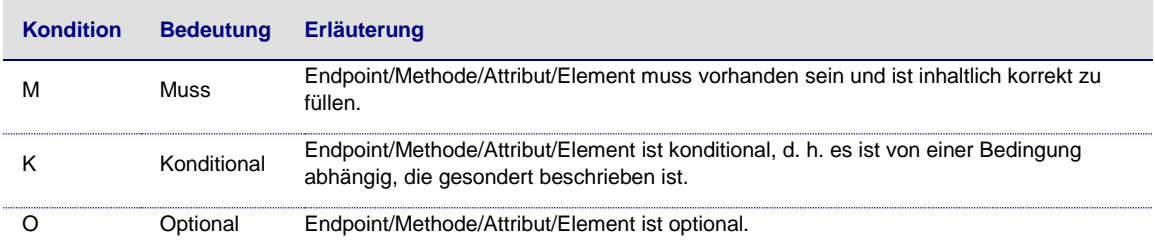

# <span id="page-4-3"></span>**2.2 Character-Sets**

Der Character-Set der Schnittstelle ist UTF-8 encoded und diese Schnittstellenbeschreibung verwendet nur die Basiselemente wie "String", "Boolean", "ISODateTime", "ISODate", "UUID" und "Integer" sowie ISO–basierte Codelisten. Für ISO-basierte Codes wird in Abschnitt [11.21](#page-66-0) auf die entsprechende ISO-Norm verwiesen. Max35Text, Max70Text, Max140Text und Max512Text definieren Character-Sets mit einer maximalen Länge von 35, 70, 140 bzw. 512 Zeichen.

Die Schnittstelle akzeptiert für Strings mindestens folgenden Character-Set:

```
a b c d e f g h i j k l m n o p q r s t u v w x y z
A B C D E F G H I J K L M N O P Q R S T U V W X Y Z
0 1 2 3 4 5 6 7 8 9
/ - ? : ( ) . , ' +
Space
```
Darüber hinaus werden von der Schnittstelle weitere Character Sets im Kontext von Namen, Adressen und Text akzeptiert und bestimmte Sonderzeichen vor dem Weiterleiten konvertiert.

Anderungen vorbehalten. Die in diesem Dokument erwähnten Produktnamen sind geschützte Marken oder eingetragene Markenzeichen des jeweiligen Eigentümers. Die Inhalte<br>dürfen weder ganz, noch teilweise ohne vorherige Schiftl

# <span id="page-5-0"></span>**3 Transport Layer**

Die Kommunikation zwischen TPP und der Schnittstelle findet immer durch eine TLS-gesicherte Verbindung mit TLS Version 1.2 oder höher statt. Die TLS-Verbindung wird vom TPP eingerichtet. Es ist nicht erforderlich für jede Transaktion eine neue TLS-Verbindung einzurichten. Der XS2A-Dienst kann die vorhandene TLS-Verbindung beenden, wenn dies aufgrund interner Sicherheitsrichtlinien erforderlich ist. Jede Verbindung ist immer mit einer Client-Authentifizierung des TPP aufzubauen. Beim Aufbau einer TLS-Verbindung ist immer eine Client-Authentifizierung enthalten. Für diese Authentifizierung muss der TPP ein geeignetes Zertifikat für die Website-Authentifizierung verwenden. Dieses Zertifikat muss von einem qualifiziertem Trust Service Provider gemäß der eIDAS (eIDAS, 2014) Regulation ausgestellt werden. Der Inhalt des Zertifikats muss den Anforderungen von EBA-RTS entsprechen (EBARTS, 2018). Das TPP – Zertifikat muss alle Rollen enthalten, zu deren Verwendung der TPP berechtigt ist.

# <span id="page-5-1"></span>**4 Application Layer: Leitprinzipien**

# <span id="page-5-2"></span>**4.1 Signieren von Nachrichten im Application Layer**

Der TPP muss alle von ihm gesendeten Nachrichten auf Applikationsebene signieren. Diese Signatur ist im HTTP Header einzustellen. Die Elektronische Signatur des TPP muss auf einem qualifizierten Zertifikat basieren. Dieses qualifizierte Zertifikat wird von einem qualifizierten Trust Service Provider gemäß der eIDAS-Verordnung ausgestellt. Der Inhalt des Zertifikats muss den Anforderungen des (EBARTS, 2018) entsprechen. Das Zertifikat des TPP muss die Rollen angeben, für die der TPP berechtigt ist.

Zur Unterstützung der Signaturfunktionalität sind in allen vom TPP gesendeten Nachrichten zusätzlich die folgenden HTTP-Header einzustellen.

#### **Request Header**

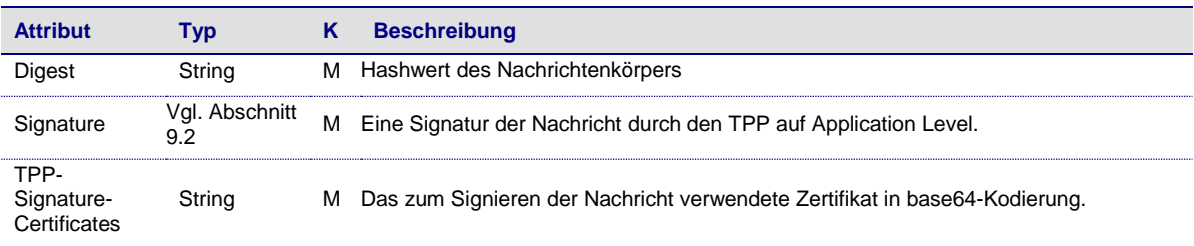

Für eine bessere Lesbarkeit wird die Header Definition in den folgenden Abschnitten dieser Dokumentation nicht wiederholt.

# <span id="page-6-0"></span>**4.2 Autorisierung Endpoints**

Die Schnittstelle stellt dedizierte Autorisierungs-Endpoints für Payment Initiation Transaktionen und Consenteinrichtungs-Transaktionen zur Verfügung, um die Transaktionsautorisierung durch PSUs abzuwickeln. Für die Einreichung einer erfolgreichen Zahlung müssen zwei Ressourcen angelegt werden, wobei die zweite Sub-Ressource die SCA Autorisierung der Transaktion repräsentiert.

# <span id="page-6-1"></span>**4.3 (API) Zugriffsmethoden**

Die folgende Tabelle gibt eine Übersicht der HTTP Zugriffsmethoden, die von den (API) Endpoints und von den durch die API erstellten Ressourcen unterstützt werden.

Bitte beachten Sie, dass die "K" des beschriebenen Endpoints relativ zum übergeordnetem Knoten seines Pfads gegeben ist, d.h. dass zum Beispiel eine Kondition *M* auf dem Endpoint */v1/consents/{consentId}* nur gilt, wenn der darüberliegende Endpoint */v1/consents* generell unterstützt wird.

Alle von einem TPP aufgerufenen Methoden, die dynamisch erstellte Ressourcen in der Schnittstelle ansprechen, gelten nur für Ressourcen, die zuvor von demselben TPP erstellt wurden.

Bitte beachten Sie auch die zusätzlichen Verweise in der Spalte "Beschreibung". Die Abschnitte auf die an dieser Stelle verwiesen wird enthalten Beispiele zu den jeweiligen Endpoints.

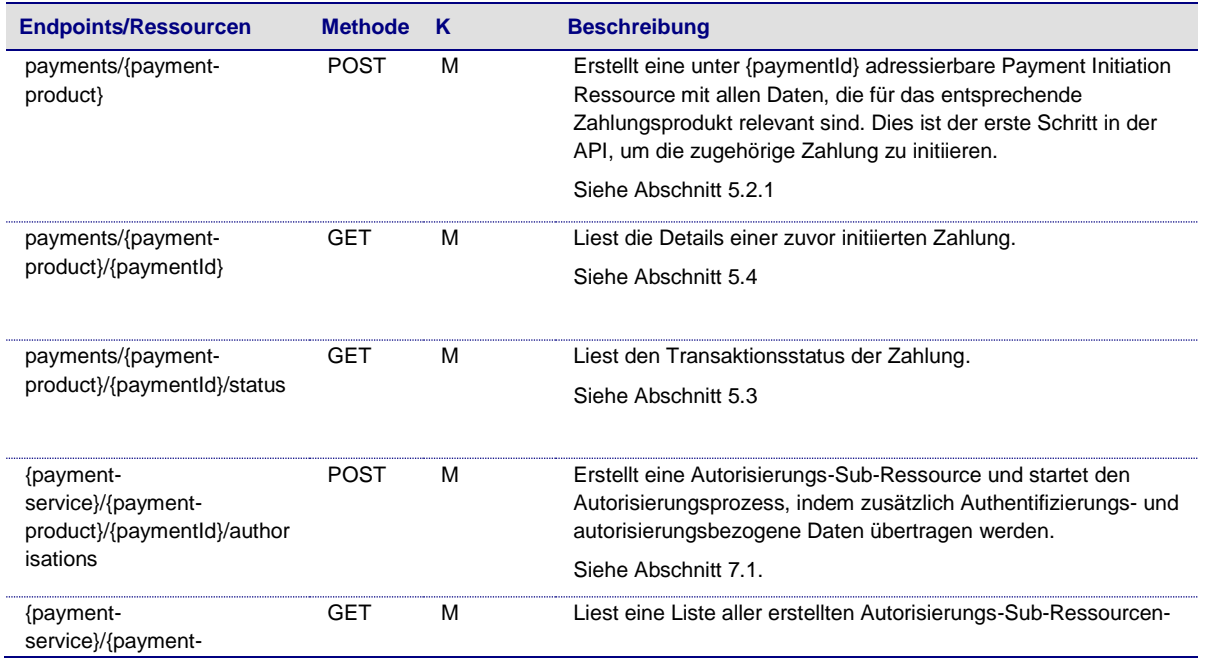

# <span id="page-6-2"></span>**4.3.1 Payment Endpoints**

Anderungen vorbehalten. Die in diesem Dokument erwähnten Produktnamen sind geschützte Marken oder eingetragene Markenzeichen des jeweiligen Eigentümers. Die Inhalte<br>dürfen weder ganz, noch teilweise ohne vorherige Schiftl

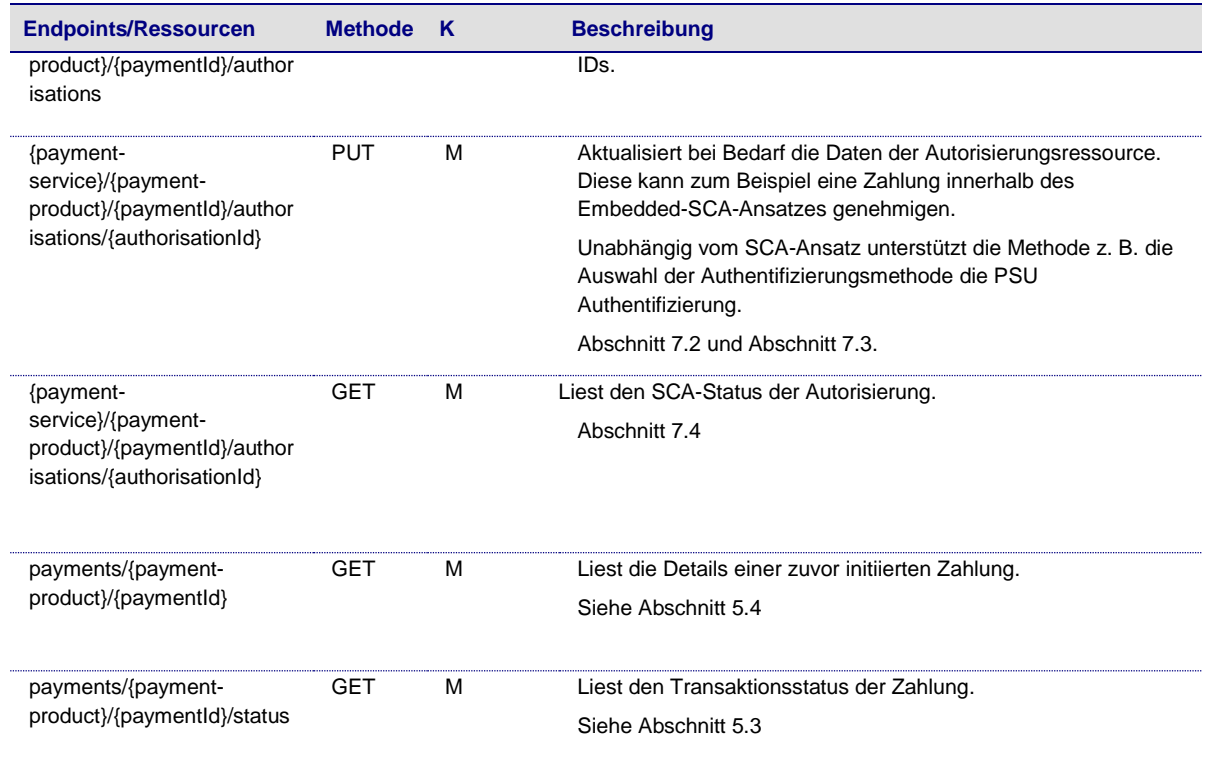

# <span id="page-7-0"></span>**4.3.2 Konto Endpoint**

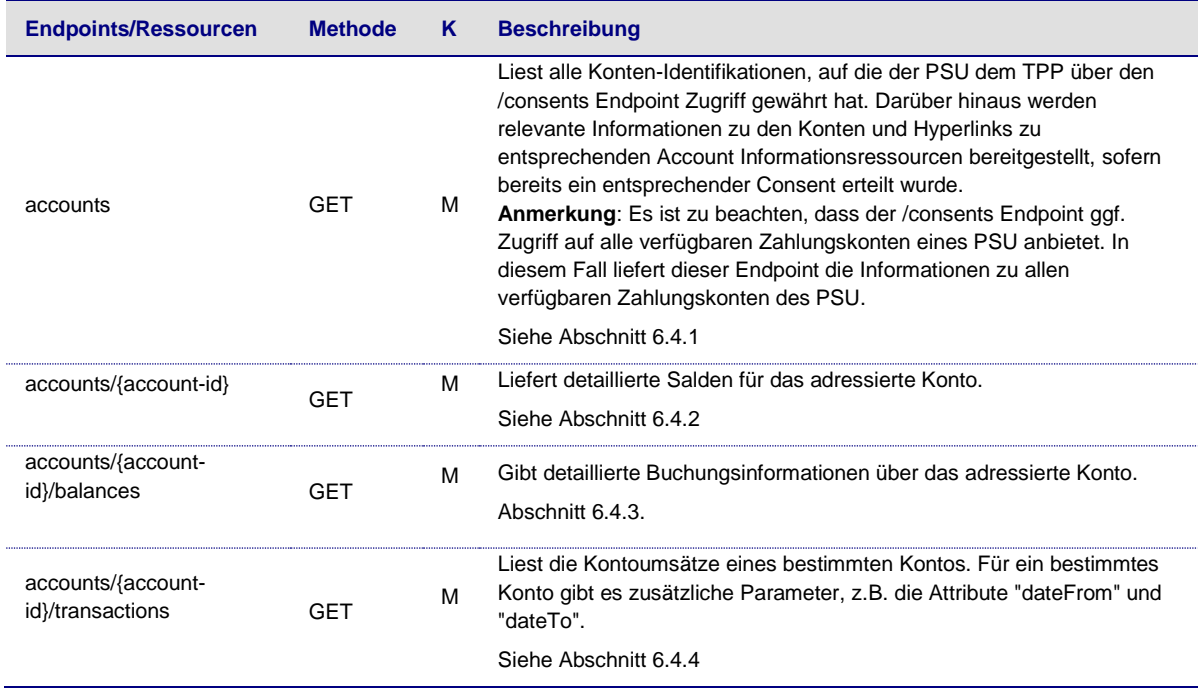

# <span id="page-8-0"></span>**4.3.3 Einwilligungsendpoint**

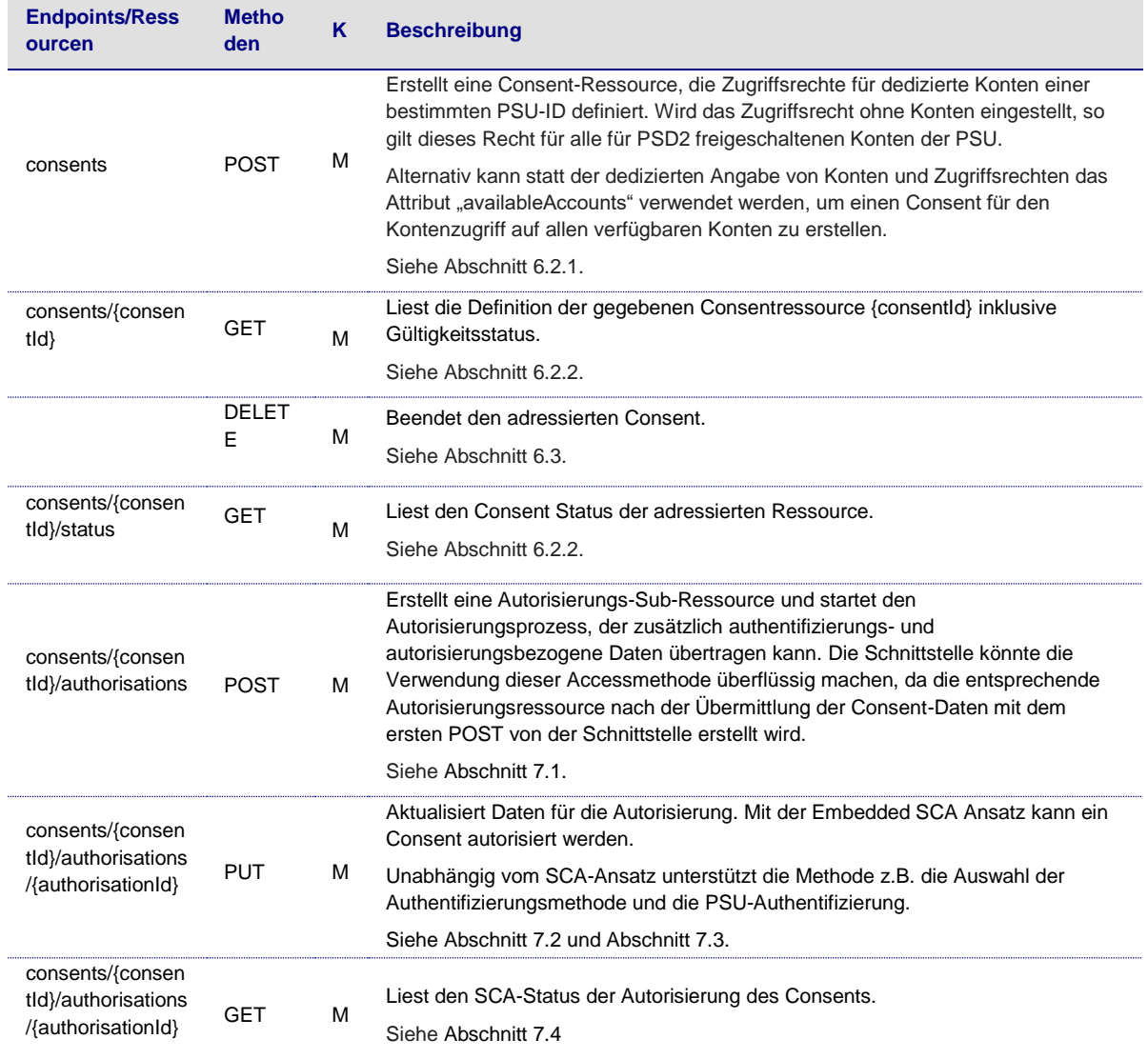

# <span id="page-8-1"></span>**4.3.4 Bonitäts- Endpoint (Funds-Confirmations Endpoint)**

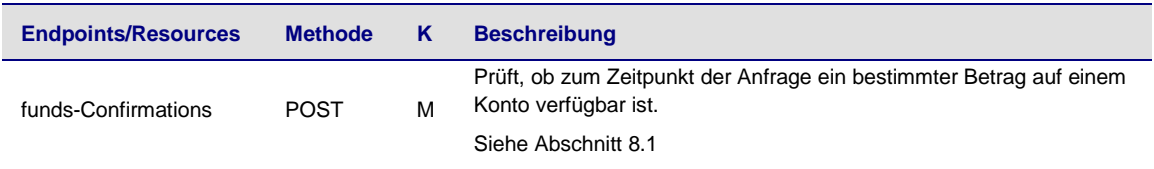

Anderungen vorbehalten. Die in diesem Dokument erwähnten Produktnamen sind geschützte Marken oder eingetragene Markenzeichen des jeweiligen Eigentümers. Die Inhalte<br>dürfen weder ganz, noch teilweise ohne vorherige Schiftl

# <span id="page-9-1"></span><span id="page-9-0"></span>**4.4 Status Information**

# **4.4.1 Status Information für PIS**

Die Backend-Systeme der Schnittstelle unterstützen für Zahlungen einen Transaktionsstatus, welcher in der ISO20022 definiert ist und als Datenelement "transactionStatus" angesprochen wird. Die Schnittstelle liefert diesen Status mit allen Response Messages zurück, nachdem eine Ressource zur Payment Initiation eingerichtet wurde und Fehler aufgetreten sind.

Der Transaktionsstatus einer Zahlung ändert sich während des Initiations-Prozesses, abhängig von den Ergebnissen der Teilschritte wie Formatprüfungen, SCA-Prüfungen, PSU-bezogene Profil-Prüfungen, Funds-Verfügbarkeitsprüfungen oder abhängig vom Start des Backend-Clearing-Prozesse. Am Ende eines Zahlungsprozesses lautet der Transaktionsstatus im Schnittstellen-Backend entweder "RJCT", was für "Rejected" steht, oder "ACTC", was für "AcceptedTechnicalCorrect steht, bei dem die Authentifizierung der PSU, die syntaktische und die semantische (Produkt-) Prüfung erfolgreich waren.

Die Schnittstelle verwendet den Status "PDNG", welcher für "Pending" steht, um den TPP darüber zu informieren, dass der nächste Status der Zahlung noch nicht verfügbar ist. Dies kann der Fall sein, wenn die Autorisierung des PSU alleine nicht für die Ausführung der Zahlung ausreicht. Darüber hinaus informiert die Schnittstelle den TPP über den Status des technischen SCA-Prozesses für eine Payment Initiation innerhalb der GET SCA Status Response Message. Für dieses Statusreporting wird das Datenelement "scaStatus" verwendet.

# <span id="page-9-2"></span>**4.4.2 Statusinformationen für die AIS innerhalb des Abstimmungseinrichtungsprozesses**

Der Status einer Consent-Ressource ändert sich wie der Transaktionsstatus der Payment Initiation Ressource während des Initialisierungsprozesses. Im Gegensatz zu dem Payment Initiation Prozesses bezieht sich der Status nur auf die Consentressource der SCA-Prüfungen. Es gibt keine Feedbackschleife mit dem Bank-Backend. Das Datenelement für den Status des Consents ist als ..consentStatus" definiert.

Die einzigen für den Consentstatus unterstützten Codes innerhalb der **Initialisierungsphase** sind "received", "rejected" und "valid". Der aktuelle Status der Consentressource wird mit allen Antwortnachrichten während des Autorisierungsprozesses des Consents zurückgeliefert.

Nach einer erfolgreichen Autorisierung eines Consents durch einen PSU kann die Consent-Ressource ihren Status während ihres Lebenszyklus ändern. Die folgenden Codes werden während der **Lifecycle Phase** des Consents unterstützt:

"expired": Der Consent ist abgelaufen (z. B. nach 90 Tagen).

- "revokedByPsu": Der Consent wurde vom PSU zurückgezogen.
- "terminatedByTpp". Der AIS hat den Consent beendet.

Der Status kann mit der GET Status Response Message abrufen werden.

**Hinweis**: Der Status "expired" gilt auch für einmalig nutzbare Consents, sobald sie abgelaufen oder genutzt wurden.

Hinweis: Der Status "terminatedByTpp" wird auch gesetzt, wenn eine bestehende, wiederkehrende Einwilligung aufgrund der Einrichtung einer neuen, wiederkehrenden Einwilligung für den selben PSU und denselben TPP nicht mehr gültig ist.

Darüber hinaus informiert die Schnittstelle den TPP über den Status des technischen SCA-Prozesses zur Herstellung eines Consents in dem GET SCA-Response Message. Für diese Statusmeldung wird das Datenelement "scaStatus" verwendet.

# <span id="page-10-0"></span>**5 Payment Initiation Service**

# <span id="page-10-1"></span>**5.1 Payment Initiation Abläufe**

Der Payment Initiation Ablauf hängt stark von dem von der Schnittstelle implementierten SCA-Ansatz ab. Der Ablauf für den Embedded-SCA-Ansatz ist ein komplexer Ablauf, welcher sich durch die Verfügbarkeit verschiedener Authentifizierungsmethoden für den PSU weiter differenzieren kann. Im Folgenden werden die verschiedenen API-Abläufe als Übersicht für diese verschiedenen Szenarien bereitgestellt.

**Anmerkung:** Die Abläufe decken nicht immer alle Abweichungen oder Komplexitäten der Implementierung ab und sind exemplarische Abläufe.

Anderungen vorbehalten. Die in diesem Dokument erwähnten Produktnamen sind geschützte Marken oder eingetragene Markenzeichen des jeweiligen Eigentümers. Die Inhalte<br>dürfen weder ganz, noch teilweise ohne vorherige Schiftl

# <span id="page-11-0"></span>**5.1.1 Embedded SCA Ansatz mit nur einer verfügbaren SCA Methode**

Falls nur eine SCA-Methode verfügbar ist, wird der Ablauf um den "Authorise Transaction Request" erweitert, in dem der TPP die Authentifizierungsdaten des Kunden überträgt, z.B. ein OTP mit dynamischen Bezug zu den Transaktionsdetails.

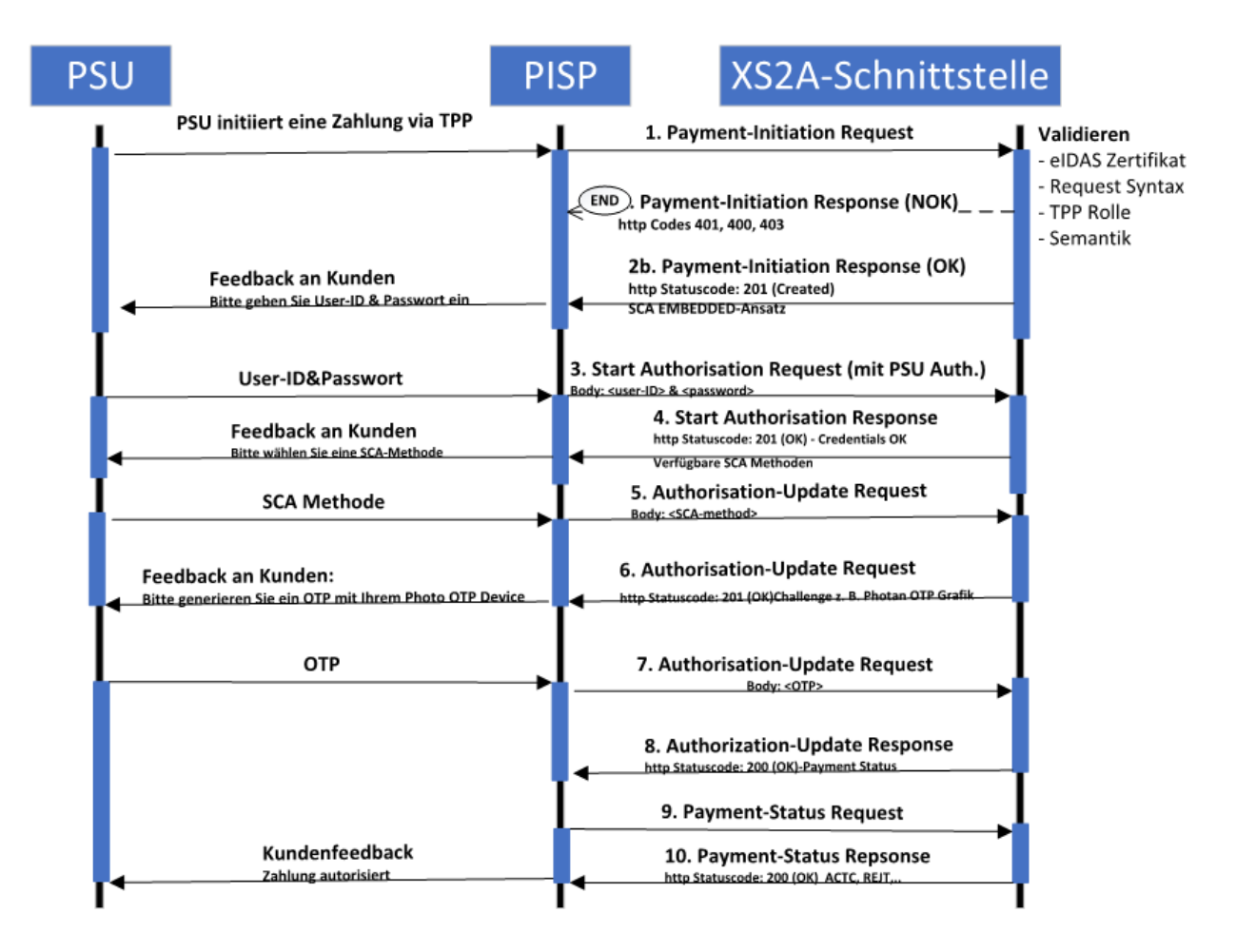

# <span id="page-12-0"></span>**5.1.2 Embedded SCA-Ansatz mit Auswahl einer SCA-Methode**

Im folgenden Ablauf wird die Auswahl einer SCA-Methode hinzugefügt. Die Schnittstelle überträgt zunächst die verfügbaren Methoden an den PISP. Wenn es technisch nicht möglich ist, alle Authentifizierungsmethoden zu unterstützten kann der PISP diese filtern. Die verfügbaren Methoden werden dann dem PSU zur Auswahl angeboten.

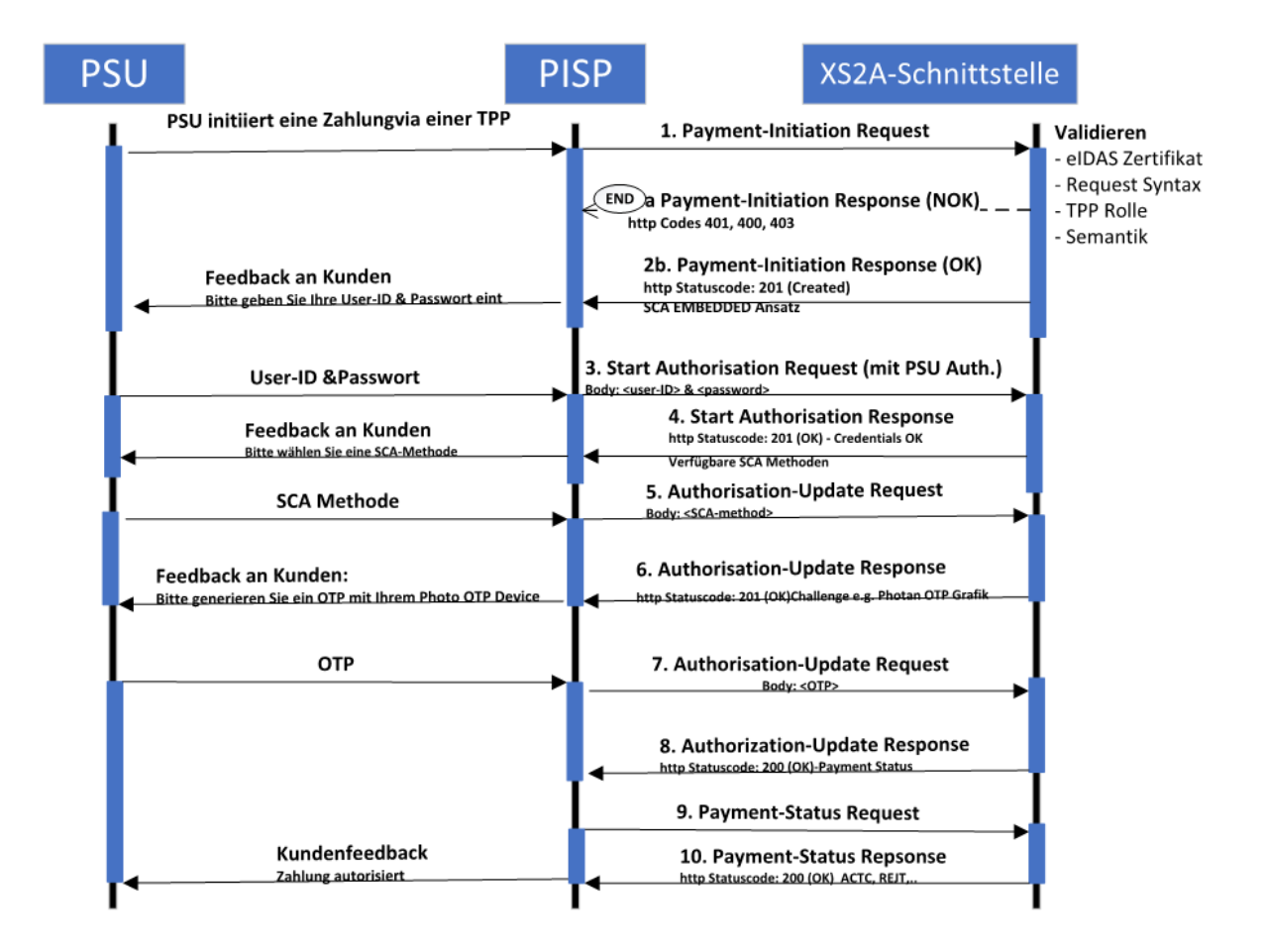

Anderungen vorbehalten. Die in diesem Dokument erwähnten Produktnamen sind geschützte Marken oder eingetragene Markenzeichen des jeweiligen Eigentümers. Die Inhalte<br>dürfen weder ganz, noch teilweise ohne vorherige Schiftl

# <span id="page-13-1"></span><span id="page-13-0"></span>**5.2 Payment Initiation Request**

# **5.2.1 Payment Initiation mit JSON-Kodierung der Zahlungsanweisung**

# **Aufruf**

## *POST /v1/payments/{payment-product}*

Erstellt einen Payment Initiation Request an der XS2A-Schnittstelle.

# **Pfad Parameter**

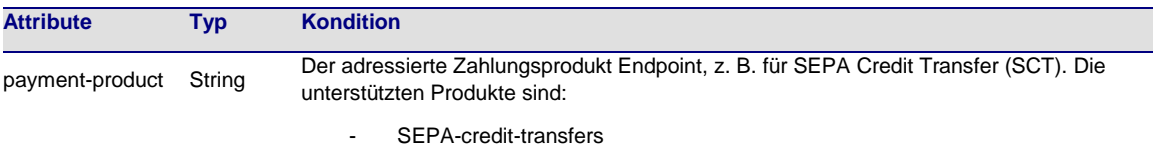

# **Abfrage Parameter**

Kein Abfrage Parameter.

# **Request Header**

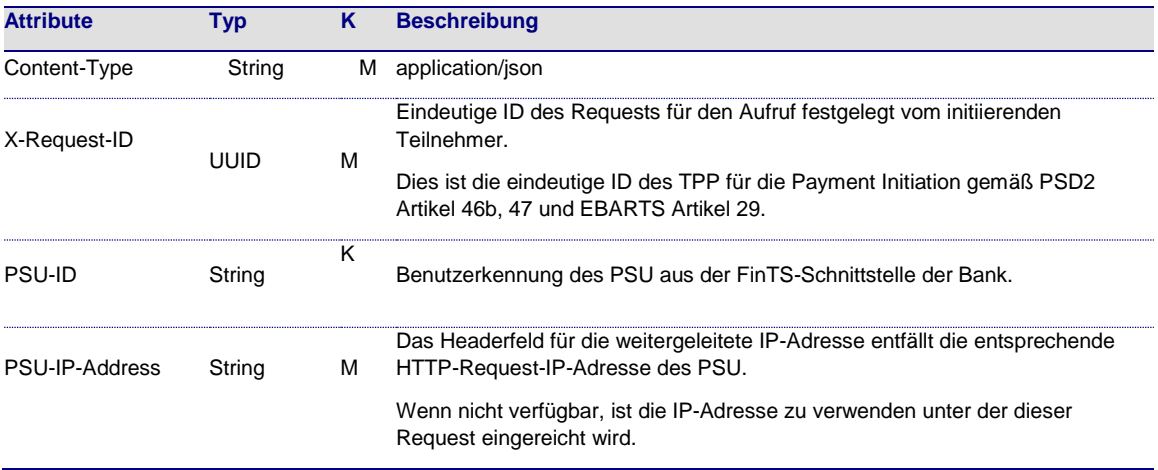

# **Request Body**

Die Zahlungsdaten, die im Request Body transportiert werden sind in Abschnitt 11 dieses Dokuments definiert.

# **Response Code**

Der HTTP-Response Erfolgs-Code ist 201.

#### **Response Header**

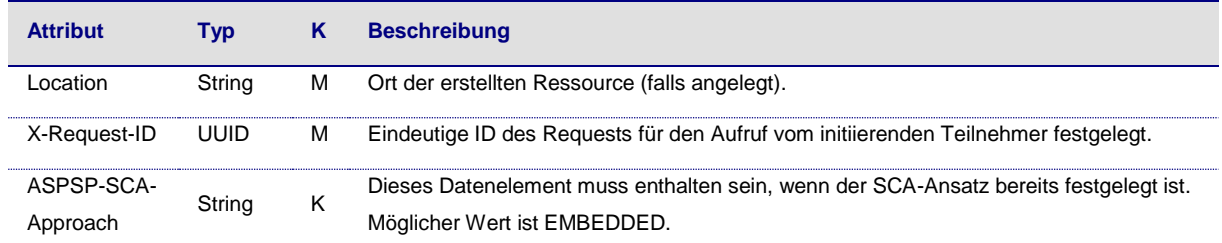

# **Response Body**

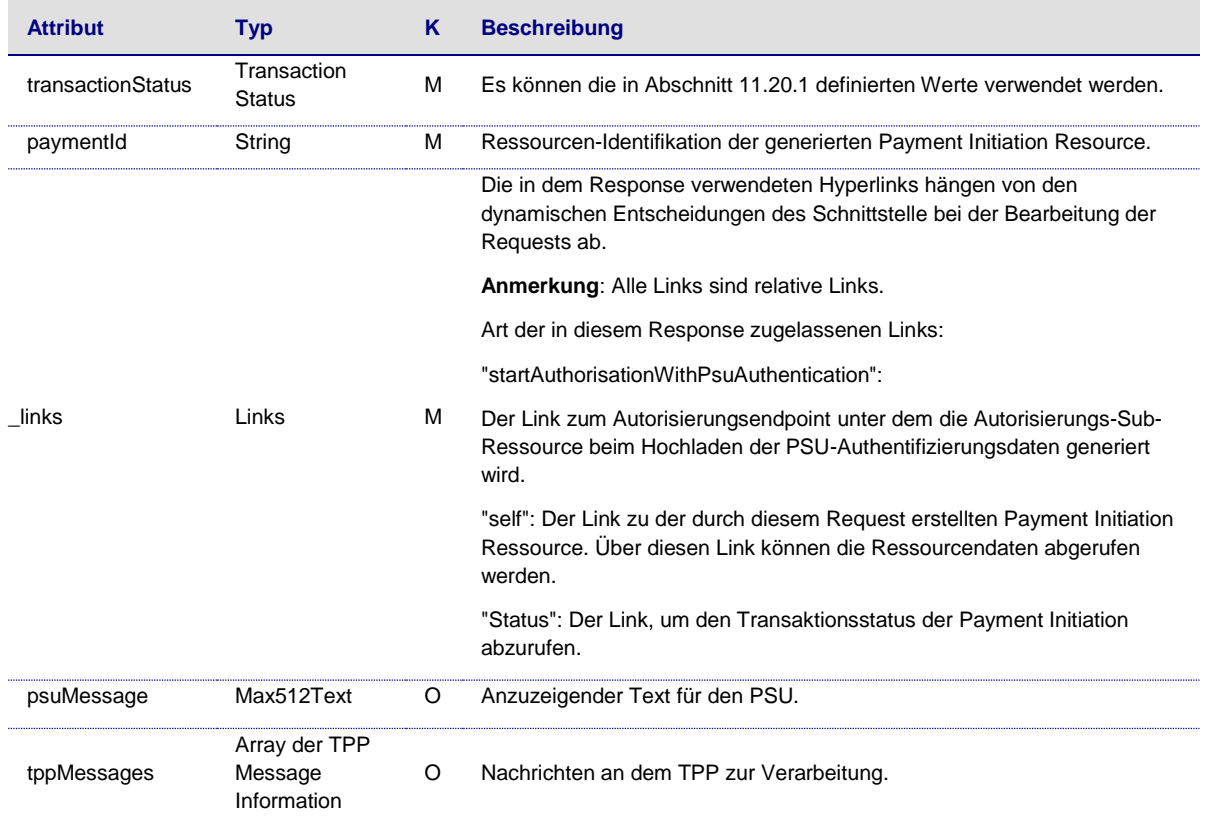

### **Beispiel**

*Request* 

POST *<https://api.testbank.com/v1/payments/sepa-credit-transfers>* Content-Type:application/json X-Request-ID:99391c7e-ad88-49ec-a2ad-99ddcb1f7721 PSU-IP-Address:192.168.8.78 PSU-GEO-Location:GEO:52.506931, 13.144558PSU-User-Agent:Mozilla/5.0 (Windows NT 10.0; WOW64; rv:54.0) Gecko/20100101 Firefox/54.0 Date:Sun, 06Aug 2017 15:02:37GMT{ "instructedAmount":{ "currency":"EUR", "amount":"123.50"

Anderungen vorbehalten. Die in diesem Dokument erwähnten Produktnamen sind geschützte Marken oder eingetragene Markenzeichen des jeweiligen Eigentümers. Die Inhalte<br>dürfen weder ganz, noch teilweise ohne vorherige Schiftl

```
 },
   "debtorAccount":{ 
     "iban":"DE40100100103307118608"
  },
   "creditorName":"Merchant123",
   "creditorAccount":{ 
     "iban":"DE02100100109307118603"
  },
   "remittanceInformationUnstructured":"Ref Number Merchant"
}
```
# *Response im Falle eines Embedded Ansatzes mit explizitem Autorisierungsstart*

```
HTTP/1.x 201 Created 
X-Request-ID:99391c7e-ad88-49ec-a2ad-99ddcb1f7721 
ASPSP-SCA-Approach:EMBEDDED 
Date:Sun,
06Aug 2017 15:03:47GMT 
Location:https://www.testbank.com/psd2/v1/payments/sepa-credit-transfers/1234-wertiq-983
Content-Type:application/json{ 
   "transactionStatus":"RCVD",
   "paymentId":"1234-wertiq-983",
  " links":\{ "startAuthenticationWithPsuAuthentication":{ 
      "href":"/v1/payments/sepa-credit-transfers/1234-wertiq-983/authorisations"
 },
 "self":{ 
      "href":"/v1/payments/sepa-credit-transfers/1234-wertiq-983"
    }
  }
}
```
# <span id="page-15-0"></span>**5.3 Get Transaction Status Request**

## **Aufruf**

*GET /v1/{payment-service}/{payment-product/}{paymentId}/status*

Prüft den Status einer Payment Initiation.

## **Pfad Parameter**

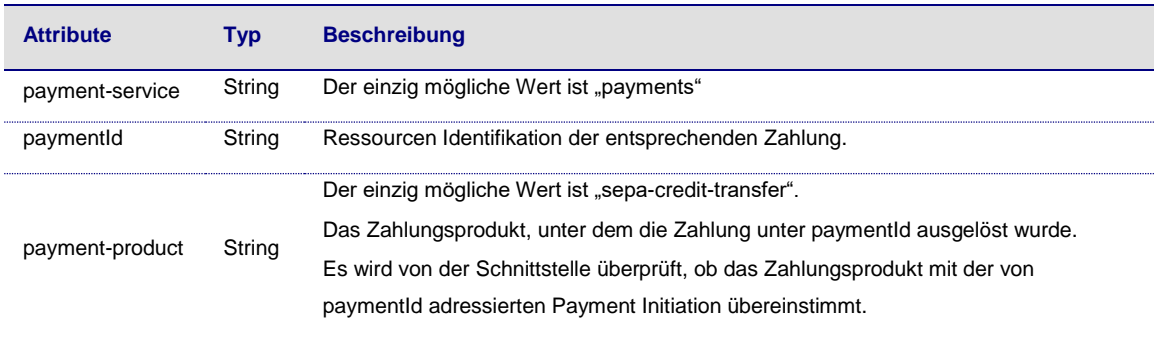

#### **Request Header**

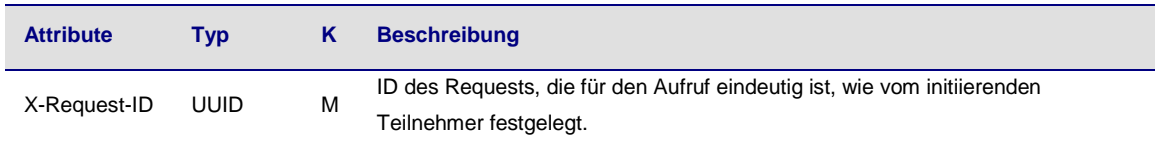

#### **Abfrage Parameter**

Keine spezifische Abfrage Parameter.

#### **Request Body**

Kein Request Body.

#### **Response Code**

Der HTTP-Response Code entspricht 200.

#### **Response Header**

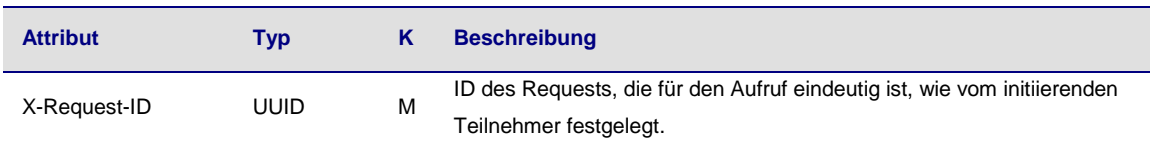

#### **Response Body**

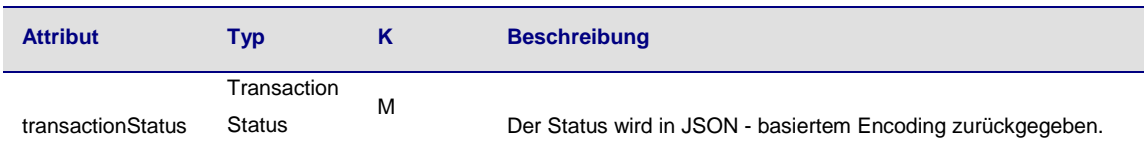

#### **Beispiel**

#### *Request*

GET *<https://api.testbank.com/v1/payments/1234-wertiq-983/status>* Accept: application/json X-Request-ID: 99391c7e-ad88-49ec-a2ad-99ddcb1f7721 Date: Sun, 06 Aug 2017 15:04:07 GMT

#### *Response*

HTTP/1.x 200 Ok X-Request-ID:99391c7e-ad88-49ec-a2ad-99ddcb1f7721 Date:Sun, 06Aug 2017 15:04:08GMT Content-Type:application/json{ "transactionStatus":"ACTC", }

Anderungen vorbehalten. Die in diesem Dokument erwähnten Produktnamen sind geschützte Marken oder eingetragene Markenzeichen des jeweiligen Eigentümers. Die Inhalte<br>dürfen weder ganz, noch teilweise ohne vorherige Schiftl

# <span id="page-17-0"></span>**5.4 Get Payment Request**

GET /v1/ *{payment-service}/{payment-product}/{paymentId}*

Liefert den Inhalt einer Zahlung.

#### **Pfad Parameter**

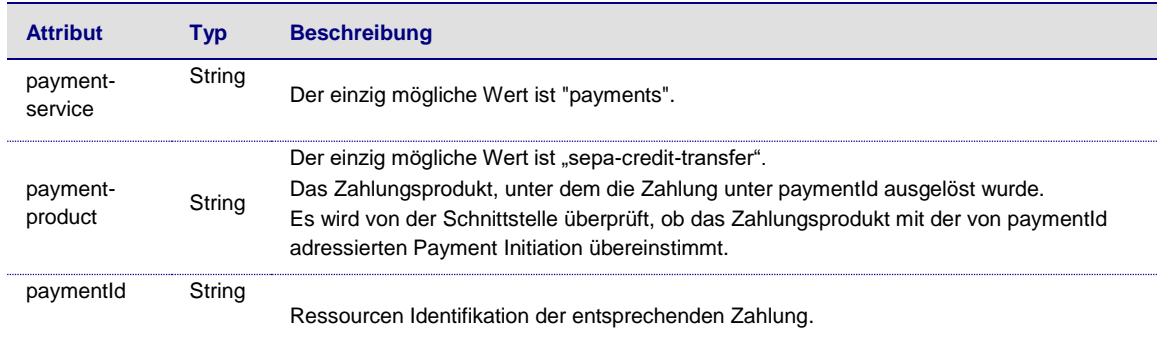

## **Abfrage-Parameter**

Keine spezifische Abfrage Parameter.

#### **Request Headers**

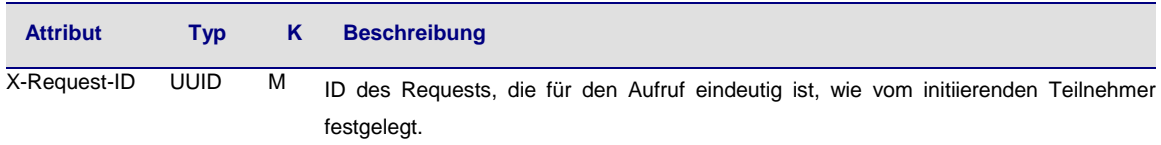

# **Reponse Code**

Der HTTP-Response Code ist 200.

## **Response Body**

Die Response Body enthält den zuvor eingereichten Zahlungsauftrag. Die Datenelement-Einträge können der ursprünglichen Einreichungen abweichen, wenn Inhalte neu formatiert wurden.

# <span id="page-17-1"></span>**6 Account Information Service**

# **Unterstützte Sub-Services**

Diese Spezifikation definiert verschiedene Arten von Account Information Services:

- Umsatzberichte für ein bestimmtes Konto.
- Salden eines bestimmten Kontos,
- Eine Liste der verfügbaren Konten,

• Konto Details eines bestimmten Kontos oder der Liste aller verfügbaren Konten im Zusammenhang mit einer erteilten Einwilligung (Consent).

Im Folgenden wird die Liste der verfügbaren und zugänglichen Konten wie folgt definiert:

**Definition**: Die Liste der **verfügbaren** Konten eines PSU ist die Liste der Konten eines PSU, die über die XS2A-Schnittstelle im Sinne von PSD2 Zahlungskonten zugänglich sind.

**Definition**: Die Liste der über ein Abonnement eines PSU **zugänglichen** Konten einer Schnittstelle ist die Liste der Konten, bei denen der Consent des PSU für mindestens einen der definierten Konto Informationstypen erteilt wurde.

**Hinweis**: Der Read Data Request für die Liste des verfügbaren Kontos und für die Kontodetails eines bestimmten Accounts ist syntaktisch identisch. Der Unterschied liegt nur in der zugrundeliegenden Consent-Ressource, die durch den HTTP-Header-Parameter "Consent-ID" bezeichnet wird.

**Beispiel**: Eine Schnittstelle stellt IBAN1 und IBAN2 einem PSU zur Verfügung. Der PSU hat dem TPP einen Consent zum Zugriff auf Transaktionen und Salden der IBAN1 erteilt. In diesem Fall sind die verfügbaren Konten IBAN1 und IBAN2, die Liste der zugänglichen Accounts besteht nur aus IBAN1.

## **Einrichten eines Consent und Lesen der Kontoinformationenen**

Innerhalb dieser Spezifikation ist der Account Information Service in zwei Phasen unterteilt:

• Einrichten eines Kontoinformations-Abonnements (Consents)

Innerhalb dieser Phase des Account Information Service gibt der PSU dem AISP die Einwilligung/ das Einverständnis zu folgenden Punkten:

- die Art des Account Information Services, zu dem ein Zugang gewährt werden soll (siehe die Liste am Anfang dieses Abschnitts),
- die Multiplizität des Account Information Service, d.h. einen einmaligen oder wiederkehrenden Zugriff und
- im letzteren Fall über die Dauer des Consent in und gegebenenfalls die Häufigkeit eines wiederkehrenden Antrags.

Dieser Consent wird dann vom PSU gemäß (EBARTS, 2018) gegenüber der Bank genehmigt.

Das Ergebnis des Prozesses ist eine Abonnement-Ressource / Consent-Ressource. Ein Link zu dieser Ressource wird innerhalb dieses Prozesses an den AISP zurückgegeben. Das Consentobjekt kann abgerufen werden, indem eine GET-Methode auf dieser

Anderungen vorbehalten. Die in diesem Dokument erwähnten Produktnamen sind geschützte Marken oder eingetragene Markenzeichen des jeweiligen Eigentümers. Die Inhalte<br>dürfen weder ganz, noch teilweise ohne vorherige Schiftl

Ressource aufgerufen wird. Dieses Objekt enthält unter anderem die detaillierten Zugriffsrechte, die aktuelle Gültigkeit und ein Consent-ID Token.

• Read Account Data

In dieser Phase erhält der AISP Zugang zu den Kontodaten, wie sie durch den Consent des PSU definiert sind (siehe oben). Der Request zum Lesen von Kontodaten bezieht sich auf die entsprechende Consent-Ressource, indem er den oben genannten Link zu dieser Ressource verwenden.

Der Read Account Data Request zeigt folgendes an:

- die Art der Kontodaten, auf die zugegriffen werden soll,
- gegebenenfalls die Identifizierung des adressierten Kontos,
- ob ein PSU den Request direkt in Echtzeit ausgelöst hat,
- bei Transaktionsberichten als Account-Informationstyp zusätzlich
	- o die adressierte Kontokennung und
	- o der Zeitraum des Transaktionsberichts

Für den Konten-Zugriff werden die üblichen Bankkonten nach Endpoints getrennt, da die Daten in der Regel auch im Bank-Backend getrennt sind.

Im Falle einer einmaligen Consent wird der Zugriff verweigert, wenn der AISP die Daten mehr als einmal anfordert. Der Lesezugriff auf die Daten wird weiterhin verweigert, wenn die Art des Account Information Services nicht mit dem vereinbarten Service übereinstimmt oder wenn der tatsächliche Zugriff nicht mit der vereinbarten Dauer oder Frequenz übereinstimmt.

Wird der Consent des PSU zum Zugriff auf eine Accountliste erteilt, wird die Häufigkeit des Zugriffs von der Schnittstelle pro abgerufenem Accounts und pro PSU, der den Consent zum Zugriff erteilt hat, überprüft.

**Hinweis**: Die einzelnen Read Account Data Transaktionen sind eigene Transaktionen nach (XS2A-OR, 2018), so dass eine Transaktionsidentifikation beim Lesen von Transaktionslisten/Kontoauszügen nur im Falle eines Umbruchs mehrfach verwendet wird.

#### **Consent Modelle**

Diese XS2A-Schnittstelle unterstützt lediglich eines der von der Berlin Group beschriebenen Consent-Modelle, vgl. (XS2A-OR, 2018):

Detaillierter Consent

Das Consent Management wird zwischen TPP und PSU abgewickelt. Der TPP übermittelt dann die detaillierten Consentinformationen-PSU-Identifikation, Services und betroffene Account-Nummern - an die Schnittstelle zur Autorisierung durch den PSU. Die Schnittstelle zeigt die Consentdetails für den PSU an, wenn sie die SCA durchführt.

# <span id="page-20-0"></span>**6.1 Account Information Service Ablauf**

Wie bei Payment Initiation ist zu beachten, dass die folgenden Abläufe nicht alle möglichen Variationen abdecken.

# **6.1.1.1 Embedded SCA Approach mit nur einer verfügbaren SCA Methode**

Im Folgenden werden einige exemplarische Abläufe dargestellt. Der PSU muss sich normalerweise mit einem (ersten Faktor) authentifizieren, bevor dem PISP Details zu Konten oder SCA-Methoden zur Verfügung stehen.

Falls nur eine SCA-Methode verfügbar ist, wird der Ablauf um den "Authorise Transaction Request" erweitert, wobei (der TPP) die Authentifizierungsdaten des Kunden übermittelt werden, z.B. ein OTP mit dynamischem Bezug zu den Transaktionsdetails.

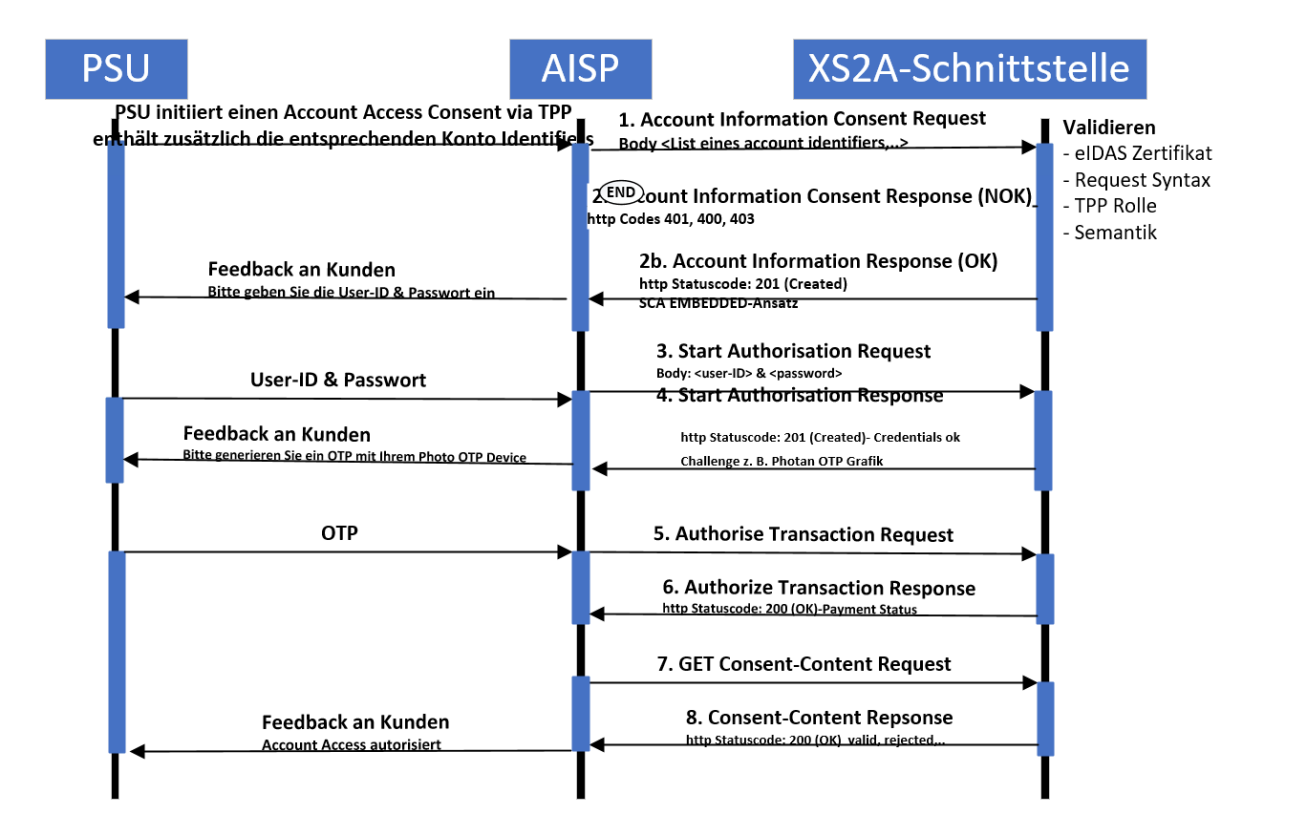

ungen vorbehalten. Die in diesem Dokument erwähnten Produktnamen sind geschützte Marken oder eingetragene Markenzeichen des jeweiligen Eigentümers. Die Inhalte dürfen weder ganz, noch teilweise ohne vorherige schriftliche Genehmigung der B+S Banksysteme AG vervielfältigt und/oder veröffentlicht werden. © 2019 B+S Banksysteme AG. Alle Rechte vorbehalten. 102008

#### **6.1.1.2 Embedded SCA Approach mit Auswahl einer SCA-Methode**

Im folgenden Ablauf wird eine Auswahl einer SCA-Methode hinzugefügt, falls die Schnittstelle mehrere SCA-Methoden für den entsprechenden PSU unterstützt. Die Schnittstelle überträgt zunächst die verfügbaren Methoden an den AISP. Der AISP kann sie filtern, wenn nicht alle Authentifizierungsmethoden technisch unterstützt werden können. Die verfügbaren Methoden werden dann dem PSU zur Auswahl angeboten.

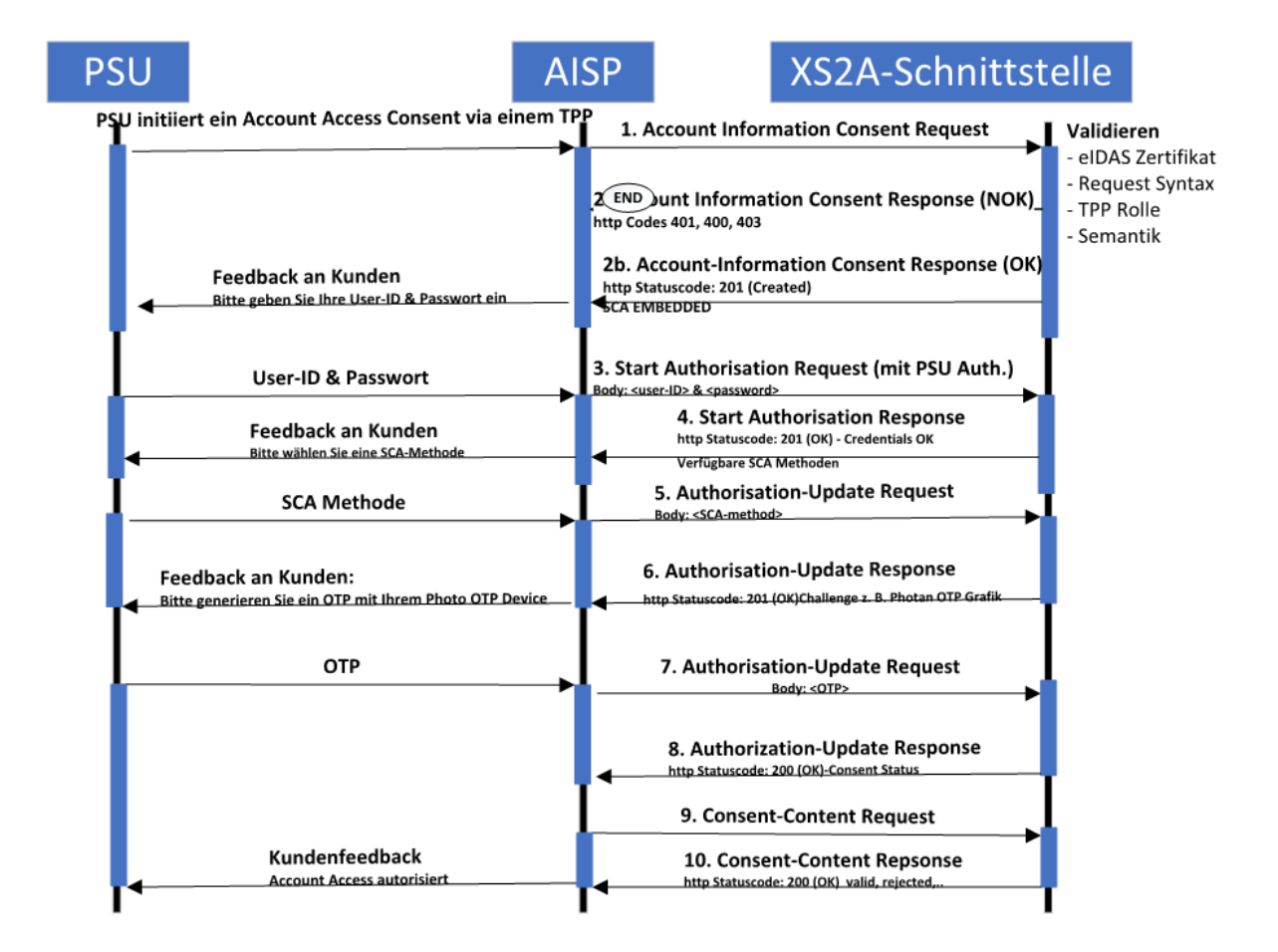

# <span id="page-22-0"></span>**6.1.2 Read Account Data Ablauf**

Der lesende Account Datenablauf ist unabhängig vom entsprechenden Consent Managementablauf. Es handelt sich um einen einfachen Request/Response-Prozess wie folgt:

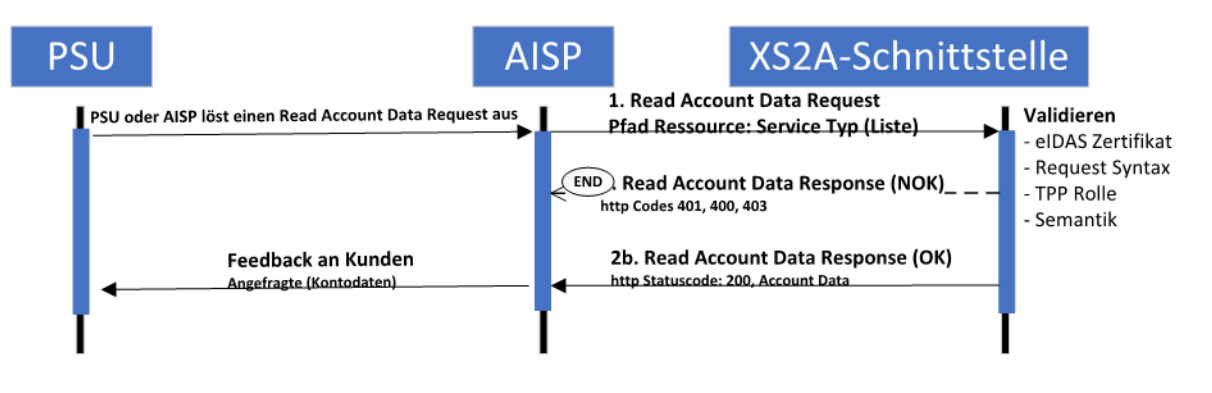

## <span id="page-22-1"></span>**6.2 Establish Account Information Consent**

In diesem Abschnitt wird der Establish Account Information Consent (Einwilligung) Prozess für die XS2A-Schnittstelle beschrieben.

## <span id="page-22-2"></span>**6.2.1 Account Information Consent Request für dedizierte Accounts**

#### **Aufruf**

#### *POST /v1/consents*

Erstellt eine Consent Ressource für Account Information bezüglich des Zugriffs auf die in diesen Request angegebenen Konten.

#### **Side Effects**

Handelt es sich bei diesem Consent Request um einen Request, bei den der "recurringIndicator" auf "TRUE" steht, und wenn bereits ein früherer Consent für den wiederkehrenden Zugriff auf Kontoinformationen für den betroffenen PSU, der von diesen TPP übermittelt wurde, läuft der frühere Consent automatisch aus, sobald der neue Consent Request vom PSU genehmigt wird.

Für Consent Requests sind keine Side Effects vorgesehen, bei denen der " recurringIndicator " auf "false" steht.

#### **Ablauf Parameter**

Kein spezifischer Ablauf Parameter.

#### **Request Header**

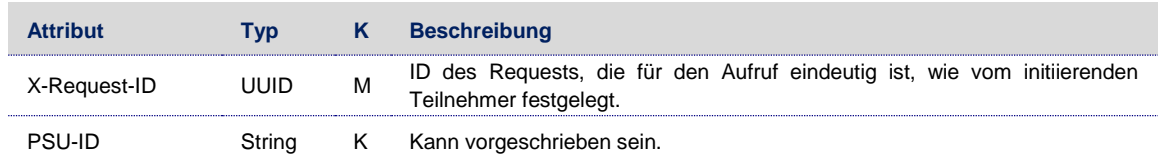

## **Request Body**

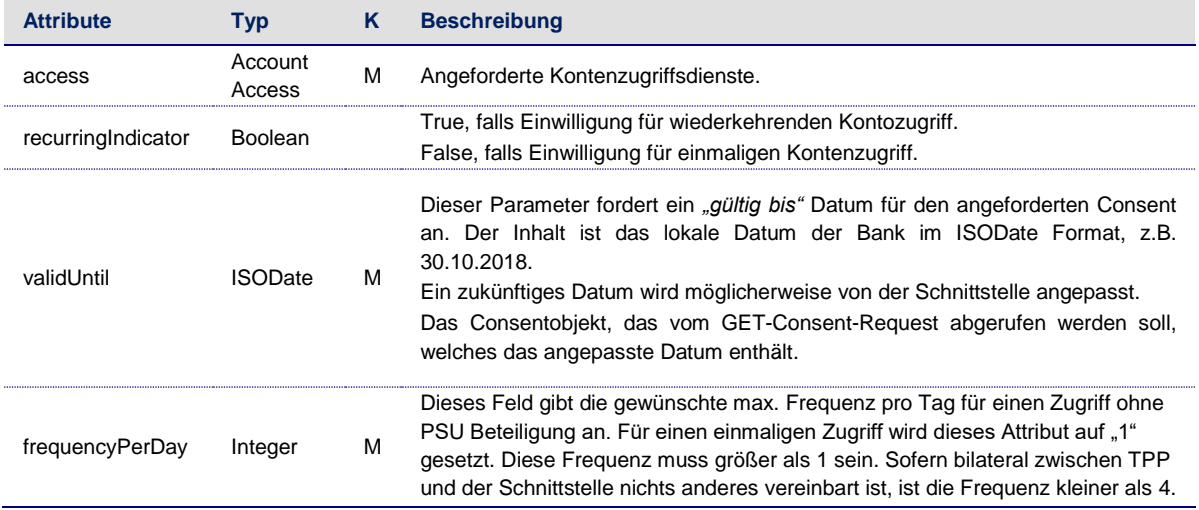

Hinweis: Alle in dieser Nachricht verwendeten zulässigen "Account"-Attribute ("accounts", "balances" und "transactions") müssen eine nicht leere Liste von Kontoreferenzen enthalten, die die Konten für für die Art des Zugriffs beantragt wird. Bitte beachten Sie, dass ein Zugriffsrecht auf "transactions" oder "balances" auch für den Zugriff die generischen Endpoints /Accounts ermöglicht, d. h. implizit auch den Zugriff auf "accounts" unterstützt.

Zusätzlich unterstützt die Schnittstelle auch Consent Requests, bei denen das Unterattribut "availableAccounts" mit dem Wert "allAccounts" verwendet wird.

#### **Response Code**

Der HTTP Response Code ist 201.

#### **Response Header**

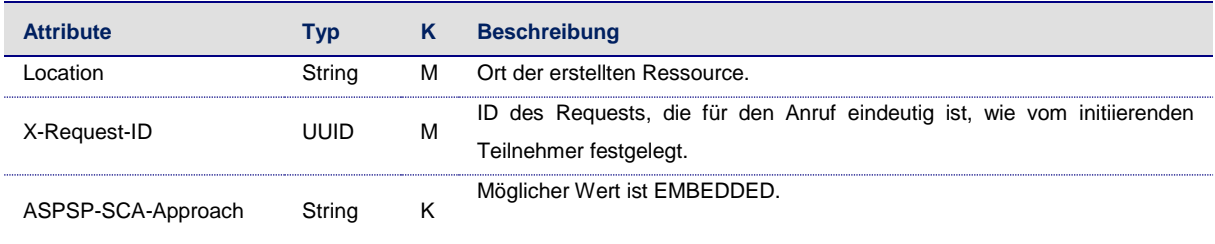

#### **Response Body**

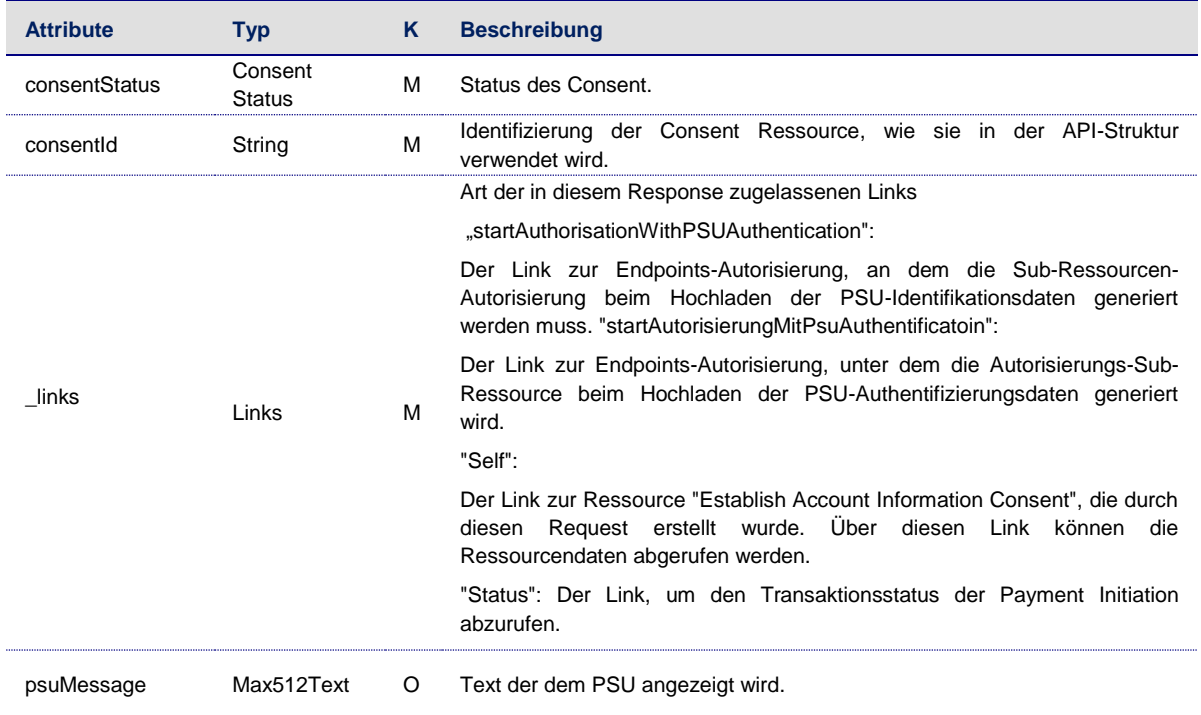

# **Beispiel**

```
Request 
POST https://api.testbank.com/v1/consents
Content-Type:application/json 
X-Request-ID:99391c7e-ad88-49ec-a2ad-99ddcb1f7756 
PSU-IP-Address:192.168.8.78 
PSU-User-Agent:Mozilla/5.0 (Windows NT 10.0; WOW64; rv:54.0) Gecko/20100101 Firefox/54.0 
Date:Sun,
06Aug 2017 15:05:37GMT 
{ 
  "access":{ 
    "balances":[ 
      { 
        "iban":"DE40100100103307118608"
      },
      { 
        "iban":"DE02100100109307118603"
      },
      { 
        "iban":"DE67100100101306118605"
      }
    ]
  },
   "transactions":[ 
    { 
      "iban":"DE40100100103307118608"
```
Anderungen vorbehalten. Die in diesem Dokument erwähnten Produktnamen sind geschützte Marken oder eingetragene Markenzeichen des jeweiligen Eigentümers. Die Inhalte<br>dürfen weder ganz, noch teilweise ohne vorherige Schiftl

```
 }
  ],
   "recurringIndicator":true,
   "validUntil":"2017-11-01",
   "frequencyPerDay":"4"
}
Response
HTTP/1.x 201 Created 
X-Request-ID:99391c7e-ad88-49ec-a2ad-99ddcb1f7721 
ASPSP-SCA-Approach:EMBEDDED 
Date:Sun,
06Aug 2017 15:05:47GMT 
Location:"v1/consents/1234-wertiq-983"Content-Type:application/json{ 
   "consentStatus":"received",
   "consentId":"1234-wertiq-983",
   "_links":{ 
    "startAuthorisationWithPsuAuthentication":{ 
      "href":"/v1/consents/1234-wertiq-983/authorisations"
    }
  }
}
```
# **6.2.1.1 Consent Request auf der Kontenliste**

## **Consent Request auf der Accountliste der verfügbaren Accounts**

Diese Funktion wird durch den gleichen Aufruf wie der Consent Request für dedizierte Konten unterstützt. Der einzige Unterschied besteht darin, dass der Aufruf nur das Unterattribut "availableAccounts" innerhalb des Attributs "access" mit dem Wert "allAccounts" enthält.

In diesem Fall erstellt der Aufruf eine Consent Ressource, um eine Liste aller verfügbaren Konten bzw. aller verfügbaren Konten mit ihren Salden zurückzugeben. Die Einrichtung dieser Einwilligung (dieses Consents) erfordert kein SCA durch den PSU.

```
Beispiel Consent zur Account Liste der verfügbaren Accounts 
POST https://api.testbank.com/v1/consents
Content-Type:application/json 
X-Request-ID:99391c7e-ad88-49ec-a2ad-99ddcb1f7756 
PSU-IP-Address:192.168.8.78 
PSU-User-Agent:Mozilla/5.0 (Windows NT 10.0; WOW64; rv:54.0) Gecko/20100101 Firefox/54.0 
Date:Sun,
06Aug 2017 15:05:37GMT{ 
  "access":{ 
    "availableAccounts":"allAccounts"
  },
  "recurringIndicator":false,
  "validUntil":"2017-08-06",
  "frequencyPerDay":"1"
}
```
# <span id="page-26-0"></span>**6.2.2 Get Status Request**

# **Aufruf**

#### *GET /v1/consents/{consentId}/status*

Kann den Status einer Account Information Consent Ressource überprüfen.

#### **Pfad Parameter**

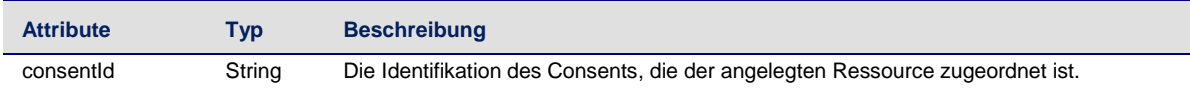

#### **Request Header**

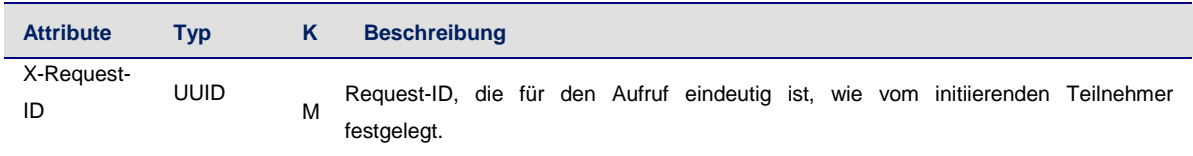

# **Request Body**

Kein Request Body.

#### **Response Code**

HTTP Response Code ist 200.

# **Response Header**

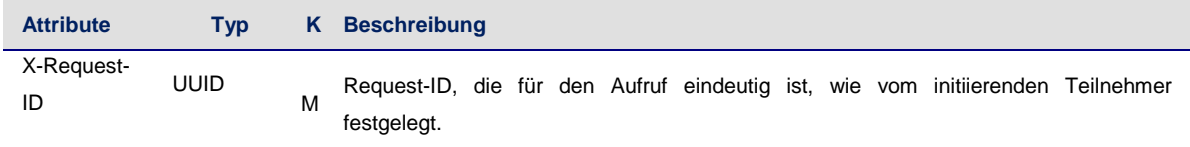

#### **Response Body**

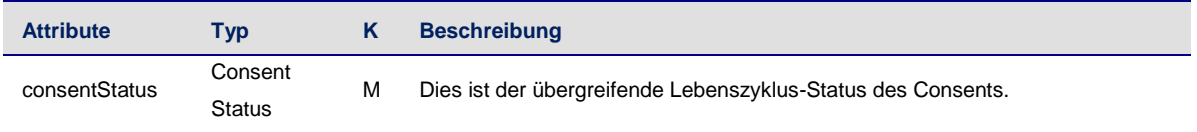

Anderungen vorbehalten. Die in diesem Dokument erwähnten Produktnamen sind geschützte Marken oder eingetragene Markenzeichen des jeweiligen Eigentümers. Die Inhalte<br>dürfen weder ganz, noch teilweise ohne vorherige Schiftl

# **Beispiel**

#### **Request**

GET *<https://api.testbank.com/v1/consents/qwer3456tzui7890/status>* X-Request-ID: 99391c7e-ad88-49ec-a2ad-99ddcb1f7721 PSU-IP-Address: 192.168.8.78

PSU-User-Agent: Mozilla/5.0 (Windows NT 10.0; WOW64; rv:54.0) Gecko/20100101 Firefox/54.0 Date: Sun, 06 Aug 2017 15:05:46 GMT

#### **Response**

HTTP/1.x 200 Ok X-Request-ID:99391c7e-ad88-49ec-a2ad-99ddcb1f7721 Date:Sun, 06Aug 2017 15:05:47GMT Content-Type:application/json{ "consentStatus":"valid" }

#### <span id="page-27-0"></span>**6.2.3 Get Consent Request**

#### **Aufruf**

*GET /v1/consents/{consentId}* 

Gibt den Inhalt eines Account Information Consent Objects zurück.

## **Pfad Parameter**

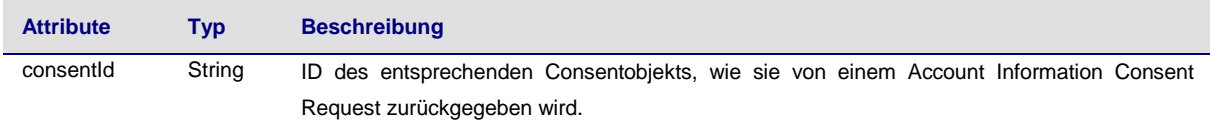

#### **Abfrage Parameters**

Keine spezifische Abfrage Parameter.

#### **Request Header**

Siehe Abschnitt [6.2.3.](#page-27-0)

### **Request Body**

Kein Request Body.

#### **Response Code**

HTTP Response Code ist 200.

#### **Response Header**

Siehe Abschnitt 6.4.2.

## **Response Body**

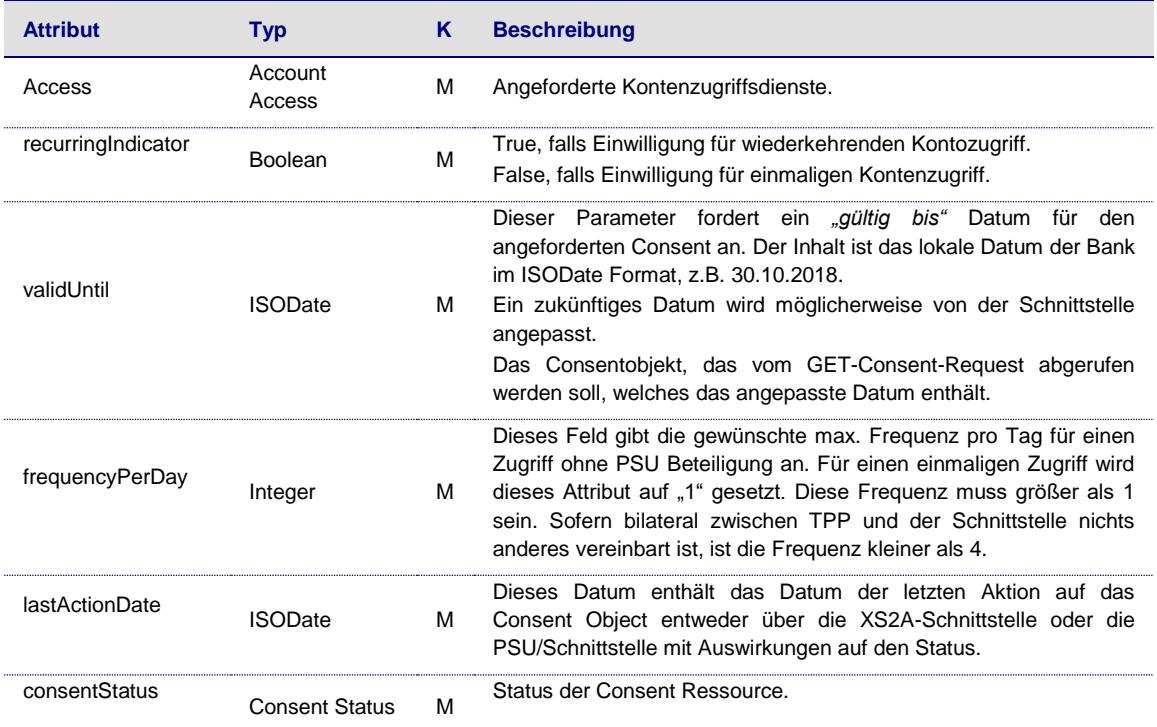

# **Beispiel**

#### **Request**  *GET<https://api.testbank.com/v1/consents/qwadfer3adfasd>* **Response**

```
HTTP/1.x 200 Ok 
X-Request-ID:99391c7e-ad88-4d34-355-23d 
Date:Sun,
06Aug 2017 15:05:47GMT 
Content-Type:application/json{ 
   "access":{ 
     "balances":[ 
       { 
         "iban":"DE2310010010123456789"
      }
    ],
     "transactions":[ 
      { 
         "iban":"DE2310010010123456789"
      }
    ],
     "recurringIndicator":true,
     "validUntil":"2017-11-01",
     "frequencyPerDay":"4",
     "consentStatus":"valid",
     "_links":{ 
      "account":{ 
         "href":"/v1/accounts"
      }
```
Anderungen vorbehalten. Die in diesem Dokument erwähnten Produktnamen sind geschützte Marken oder eingetragene Markenzeichen des jeweiligen Eigentümers. Die Inhalte<br>dürfen weder ganz, noch teilweise ohne vorherige Schiftl

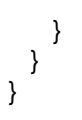

### <span id="page-29-0"></span>**6.3 Löschen des Account Information Consent Objekts**

Der TPP kann ein Account Information Consent Objekt mit folgenden Aufruf löschen.

# **Aufruf**

*DELETE /v1/consents/{consentId}*  Löscht einen gegebenen Consent.

# **Pfad Parameter**

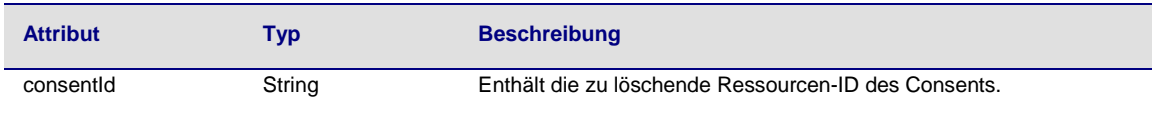

#### **Abfrage Parameter**

Keine spezifische Abfrage Parameter.

#### **Request Header**

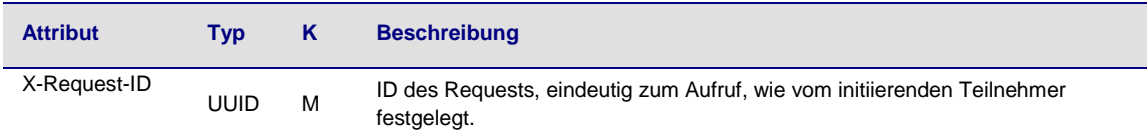

# **Request Body**

Kein Request Body.

## **Response Code**

HTTP Response Code ist 204.

### **Response Header**

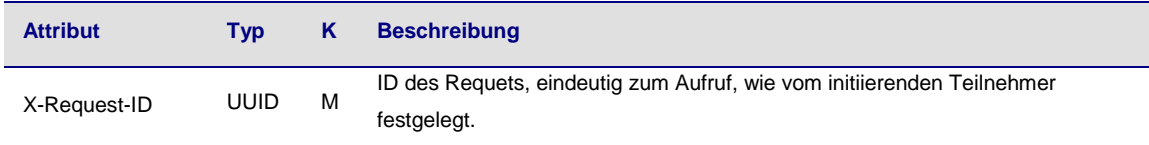

# **Response Body**

Kein Response Body.

#### **Beispiel**

**Request** 

DELETE *<https://api.testbank.com/v1/consents/qwer3456tzui7890>* X-Request-ID 99391c7e-ad88-49ec-a2ad-99ddcb1f7757 Date Sun, 13 Aug 2017 17:05:37 GMT

**Response**  HTTP/1.x 204 No Content X-Request-ID: 99391c7e-ad88-49ec-a2ad-99ddcb1f7757 Date: Sun, 06 Aug 2017 15:05:47 GMT

#### <span id="page-30-0"></span>**6.4 Read Account Data Requests**

#### <span id="page-30-1"></span>**6.4.1 Read Account List**

#### **Aufruf**

#### *GET / v1 / accounts*

Liest eine Liste von Bankkonten, ggf. mit Salden. Es wird davon ausgegangen, dass ein Consent des PSUs zu diesem Zugriff bereits erteilt und auf im Banksystem gespeichert ist. Die adressierte Kontenliste hängt dann von der PSU-ID und dem gespeicherten Consent ab, der von der consentId adressiert wird.

**Hinweis**: Wenn der Consent nur erteilt wird, um die Liste der verfügbaren Konten anzuzeigen, ("availableAccounts" Zugriffsrechte, vgl. Abschnitt [6.2.1\)](#page-22-2) werden keine Hyperlinks zu Salden oder Transaktion Endpoints geliefert.

#### **Abfrage Parameters**

Keine spezifischen Abfrage Parameter.

#### **Request Header**

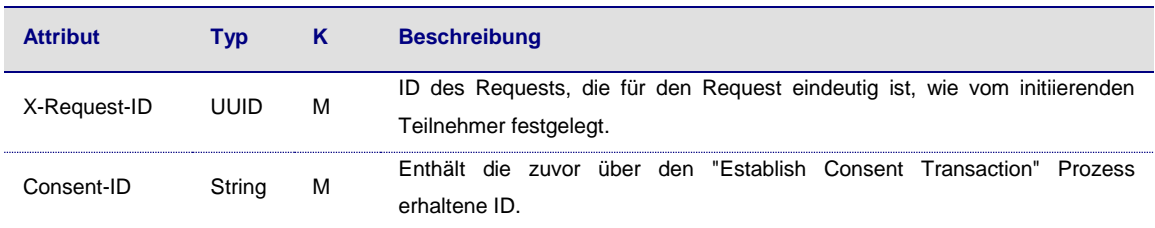

#### **Request Body**

Kein Request Body.

#### **Response Code**

HTTP Response Code ist 200.

Anderungen vorbehalten. Die in diesem Dokument erwähnten Produktnamen sind geschützte Marken oder eingetragene Markenzeichen des jeweiligen Eigentümers. Die Inhalte<br>dürfen weder ganz, noch teilweise ohne vorherige Schiftl

**Titel:** Schnittstellenbeschreibung **Dateiname:** Access to Account - Schnittstellenbeschreibung-BS-1-0-1-5.docx **Version:** 1.0.1.5 **Status:** Release

#### **Response Header**

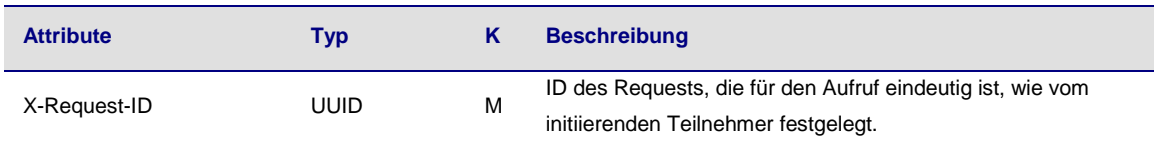

#### **Response Body**

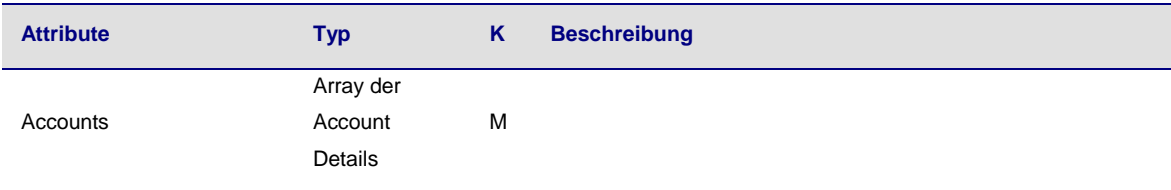

#### **Beispiel**

{

#### **Response Body**

Response im Falle eines Beispiels, bei dem der Consent zu zwei verschiedenen IBANs erteilt wurde.

```
 "accounts":[ 
    { 
      "resourceId":"DE2310010010123456789",
      "iban":"DE2310010010123456789",
      "currency":"EUR",
      "ownerName":"Hans Mustermann"
      "product":"Girokonto",
      "name":"US Dollar Account",
      "_links":{ 
        "balances":{ 
         "href":"/v1/accounts/DE2310010010123456789/balances"
 },
 "transactions":{ 
         "href":"/v1/accounts/DE2310010010123456789/transactions"
       }
     }
   },
    { 
      "resourceId":" DE2310010010123456789",
      "iban":"DE2310010010123456788",
      "currency":"USD",
      "ownerName":"Hans Mustermann"
      "product":"Fremdwährungskonto",
      "name":"US Dollar Account",
      "_links":{ 
        "balances":{ 
         "href":"/v1/accounts/ DE2310010010123456789/balances"
       }
     }
   }
```
<span id="page-32-0"></span> ] }

# **6.4.2 Read Account Details**

#### **Aufruf**

#### *GET /v1/accounts/{account-id}*

Liest Details zu einem Konto, ggf. mit Salden. Es wird davon ausgegangen, dass einen Consent der PSU zu diesem Zugriff bereits gegeben und im Schnittstellensystem gespeichert ist. Die adressierten Details dieses Kontos hängen dann von dem gespeicherten Consent ab, die von consentId bzw. dem OAuth2-Zugriffstoken adressiert wird.

#### **Abfrage Parameter**

Keine spezifischen Abfrage Parameter.

#### **Request Header**

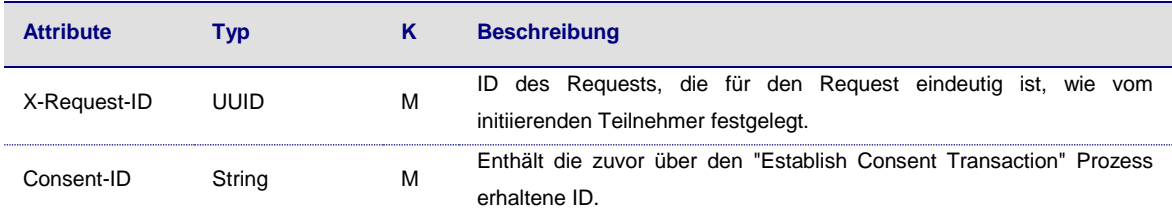

#### **Request Body**

Kein Request Body.

#### **Response Code**

HTTP Response Code ist 200.

#### **Response Header**

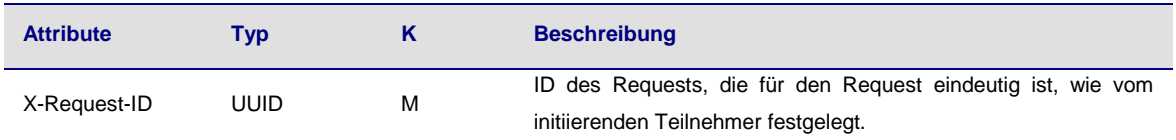

#### **Response Body**

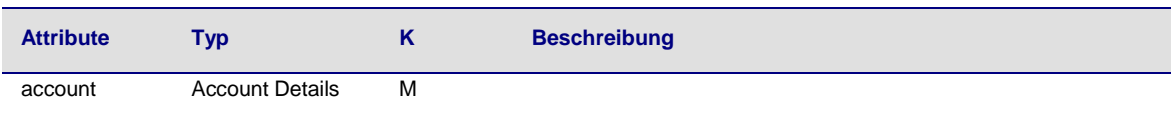

#### **Beispiel**

Anderungen vorbehalten. Die in diesem Dokument erwähnten Produktnamen sind geschützte Marken oder eingetragene Markenzeichen des jeweiligen Eigentümers. Die Inhalte<br>dürfen weder ganz, noch teilweise ohne vorherige Schiftl

#### *Response Body für einen regulären Account*

```
{ 
  "account":{ 
    "resourceId":" FR761234567897650123456789014",
    "iban":"FR7612345987650123456789014",
    "currency":"EUR",
    "ownerName":"Hans Mustermann"
    "product":"Girokonto",
    "name":"Main Account",
     "_links":{ 
      "balances":{ 
        "href":"/v1/accounts/ FR761234567897650123456789014/balances"
 },
 "transactions":{ 
        "href":"/v1/accounts/ FR761234567897650123456789014/transactions"
      }
    }
  }
}
```
## <span id="page-33-0"></span>**6.4.3 Read Balance**

#### **Aufruf**

*GET /v1/accounts/{account-id}/balances*

Liest Kontodaten von einem bestimmten Konto, das mit "account-id" adressiert ist.

# **Pfad Parameter**

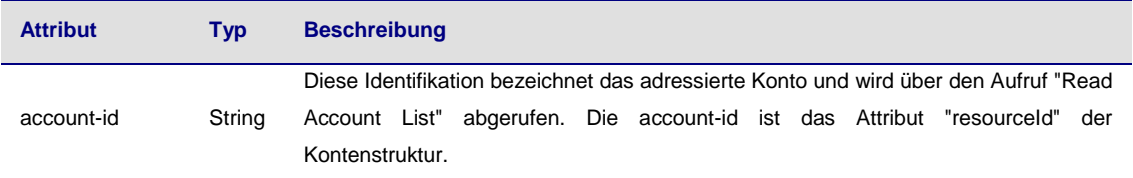

# **Abfrage Parameters**

Keine spezifischen Abfrage Parameter.

# **Response Code**

HTTP Response Code ist 200.

#### **Request Header**

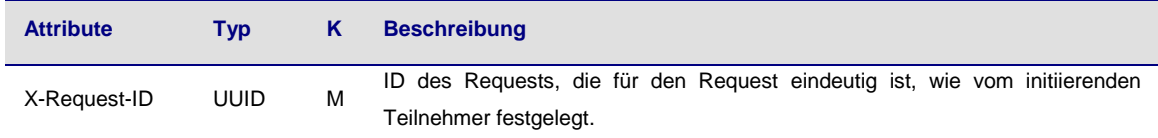

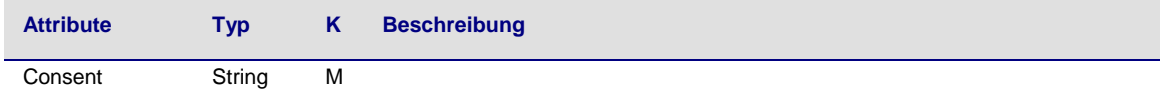

#### **Request Body**

Kein Request Body.

#### **Response Header**

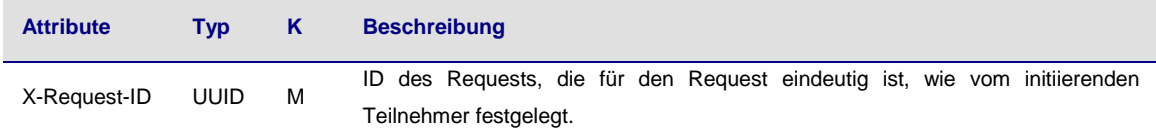

#### **Response Body**

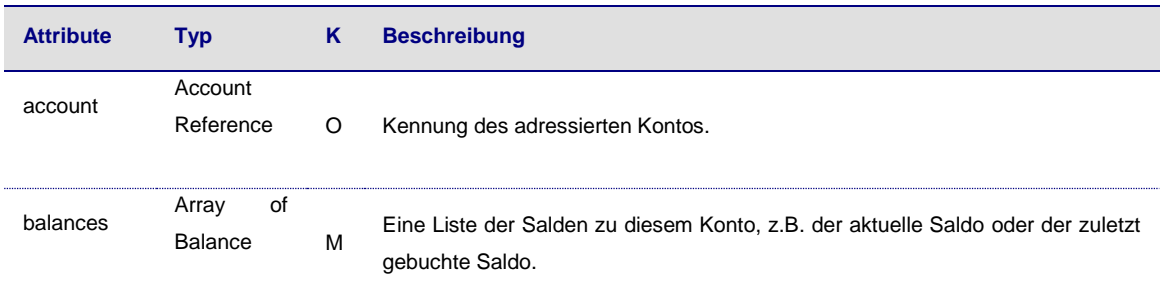

## **Beispiel Response Body**

Response bei einem regulären Konto.

```
{ 
   "account":{ 
    "iban":"FR7612345987650123456789014"
  },
   "balances":[ 
    { 
      "balanceType":"closingBooked",
      "balanceAmount":{ 
 "currency":"EUR",
 "amount":"500.00"
 },
 "referenceDate":"2017-10-26"
    },
    { 
      "balanceType":"expected",
      "balanceAmount":{ 
        "currency":"EUR",
        "amount":"900.00"
      },
```
Anderungen vorbehalten. Die in diesem Dokument erwähnten Produktnamen sind geschützte Marken oder eingetragene Markenzeichen des jeweiligen Eigentümers. Die Inhalte<br>dürfen weder ganz, noch teilweise ohne vorherige Schiftl

```
 "referenceDate":"2017-10-27"
 }
 ]
}
```
# <span id="page-35-0"></span>**6.4.4 Read Transaction List**

# **Aufruf**

*GET /v1/accounts/{account-id}/transactions {query-parameters}*

Liest Kontodaten von einem bestimmten Konto, das mit der "account-id" angesprochen wird.

#### **Pfad Parameter**

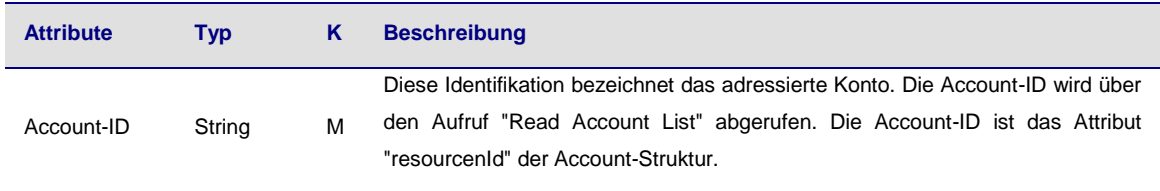

# **Abfrage Parameter**

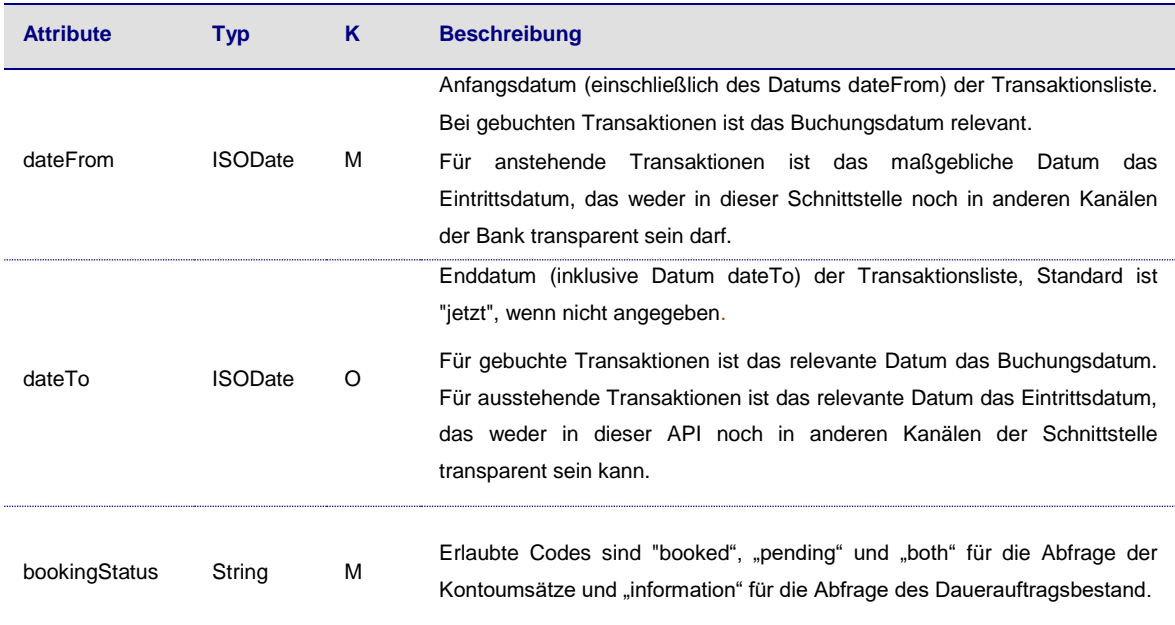

# **Request Header**

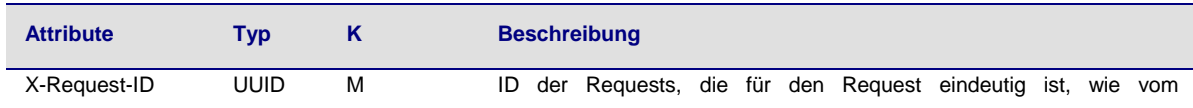

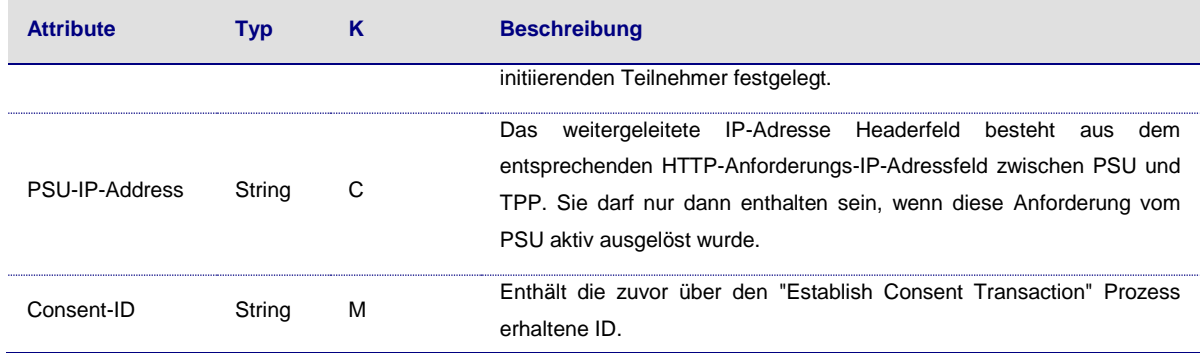

#### **Request Body**

Kein Request Body.

#### **Response Code**

HTTP Response Code ist 200.

#### **Response Header**

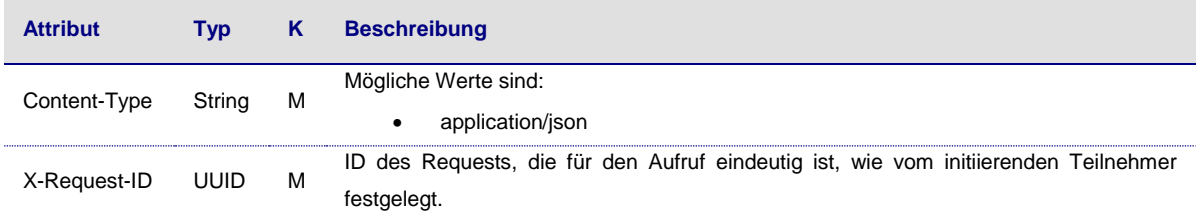

**Hinweis**: Der ASPSP kann Standardkompressionsverfahren auf dem Application Level für die Antwortnachricht verwenden, wie im Header der Inhaltskodierung angegeben.

#### **Response Body**

Der JSON Response ist folgendermaßen definiert:

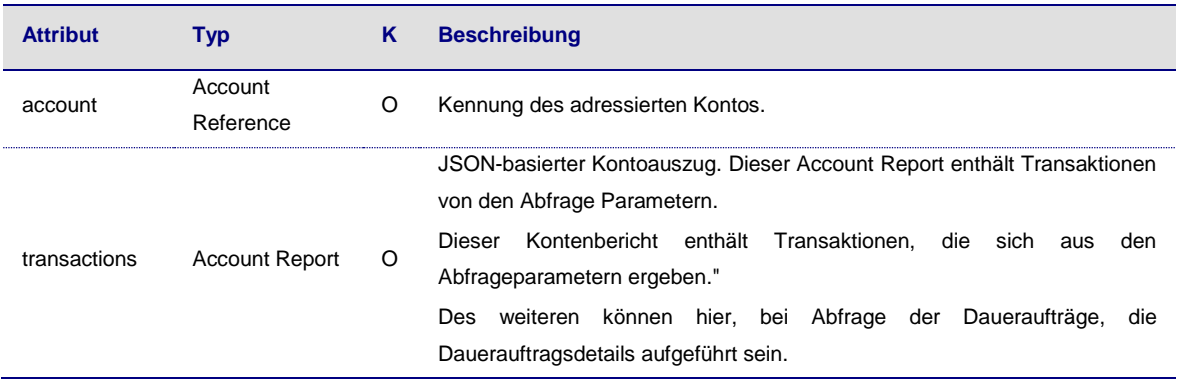

#### **Request**

GET *[https://api.testbank.com/v1/accounts/qwer3456tzui7890/transactions?dateFrom=2017-07-](https://api.testbank.com/v1/accounts/qwer3456tzui7890/transactions?dateFrom=2017-07-01&dateTo=2017-07-30) [01&dateTo=2017-07-30](https://api.testbank.com/v1/accounts/qwer3456tzui7890/transactions?dateFrom=2017-07-01&dateTo=2017-07-30)*

Anderungen vorbehalten. Die in diesem Dokument erwähnten Produktnamen sind geschützte Marken oder eingetragene Markenzeichen des jeweiligen Eigentümers. Die Inhalte<br>dürfen weder ganz, noch teilweise ohne vorherige Schiftl

```
Accept:application/json 
Response 
Response im JSON-Format für einen Zugriff auf ein reguläres Konto:
HTTP/1.x 200 Ok 
X-Request-ID:99391c7e-ad88-49ec-a2ad-99ddcb1f7757 
Date:Sun,
06Aug 2017 15:05:47GMT 
Content-Type:application/json{ 
   "account":{ 
     "iban":"DE2310010010123456788"
  },
   "transactions":{ 
     "booked":[ 
      { 
        "transactionId":"1234567",
        "creditorName":"John Miles",
        "creditorAccount":{ 
          "iban":"DE67100100101306118605"
        },
         "transactionAmount":{ 
          "currency":"EUR",
          "amount":"256.67"
        },
        "bookingDate":"2017-10-25",
        "valueDate":"2017-10-26",
        "remittanceInformationUnstructured":"Example 1"
      },
\left\{\begin{array}{ccc} \end{array}\right\} "transactionId":"1234568",
        "debtorName":"Paul Simpson",
        "debtorAccount":{ 
          "iban":"NL76RABO0359400371"
        },
         "transactionAmount":{ 
 "currency":"EUR",
 "amount":"343.01"
 },
        "bookingDate":"2017-10-25",
        "valueDate":"2017-10-26",
        "remittanceInformationUnstructured":"Example 2"
      }
    ],
    .<br>"pending":[
      { 
        "transactionId":"1234569",
        "creditorName":"Claude Renault",
        "creditorAccount":{ 
          "iban":"FR7612345987650123456789014"
        },
        "transactionAmount":{ 
          "currency":"EUR",
          "amount":"-100.03"
        },
        "valueDate":"2017-10-26",
        "remittanceInformationUnstructured":"Example 3"
      }
```

```
 ],
     links":{
       "account":{ 
        "href":"/v1/accounts/ FR7612345987650123456789014"
      }
    }
  }
}
Response im Fall von Daueraufträgen:
{
   "account": {"iban": "DE11201201001111111117"},
  "transactions": {
   "information": [
\{ "transactionAmount": {
          "currency": "EUR",
          "amount": "123.00"
 },
        "creditorName": "Hans Mustermann",
        "creditorAccount": {"iban": "AT116000000072627442"},
        "bankTransactionCode": "PMNT-ICDT-STDO",
        "additionalInformationStructured": {"standingOrderDetails": {
          "startDate": "2016-09-28",
          "frequency": "monthly",
          "dayOfExecution": "28"
       }}
      }
 ],
     [inks": {"account": {"href": "/v1/accounts/DE11201201001111111117"}}
  }
}
```
## <span id="page-38-0"></span>**7 Gemeinsam verwendete Prozesse in AIS und PIS Services**

Die Prozesse zum Starten von Autorisierungen, zum Aktualisieren der PSU-Identifikation oder der PSU-Authentifizierungsdaten und zur expliziten Autorisierung von Transaktionen mit SCA sind bei PIS- und AIS-Services sehr ähnlich. Die API-Aufrufe, die diese Prozesse unterstützen, werden im Folgenden unabhängig vom betroffenen Service/Endpoint beschrieben. Aus Gründen der Übersichtlichkeit werden die Endpoints seperat für den Payment Initiation Service und den Account Information Service separat definiert. Diese Prozesse werden in der Regel über einem Hyperlink der Schnittstelle verwendet. Die Verwendung wird zu Beginn der folgenden Abschnitte definiert.

## <span id="page-38-1"></span>**7.1 Start Authorisation Process**

## **Verwendung**

Der "Start Authorisation Process" ist ein Prozess, der für die Erstellung einer neuen Autorisierungs-Sub-Ressource erforderlich ist.

Änderungen vorbehalten. Die in diesem Dokument erwähnten Produktnamen sind geschützte Marken oder eingetragene Markenzeichen des jeweiligen Eigentümers. Die Inhalte dürfen weder ganz, noch teilweise ohne vorherige schriftliche Genehmigung der B+S Banksysteme AG vervielfältigt und/oder veröffentlicht werden. © 2019 B+S Banksysteme AG. Alle Rechte vorbehalten. 102008

Die Schnittstelle hat in dem vorangegangenen Response mit einem Hyperlink "startAuthorisation" darauf hingewiesen, dass ein expliziter Start des Autorisierungsprozesses erforderlich ist. Der Hyperlink wird in der erweiterten Form "startAuthorisationWithAuthentciation" verwendet.

## **Aufruf im Rahmen eines Payment Initiation Request**

*POST /v1/{payment-service}/{payment-product}/{paymentId}/authorisations*

Startet den Autorisierungsprozess für eine Payment Initiation.

### **Aufruf im Rahmen einer Account Information Consent Request**

*POST /v1/consents/{consentId}/authorisations*

Startet den Autorisierungsprozess um den Account Information Consent auf dem Server einzurichten.

#### **Pfad Parameter**

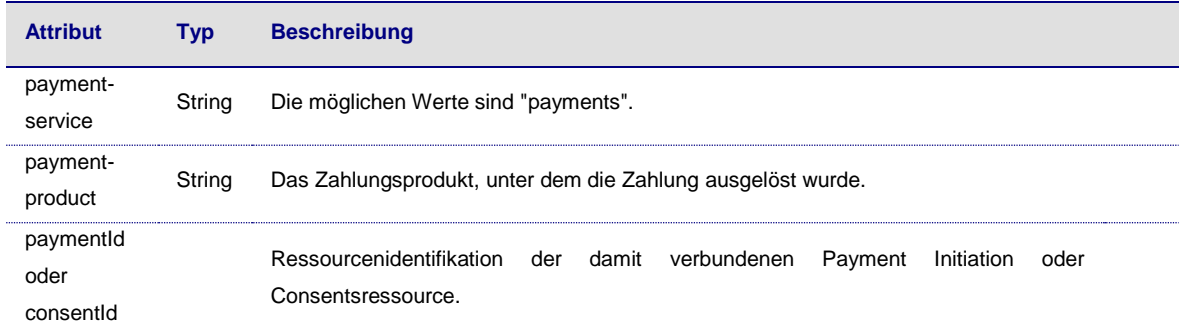

#### **Abfrage Parameter**

Keine spezifischen Abfrage Parameter.

#### **Request Header**

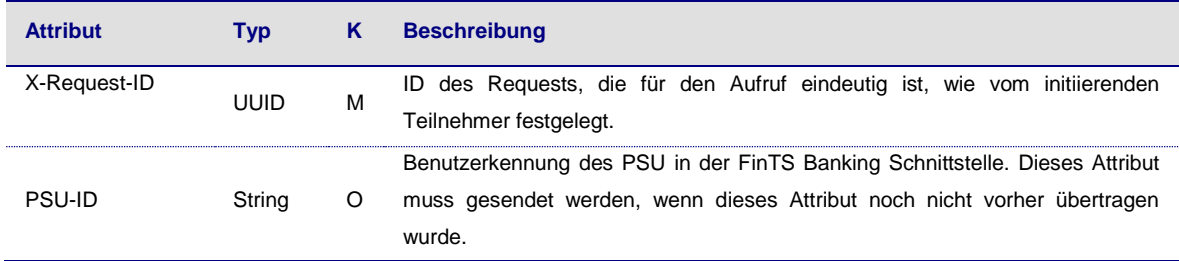

#### **Request Body**

Kein Request Body.

**Hinweis**: Wenn die Hyperlinks in den folgenden erweiterten Formen in der Responsenachricht verwendet wurden, gelten weitere Bedingungen für Body Parameter des Requests, wie im Folgenden beschrieben:

• "startAuthorisationWithPsuAuthentication": vgl. Abschnitt [7.1.](#page-38-1)

Die Unterschiede in den Aufrufen bestehen dann nur darin, ob man einen POST-Befehl verwendet, um die Sub-Ressourcen-Autorisierung zu erstellen und gleichzeitig die angegebenen Daten zu aktualisieren, oder ob man mit einem PUT-Befehl nur die angegebenen Daten in einer bereits erstellten Sub-Ressource aktualisiert.

#### **Response Code**

Der HTTP-Responsecode ist 201.

#### **Response Header**

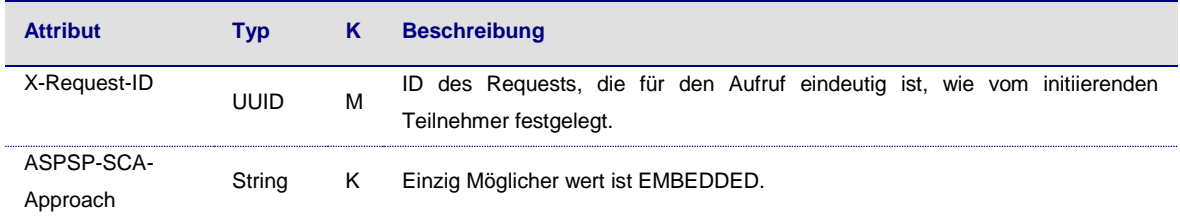

# **Response Body**

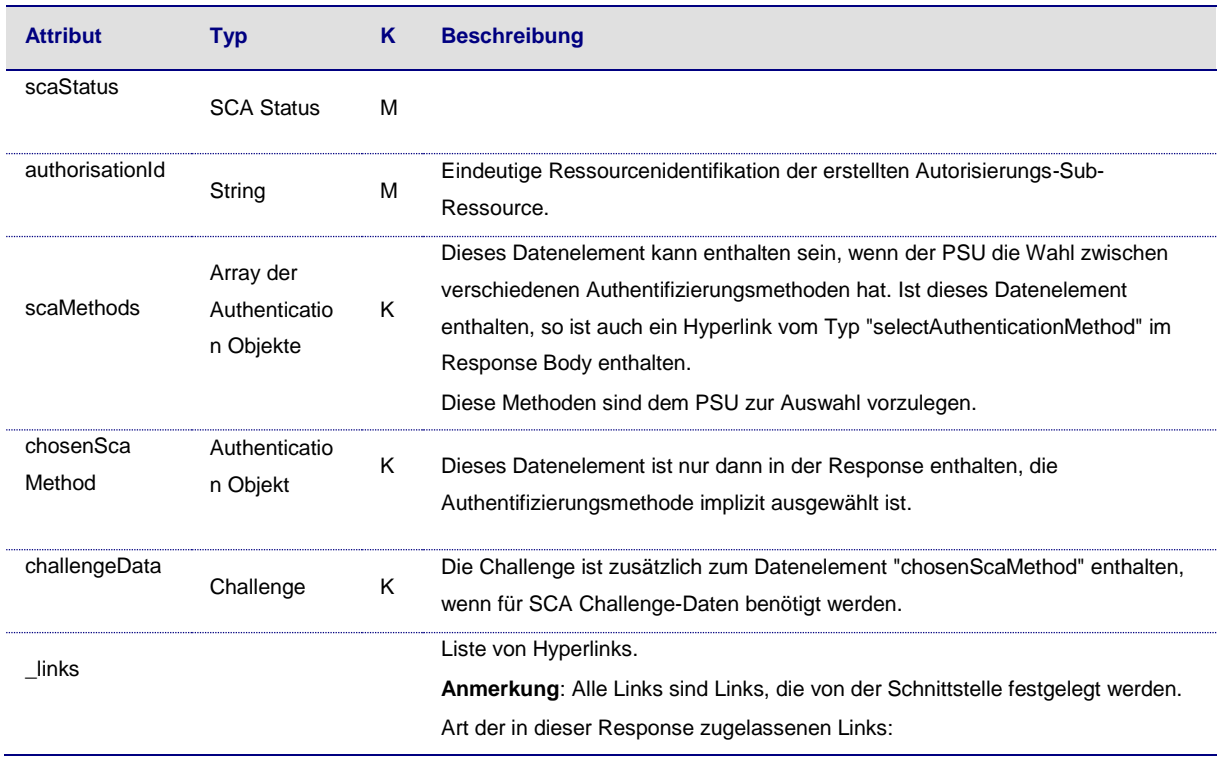

Anderungen vorbehalten. Die in diesem Dokument erwähnten Produktnamen sind geschützte Marken oder eingetragene Markenzeichen des jeweiligen Eigentümers. Die Inhalte<br>dürfen weder ganz, noch teilweise ohne vorherige Schiftl

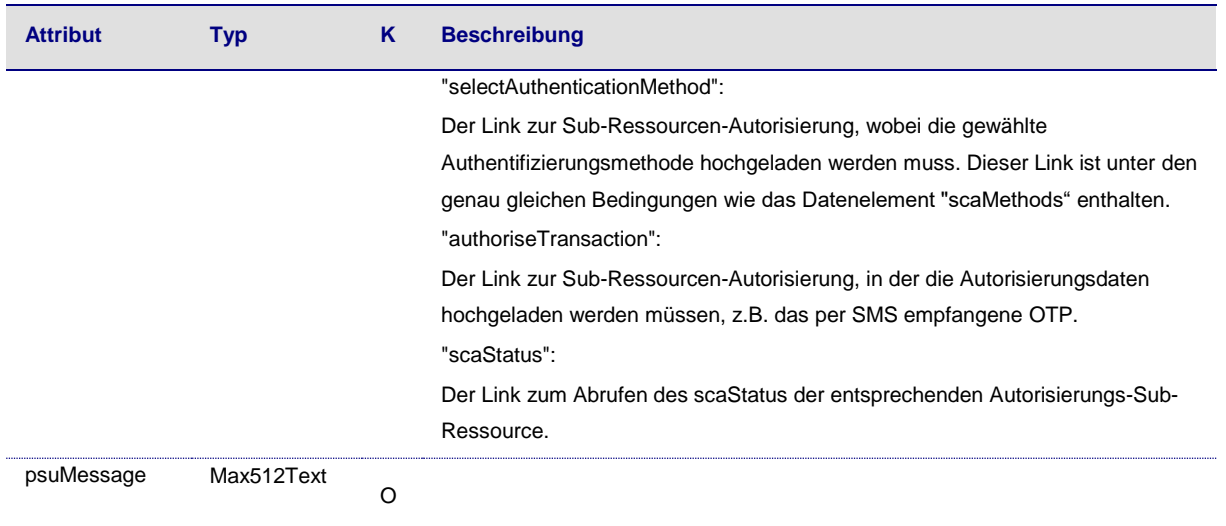

## <span id="page-41-0"></span>**7.1.1 Update PSU Data (Authentification) in dem Embedded Ansatz**

Dieser Aufruf wird verwendet, wenn im vorhergehenden Aufruf der Hyperlink vom Typ "updatePsuAuthentication" in der Antwort enthalten war und von dem TPP übernommen wird.

## **Aufruf im Rahmen einer Payment Initiierung**

#### *PUT /v1/{payment-service}/{payment-product}/{paymentId}/authorisations/{authorisationId}*

Aktualisiert die Subressourcendaten der Payment Initiation auf dem Server durch PSU-Anmeldeinformationen, wenn diese von der ASPSP angefordert werden.

#### **Aufruf im Kontext eines Account Information Consent Requests**

#### *PUT /v1/consents/{consentId}/authorisations/{authorisationId}*

Aktualisiert die Account Information Consent Authorisation Sub-Ressourcendaten auf dem Server durch PSU-Anmeldeinformationen, falls von der ASPSP angefordert.

# **Path Parameters**

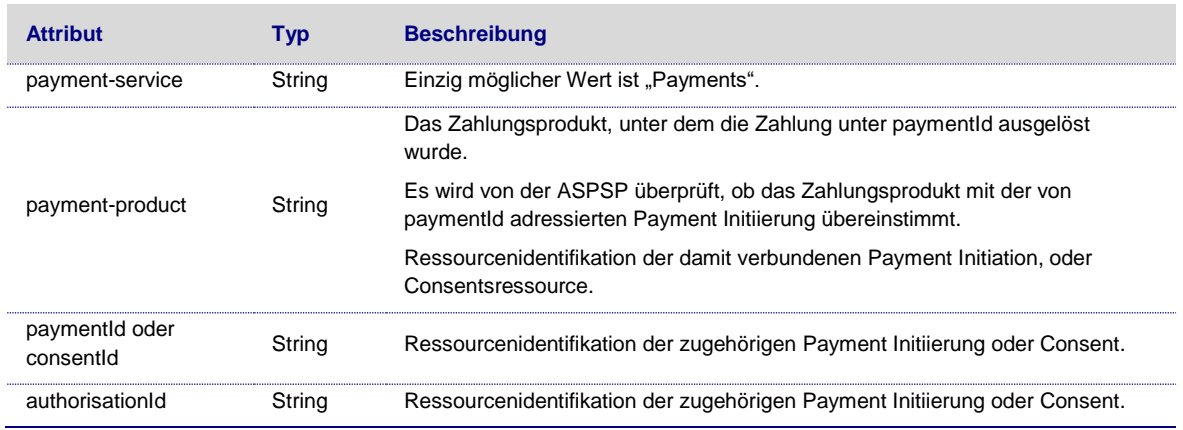

#### **Abfrage Parameters**

Keine spezifischen Query Parameter.

#### **Request Header**

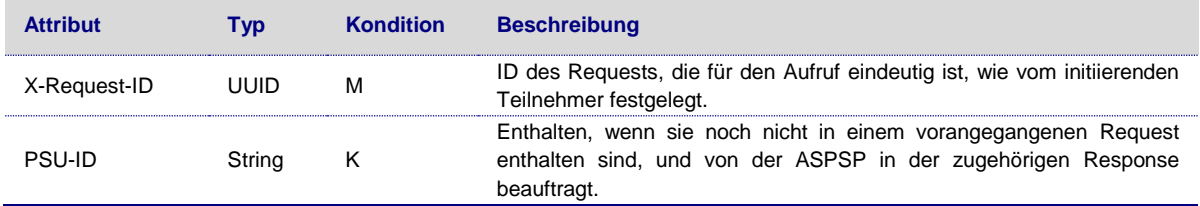

# **Request Body**

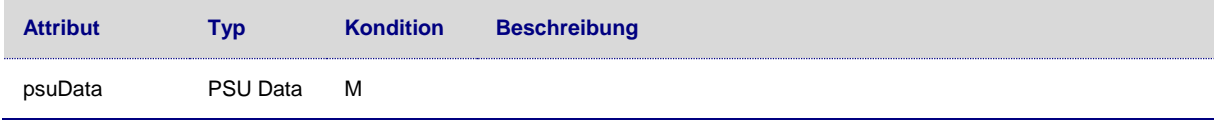

# **Response Code**

HTTP Response Code ist 200.

#### **Response Header**

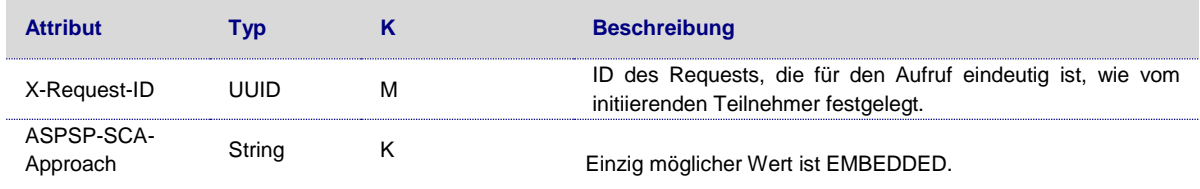

## **Response Body**

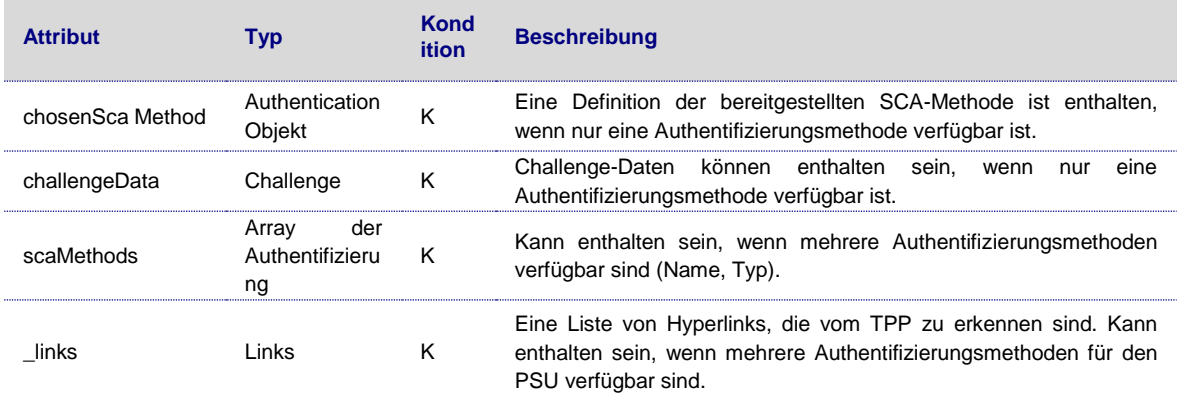

Anderungen vorbehalten. Die in diesem Dokument erwähnten Produktnamen sind geschützte Marken oder eingetragene Markenzeichen des jeweiligen Eigentümers. Die Inhalte<br>dürfen weder ganz, noch teilweise ohne vorherige Schiftl

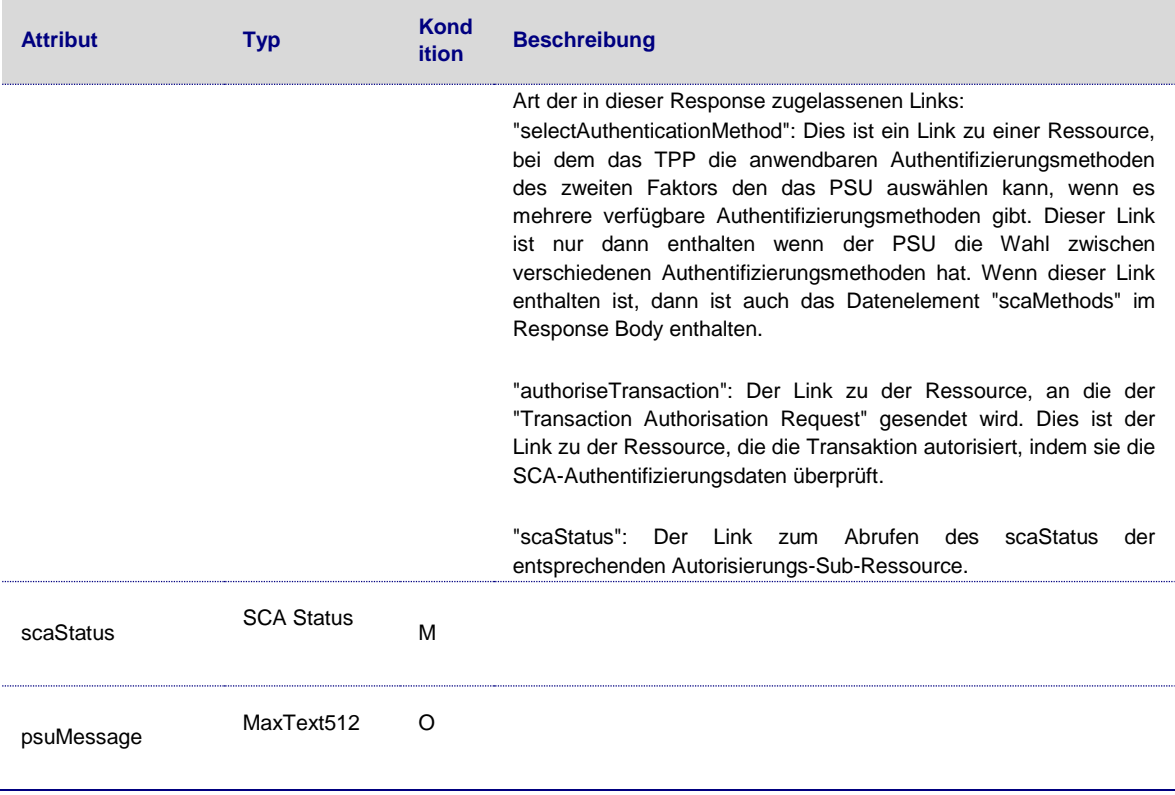

**Hinweis**: Im Falle eines falschen Passworts muss der TPP die PSU auffordern, das Passwort erneut einzugeben. Das neu eingegebene Passwort muss auf den gleichen Pfad aktualisiert werden.

#### **Beispiel**

#### *Request im Falle eines Embedded Ansatzes*

PUT *[https://api.testbank.com/v1/payments/sepa-credit](https://api.testbank.com/v1/payments/sepa-credit-transfers/qwer3456tzui7890/authorisations/123auth456)[transfers/qwer3456tzui7890/authorisations/123auth456](https://api.testbank.com/v1/payments/sepa-credit-transfers/qwer3456tzui7890/authorisations/123auth456)*

```
X-Request-ID:99391c7e-ad88-49ec-a2ad-99ddcb1f7721 
PSU-ID:PSU-1234{ 
  "psuData":{ 
    "password":"start12"
  }
}
```
Response im Falle eines Embedded Ansatzes HTTP/1.x 200 OK X-Request-ID:99391c7e-ad88-49ec-a2ad-99ddcb1f7721 ASPSP-SCA-Ansatz:EMBEDDED Date:Sun, 06Aug 2017 15:05:47GMT

```
Content-Type:application/json{ 
  "scaStatus":"psuAuthenticated",
  "_links":{ 
    "authoriseTransaction":{ 
      "href":"/v1/payments/sepa-credit-transfers/1234-wertiq-983/authorisations/123auth456"
    }
  }
```
# <span id="page-44-0"></span>**7.2 PSU Daten (Authentifizierungsmethode auswählen)**

Dieser Aufruf wird verwendet, wenn im vorhergehenden Aufruf der Hyperlink vom Typ "selectAuthenticationMethod" in dem Response enthalten war.

# **Aufruf im Kontext des Payment Initiation Request**

*PUT /v1/{payment-service}/{payment-product}/{paymentId}/authorisations/{authorisationId}*  Aktualisiert die Sub-Ressourcendaten der Payment Initiation auf dem Server mit der Authentifizierungsmethode.

# **Aufruf im Kontext des Account Information Consent Request**

*PUT /v1/consents/{consentId}/authorisations/{authorisationId}*  Aktualisiert die Autorisierungsdaten des Accounts Information Consents auf dem Server mit der Authentifizierungsmethode.

Anderungen vorbehalten. Die in diesem Dokument erwähnten Produktnamen sind geschützte Marken oder eingetragene Markenzeichen des jeweiligen Eigentümers. Die Inhalte<br>dürfen weder ganz, noch teilweise ohne vorherige Schiftl

# **Path Parameters**

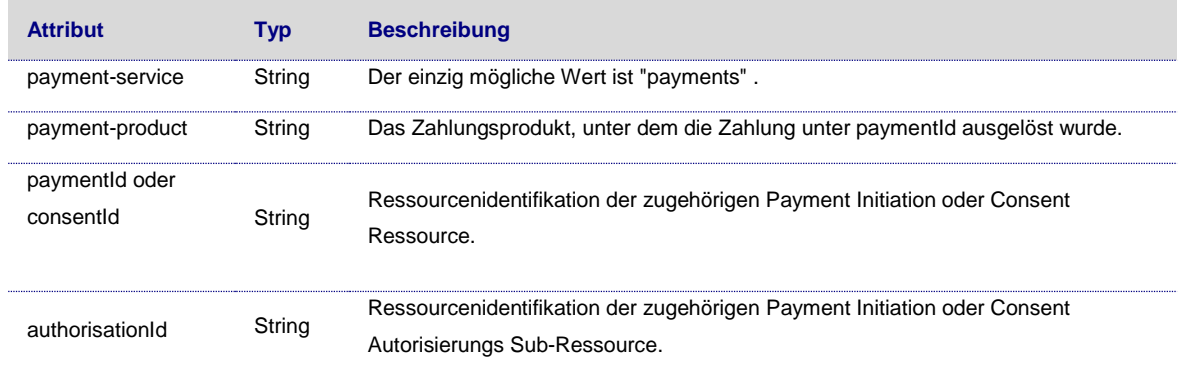

# **Query Parameters**

Keine spezifischen Abfrage Parameters.

# **Response Code**

The HTTP Response Code ist 200.

# **Request Header**

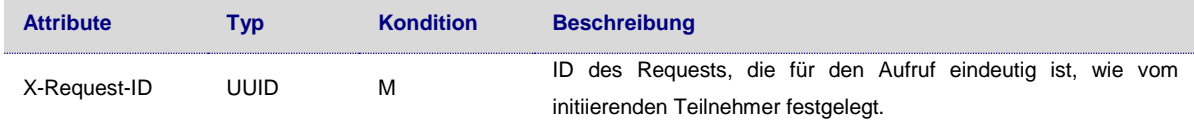

# **Request Body**

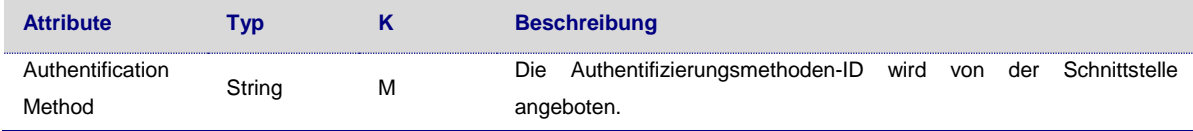

# **Response Code**

HTTP Response Code ist 200.

# **Response Header**

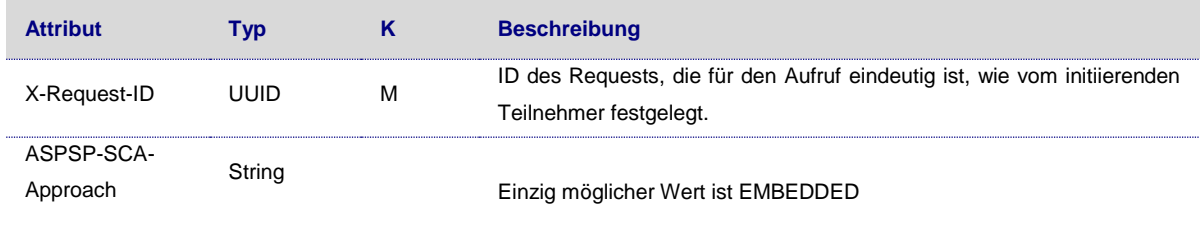

#### **Response Body**

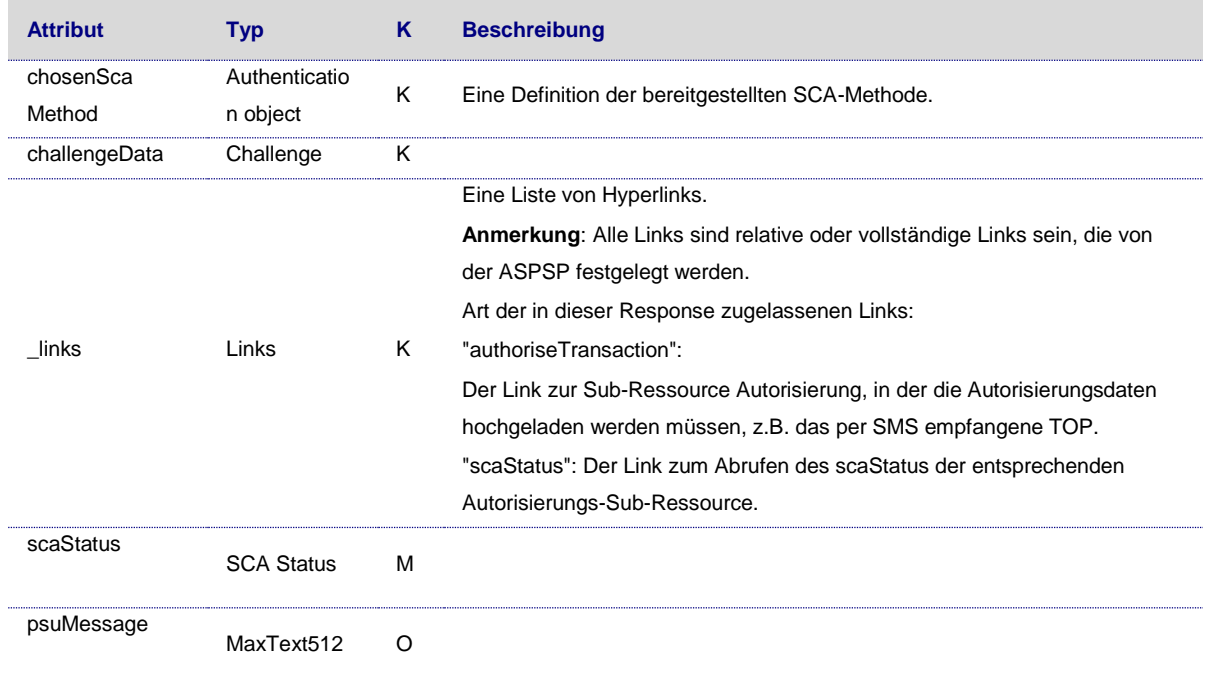

# **Beispiel**

#### **Request im Falle einer Embedded Approach**

```
PUT https://api.testbank.com/v1/payments/sepa-credit-
transfers/qwer3456tzui7890/authorisations/123auth456
X-Request-ID:asdfoeljkasdfoelkjasdf-123479093{ 
  authenticationMethodId:"myAuthenticationID"
}
```
## **Response im Falle einer Embedded Approach**

```
HTTP/1.x 200 OK 
X-Request-ID:99391c7e-ad88-49ec-a2ad-99ddcb1f7721 
ASPSP-SCA-Ansatz:EMBEDDED 
Date:Sun,
06Aug 2017 15:05:47GMT 
Content-Type:application/json{ 
  "scaStatus":"scaMethodSelected",
  "chosenScaMethod":{ 
    "authenticationType":"SMS_OTP",
    "authenticationMethodId":"myAuthenticationID"
  },
  "challengeData":{ 
    "otpMaxLength":"6",
    "otpFormat":"integer"
 },
 "_links":{
```
Anderungen vorbehalten. Die in diesem Dokument erwähnten Produktnamen sind geschützte Marken oder eingetragene Markenzeichen des jeweiligen Eigentümers. Die Inhalte<br>dürfen weder ganz, noch teilweise ohne vorherige Schiftl

```
 "authoriseTransaction":{ 
       "href":"/v1/payments/sepa-credit-transfers/1234-wertiq-983/authorisations/123auth456"
    }
  }
}
```
#### <span id="page-47-0"></span>**7.3 Autorisierung der Transaktion**

#### **Aufruf im Kontext eines Payment Initiation Requests**

*PUT /v1/payments/{payment-product}/{paymentId}/authorisations/{authorisationId}*  Überträgt Antworten zur Challenge für die SCA-Prüfungen durch die Schnittstelle.

#### **Aufruf im Kontext eines Account Information Consent Requests**

*PUT /v1/consents/{consentId}/authorisation/{authorisationId}* 

Überträgt Antworten zur Challenge für die SCA-Prüfungen durch die Schnittstelle.

#### **Pfad Parameter**

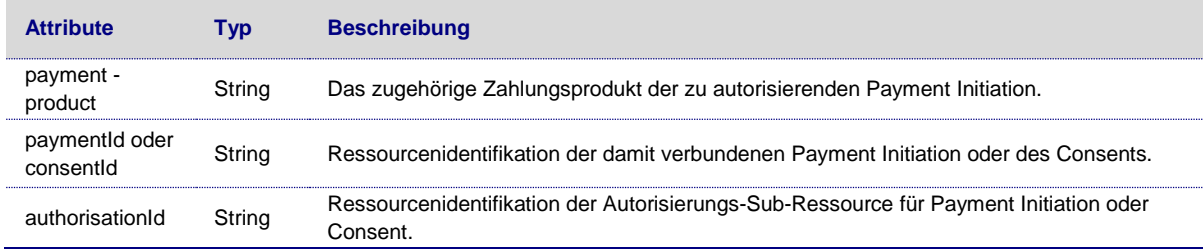

# **Abfrage Parameter**

Keine spezifische Abfrage Parameter.

## **Request Header**

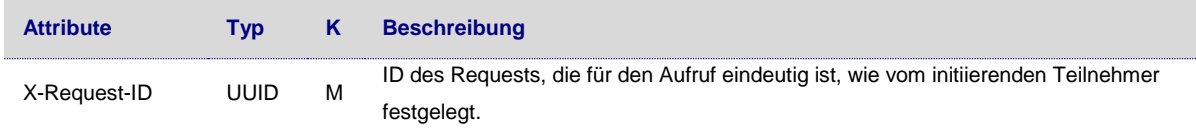

## **Request Body**

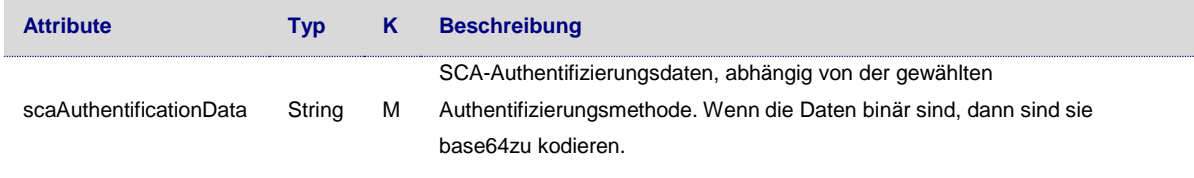

#### **Response Code**

HTTP Response Code 200.

#### **Response Header**

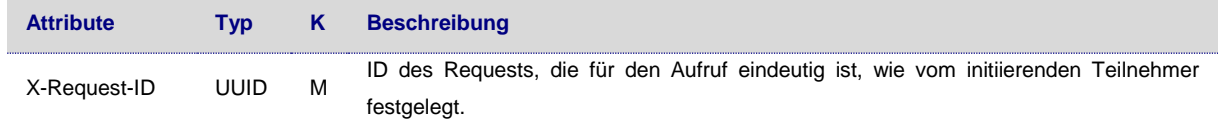

#### **Response Body**

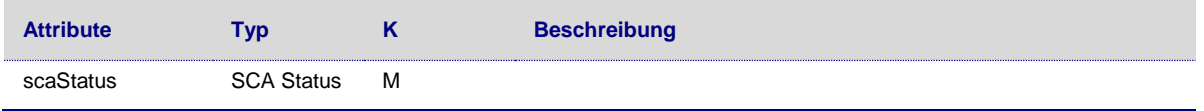

**Hinweis**: Bei fehlerhaften scaAuthenticationData muss der TPP den PSU auffordern, die Authentifizierungsdaten erneut einzugeben. Hierzu muss der TPP einen Restart des vollständigen Autorisierungsprozesses durch Generierung einer neuen Autorisierungs-Sub-Ressource durchführen. Die Schnittstelle informiert den TPP darüber, indem sie in den Fehlerinformationen einen zusätzlichen Abschnitt \_links hinzufügt und einen entsprechenden Hyperlink präsentiert.

## **Beispiel**

```
Request 
PUT https://api.testbank.com/v1/payments/sepa-credit-
transfers/qwer3456tzui7890/authorisations/123auth456
X-Request-ID:99391c7e-ad88-49ec-a2ad-99ddcb1f7721{ 
  "scaAuthenticationData":"123456"
}Response im Falle eines Embedded Ansatzes 
Response Code 200 
Response Body{ 
  "scaStatus":"finalised",
  "_links":{ 
    "scaStatus":{ 
      "href":"/v1/payments/sepa-credit-transfers/qwer3456tzui7890/authorisations/123auth456"
    }
  }
```
}

Anderungen vorbehalten. Die in diesem Dokument erwähnten Produktnamen sind geschützte Marken oder eingetragene Markenzeichen des jeweiligen Eigentümers. Die Inhalte<br>dürfen weder ganz, noch teilweise ohne vorherige Schiftl

#### <span id="page-49-0"></span>**7.4 Get SCA Status Request**

#### **Aufruf im Kontext eines Payment Initiation Requests**

*GET /v1/{payment-service}/{payment-product}/{paymentId}/authorisations/{authorisationId}* 

Überprüft den SCA-Status einer Autorisierungs-Sub-Ressource.

**Aufruf im Kontext eines Account Information Consent Requests**

GET /v1/consents/{consentId}/authorisations/{authorisationId}

Überprüft den SCA-Status einer Autorisierungs-Sub-Ressource.

#### **Pfad Parameter**

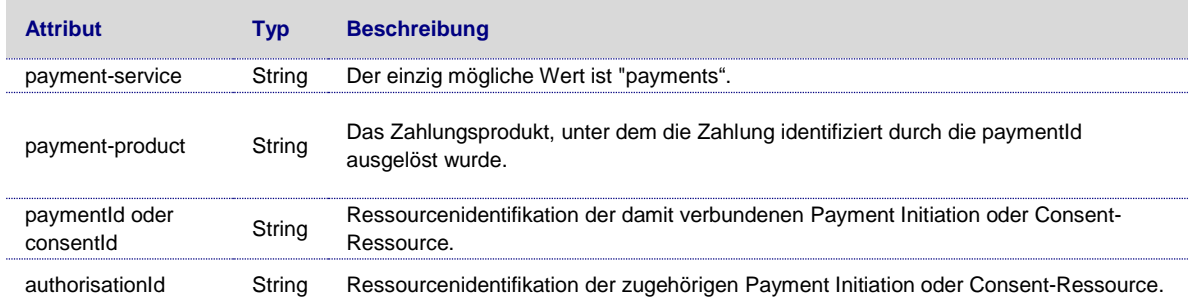

#### **Request Header**

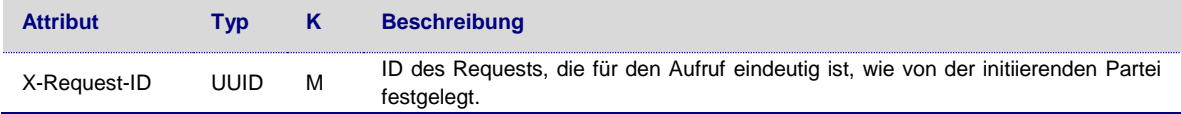

#### **Abfrage Parameters**

Keine spezifische Abfrage Parameter definiert.

# **Request Body**

Kein Request Body.

**Response Code**

The HTTP Response Code ist 200.

#### **Response Header**

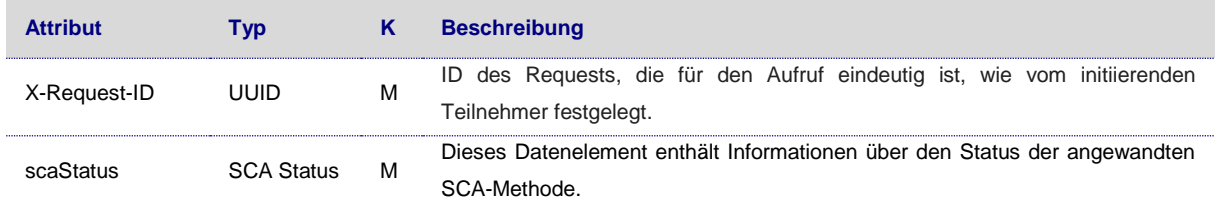

#### *Beispiel*

#### **Request**

GET *[https://api.testbank.com/v1/payments/sepa-credit-transfers/1234-wertiq-](https://api.testbank.com/v1/payments/sepa-credit-transfers/1234-wertiq-983/authorisations/123auth456)[983/authorisations/123auth456](https://api.testbank.com/v1/payments/sepa-credit-transfers/1234-wertiq-983/authorisations/123auth456)* Accept: application/json X-Request-ID: 99391c7e-ad88-49ec-a2ad-99ddcb1f7721 Date: Sun, 06 Aug 2017 15:04:07 GMT

#### **Response**

HTTP/1.x 200 Ok X-Request-ID:99391c7e-ad88-49ec-a2ad-99ddcb1f7721 Date:Sun, 06Aug 2017 15:04:08GMT Content-Type:application/json{ "scaStatus":"finalised" }

#### <span id="page-50-0"></span>**8 Confirmation of Funds Service**

#### <span id="page-50-1"></span>**8.1 Confirmation of Funds Request**

## **Aufruf**

*POST /v1/Funds-Confirmations* 

Erstellt eine Bonitätsanfrage (Confirmation of Funds Request) bei der Schnittstelle an.

#### **Abfrage Parameter**

Keine spezifischen Abfrage Parameter.

#### **Request Header**

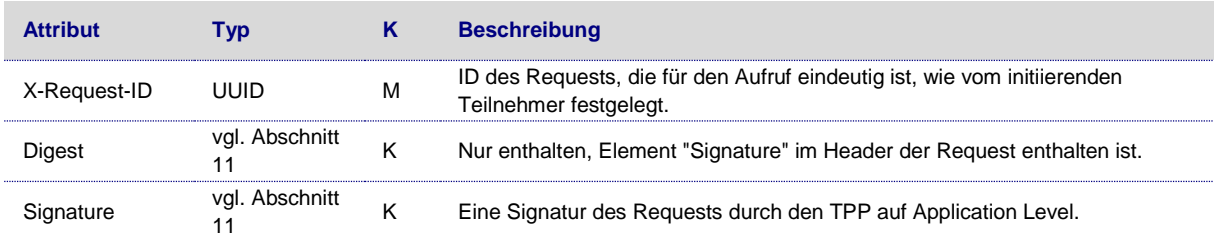

Anderungen vorbehalten. Die in diesem Dokument erwähnten Produktnamen sind geschützte Marken oder eingetragene Markenzeichen des jeweiligen Eigentümers. Die Inhalte<br>dürfen weder ganz, noch teilweise ohne vorherige Schiftl

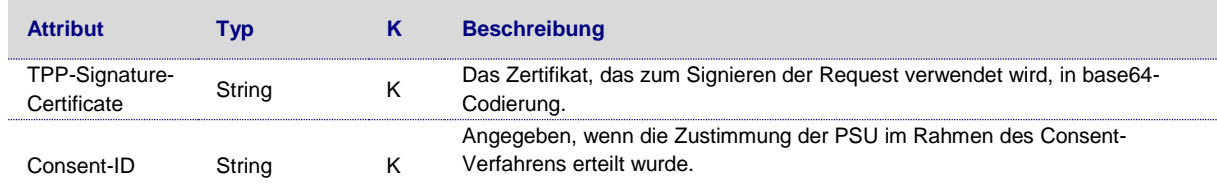

#### **Request Body**

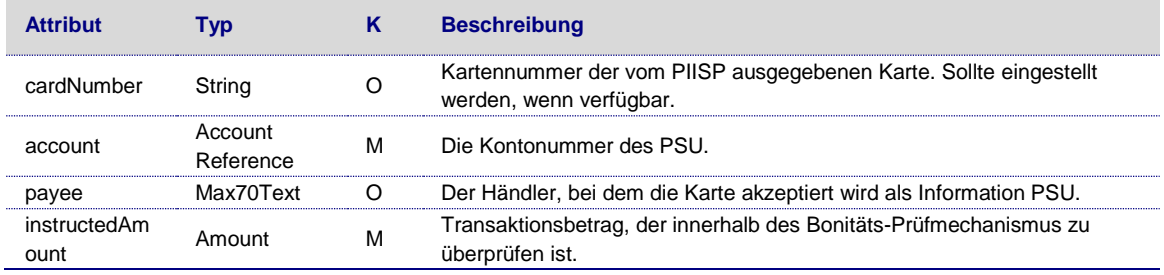

#### **Response Code**

The HTTP Response Code ist 200.

### **Response Header**

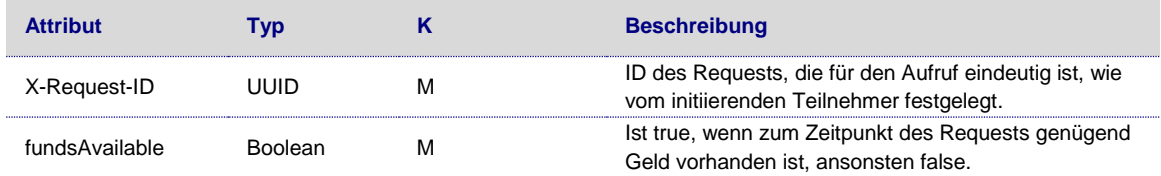

### **Example**

```
POST https://api.testbank.com/v1/Funds-Confirmations
Content-Type:application/json 
X-Request-ID:99391c7e-ad88-49ec-a2ad-99ddcb1f7721 
Date:Sun,
06Aug 2017 15:02:37GMT{ 
   "cardNumber":"12345678901234",
 "account":{ 
 "iban":"DE23100120020123456789"
 },
 "instructedAmount":{ 
    "currency":"EUR",
    "amount":"123"
  }
}
```

```
Response Body 
    {"fundsAvailable": true}
```
#### <span id="page-52-0"></span>**9 Zahlungsverkehr Datenstrukturen**

#### <span id="page-52-1"></span>**9.1 Einzelaufträge**

Die folgende Tabelle gibt einen Überblick über die von dieser Schnittstelle unterstützten Aufträgeformate.

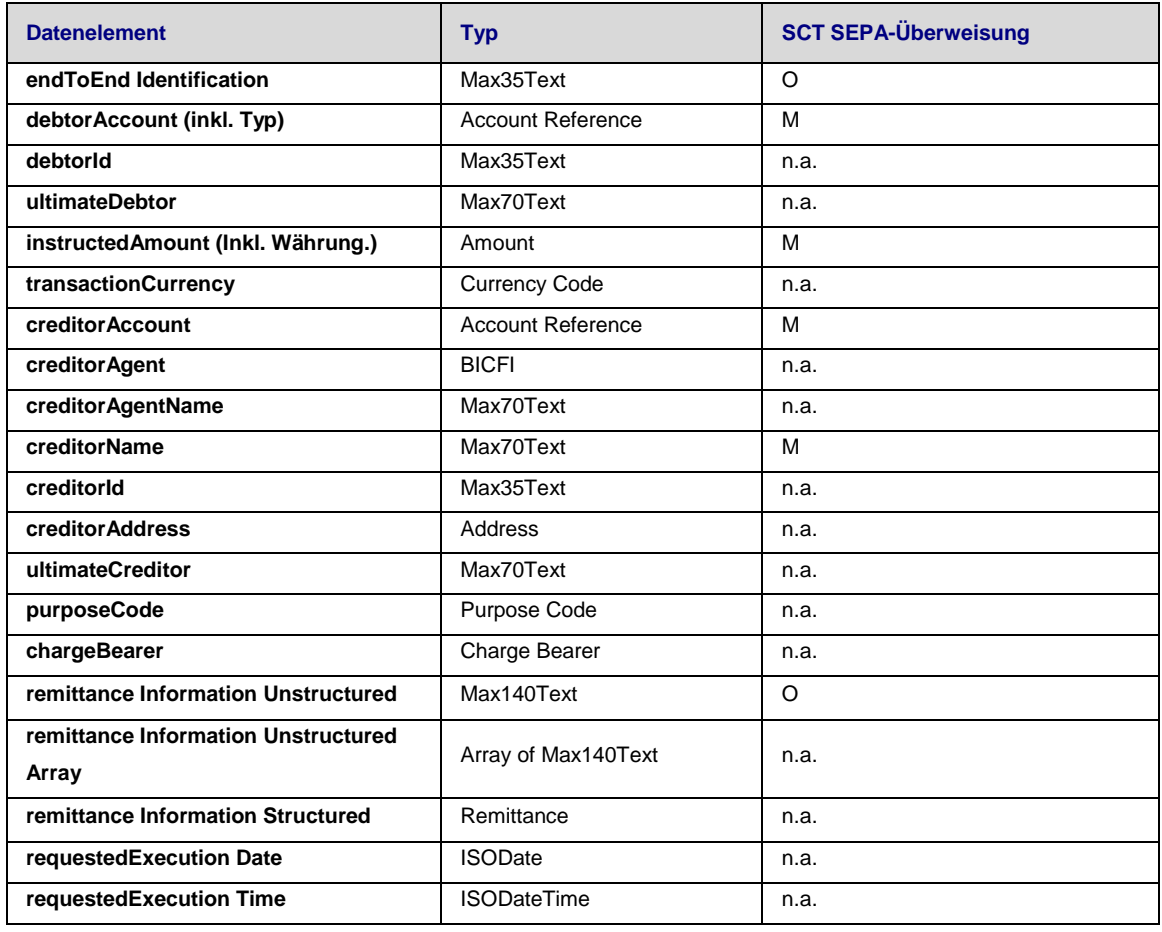

Die mit "n.a." gekennzeichneten Datenelemente werden nicht in den adressierten Coreservices verwendet, die von dieser Schnittstelle angeboten werden.

**Anmerkung**: Der Deptor Account ist ein Pflichtfeld für ein Einzelauftrag.

**Anmerkung**: Die Schnittstelle kann ein Payment Request ablehnen, wenn zusätzliche Datenelemente verwendet werden, die nicht angegeben sind.

Anderungen vorbehalten. Die in diesem Dokument erwähnten Produktnamen sind geschützte Marken oder eingetragene Markenzeichen des jeweiligen Eigentümers. Die Inhalte<br>dürfen weder ganz, noch teilweise ohne vorherige Schiftl

# <span id="page-53-0"></span>**9.2 Signaturen**

Diese Schnittstelle verlangt, dass der TPP, wie in (signHTTP, 2019), in Kapitel 4 definiert eine digitale Signatur in seinem HTTP Request sendet. Die Signatur muss die folgenden Anforderungen zusätzlich zu (signHTTP, 2019), Kapitel 4 erfüllen.

**Anmerkung**: Im Falle einer mehrteiligen Nachricht wird das gleiche Verfahren zur Berechnung des Digests verwendet. D.h. ein Hash des (gesamten) Message Body wird berechnet, der alle Teile der mehrteiligen Nachricht sowie die Separatoren beinhaltet.

# <span id="page-53-1"></span>**9.3 "Digest" Header Mandatory**

Wenn eine TPP eine Signatur gemäß (signHTTP, 2019), in Kapitel 4 definiert enthält, muss sie auch einen "Digest"-Header enthalten. Der Header "Digest" enthält einen Hash des Nachrichten-Bodys. Wenn die Nachricht keinen Body enthält, muss der Header "Digest" den Hash einer leeren Byteliste enthalten. Die einzigen Hash-Algorithmen, die zur Berechnung des Digest im Rahmen dieser Spezifikation verwendet werden können, sind SHA-256 und SHA-512.

# <span id="page-53-2"></span>10 Anforderungen an den "Signature" Header

Wie in (signHTTP, 2019), Kapitel 4 definiert, muss ein "Signature"-Header vorhanden sein. Die Struktur eines "Signature"-Headers ist in (signHTTP, 2019), Kapitel 4.1 definiert, die folgende Tabelle listet die Anforderungen an den "Signature"-Header gemäß (signHTTP, 2019) und weitere spezifische Anforderungen auf.

**Anmerkung**: Im Falle einer mehrteiligen Nachricht wird das gleiche Verfahren zur Berechnung des Digests verwendet. D.h. ein Hash des (gesamten) Nachrichtenkörpers wird berechnet, der alle Teile der mehrteiligen Nachricht sowie die Separatoren beinhaltet.

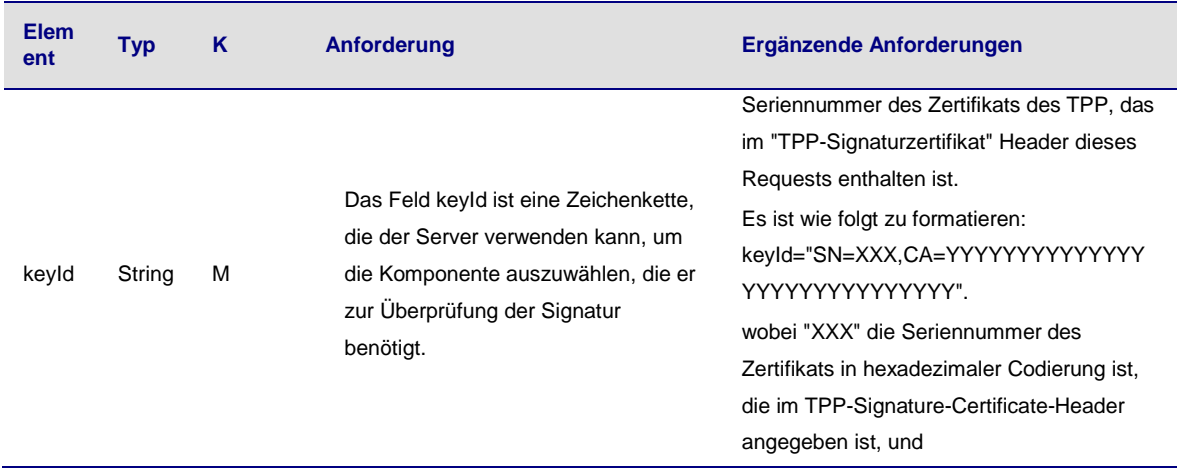

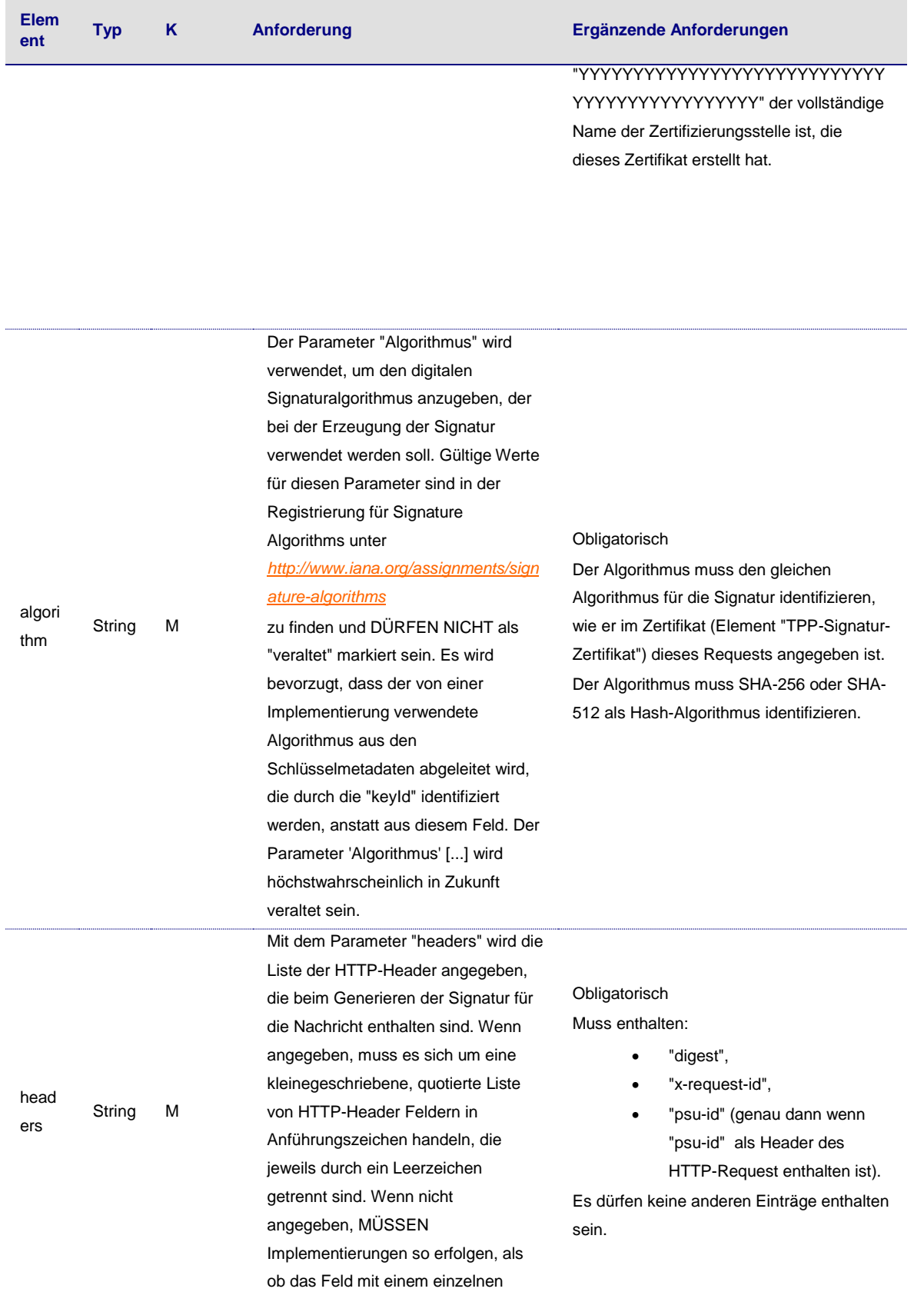

Anderungen vorbehalten. Die in diesem Dokument erwähnten Produktnamen sind geschützte Marken oder eingetragene Markenzeichen des jeweiligen Eigentümers. Die Inhalte<br>dürfen weder ganz, noch teilweise ohne vorherige Schiftl

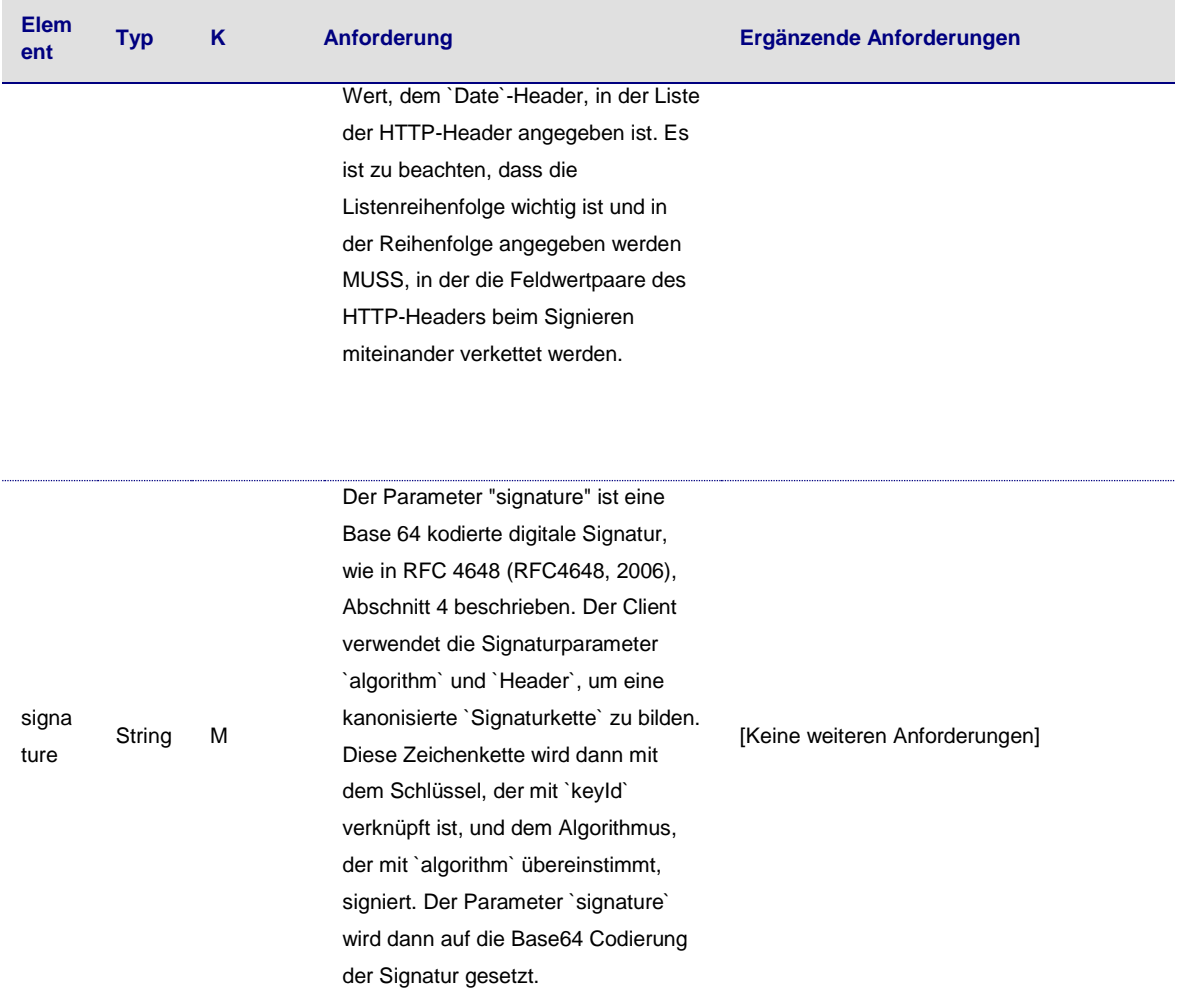

# **Beispiel**

Angenommen, ein TPP muss eine Signatur in den folgenden Request einfügen:

#### POST

```
https://api.testbank.com/v1/payments/sepa-credit-transfers/Content-Type:application/json
X-Request-ID:99391c7e-ad88-49ec-a2ad-99ddcb1f7721 
PSU-IP-Address:192.168.8.78 
PSU-ID:PSU-1234 
PSU-User-Agent:Mozilla/5.0 (Windows NT 10.0; WOW64; rv:54.0) Gecko/20100101 Firefox/54.0{ 
  "instructedAmount":{ 
 "currency":"EUR",
 "amount":"123"
 },
 "debtorAccount":{ 
    "iban":"DE2310010010123456789"
 },
 "creditor":{ 
    "name":"Merchant123"
  },
  "creditorAccount":{ 
    "iban":"DE23100120020123456789"
```
 }, "remittanceInformationUnstructured":"Ref Number Merchant"

}

So würde der Body als folgender String in Base64 kodiert:

eyAgICANCiAgICJpbnN0cnVjdGVkQW1vdW50IjogeyJjdXJyZW5jeSI6ICJFVVIiLCAiYW1vdW50Ij ogIjEyMyJ9LA0KICAgImRlYnRvckFjY291bnQiOiB7ImliYW4iOiAiREUyMzEwMDEwMDEwMTIzN DU2Nzg5In0sDQogICAiY3JlZGl0b3IiOiB7Im5hbWUiOiAiTWVyY2hhbnQxMjMifSwNCiAgICJjcmV kaXRvckFjY291bnQiOiB7ImliYW4iOiAiREUyMzEwMDEyMDAyMDEyMzQ1Njc4OSJ9LA0KICAgI nJlbWl0dGFuY2VJbmZvcm1hdGlvblVuc3RydWN0dXJlZCI6ICJSZWYgTnVtYmVyIE1lcmNoYW5 0Ig0KfQ==

und SHA-256 vom Request Body wäre

F9li3V7vu8S/QKVOhWiijqJBhGMVId8UGZ4sBRVPkok=in Base64 ('17D962DD5EF2BBC4BF40A54E8568A28AA24184631521DF14199E2C05154F9289' in hexadecimaler Darstellung).

Unter Verwendung des Signaturalgorithmus rsa-sha256 sieht der signierte Request wie folgt aus:

POST *<https://api.testbank.com/v1/payments/sepa-credit-transfers>* Content-Type:application/json X-Request-ID:99391c7e-ad88-49ec-a2ad-99ddcb1f7721 PSU-IP-Address:192.168.8.78 PSU-ID:PSU-1234 PSU-User-Agent:Mozilla/5.0 (Windows NT 10.0; WOW64; rv:54.0) Gecko/20100101 Firefox/54.0 code Cchallenge Mmethod="S256" Digest:SHA-256=ZuYiOtZkVxhjWmwTO5lOpsPevUNMezvk6dfb6fVhebM= Signature:keyId="SN=9FA1, CA=D-TRUST%20CA%202-1%202015, O=D-Trust%20GmbH, C=DE", algorithm="rsa-sha256", headers="Digest X-Request-ID PSU-ID TPP-Redirect-URI Date", signature="Base64(RSA-SHA256(signing string))" TPP-Signature-Certificate:TPP's\_eIDAS\_Certificate{ "instructedAmount":{ "currency":"EUR", "amount":"123" }, "debtorAccount":{ "iban":"DE2310010010123456789" }, "creditor":{ "name":"Merchant123" }, "creditorAccount":{ "iban":"DE23100120020123456789" }, "remittanceInformationUnstructured":"Ref Number Merchant" }

Wobei die Signatur-"Zeichenkette" wie folgt lautet:

digest: SHA-256=ZuYiOtZkVxhjWmwTO5lOpsPevUNMezvk6dfb6fVhebM= x-request-id: 99391c7e-ad88-49ec-a2ad-99ddcb1f7721

Änderungen vorbehalten. Die in diesem Dokument erwähnten Produktnamen sind geschützte Marken oder eingetragene Markenzeichen des jeweiligen Eigentümers. Die Inhalte dürfen weder ganz, noch teilweise ohne vorherige schriftliche Genehmigung der B+S Banksysteme AG vervielfältigt und/oder veröffentlicht werden. © 2019 B+S Banksysteme AG. Alle Rechte vorbehalten. 102008

#### psu-id: PSU-1234

**Hinweis**: Die zu signierenden Header-Felder werden in kleinen Buchstaben angegeben, um zu verdeutlichen, dass der Digest kleine Buchstaben für die Normalisierung verwendet.

# <span id="page-57-0"></span>**11 Komplexe Datentypen und Codelisten**

Im Folgenden werden struktuierte Datentypen definiert, die in den Parameterabschnitten dieses Dokuments verwendet werden.

# <span id="page-57-1"></span>**11.1 PSU Data**

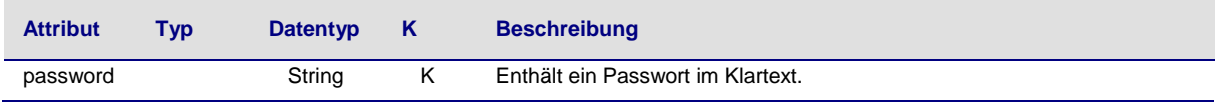

#### <span id="page-57-2"></span>**11.2 TPP Message Information**

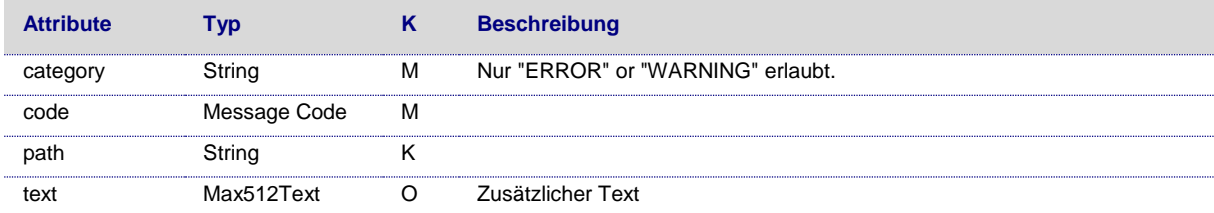

# <span id="page-58-0"></span>**11.3 Amount**

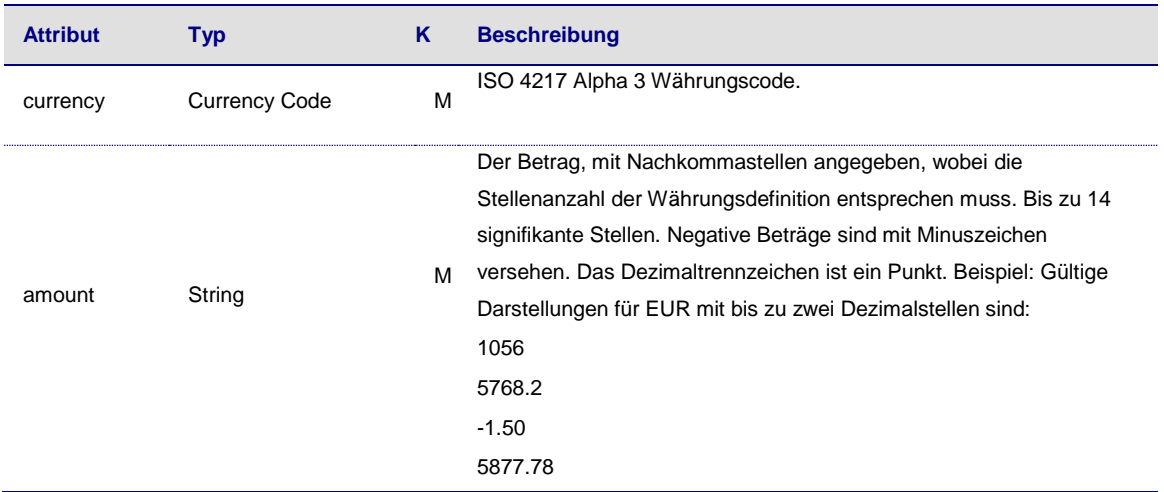

# <span id="page-58-1"></span>**11.4 Adresse**

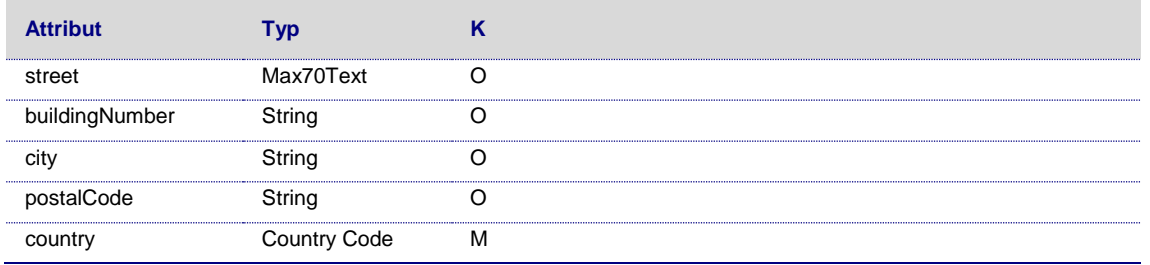

# <span id="page-58-2"></span>**11.5 Remittance**

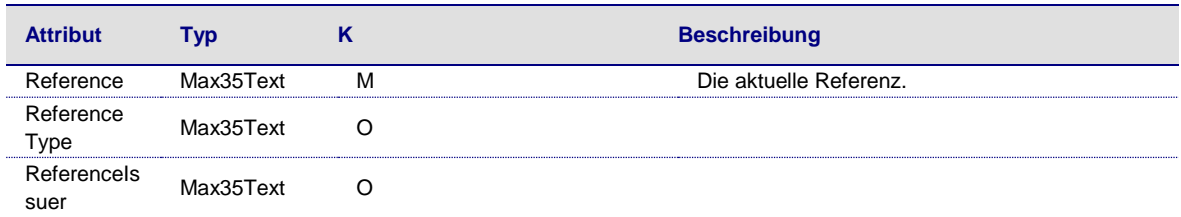

Anderungen vorbehalten. Die in diesem Dokument erwähnten Produktnamen sind geschützte Marken oder eingetragene Markenzeichen des jeweiligen Eigentümers. Die Inhalte<br>dürfen weder ganz, noch teilweise ohne vorherige Schiftl

# <span id="page-59-0"></span>**11.6 Links**

Die Struktur der Links entspricht (HAL, 2013).

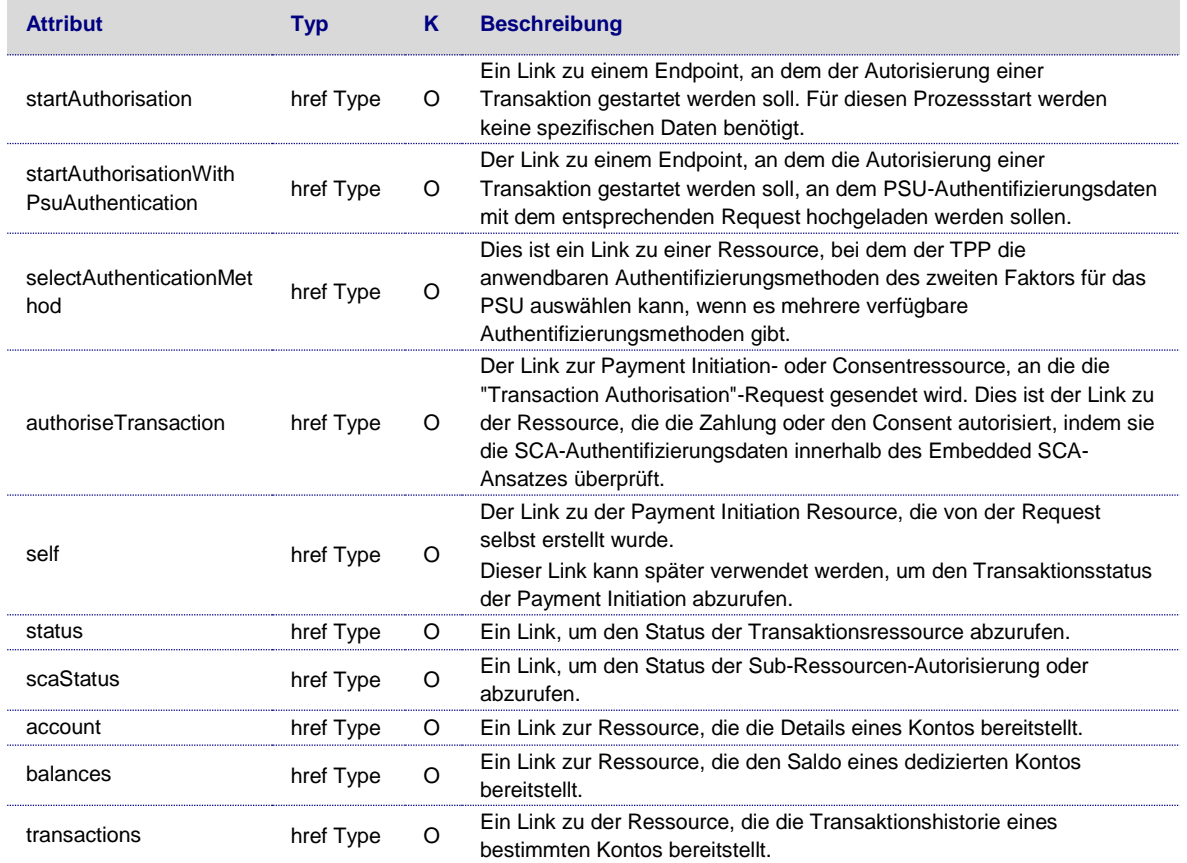

# <span id="page-59-1"></span>**11.7 href Typen**

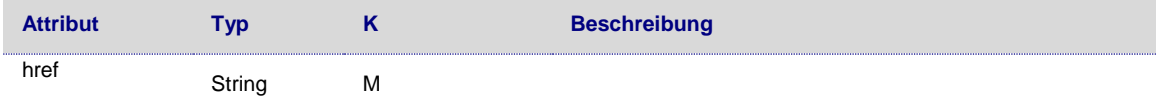

# <span id="page-59-2"></span>**11.8 Authentification Objekt**

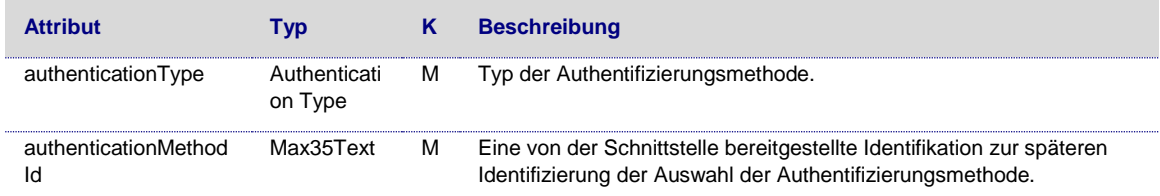

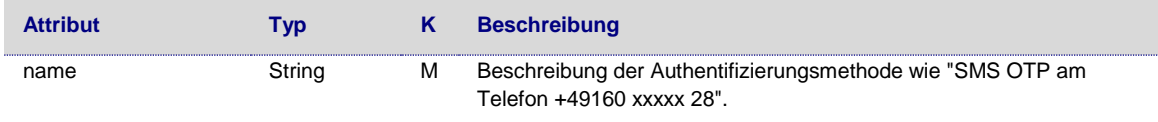

# <span id="page-60-0"></span>**11.9 Authentification Typ**

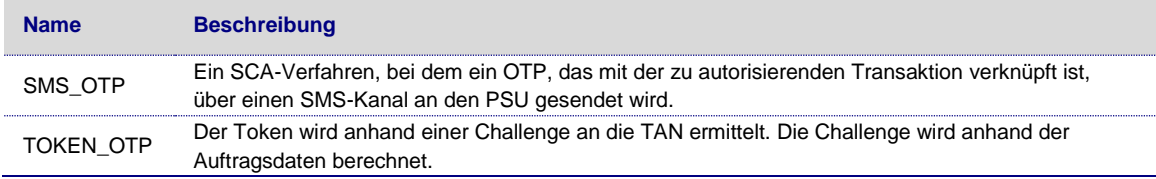

#### <span id="page-60-1"></span>**11.10 Challenge**

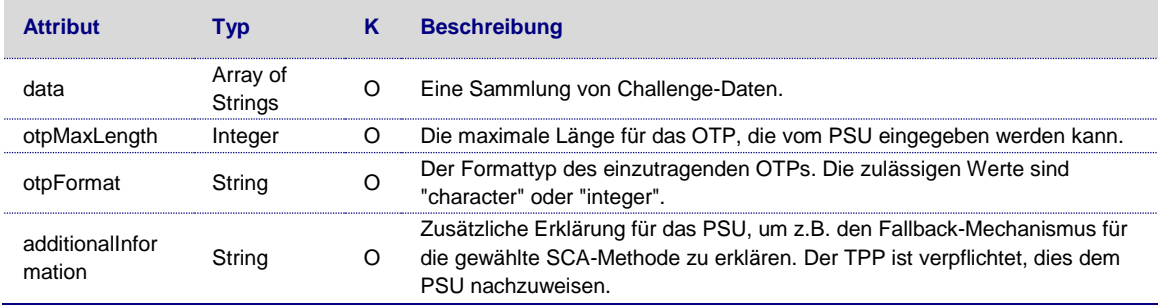

# <span id="page-60-2"></span>**11.11 Message Code**

Die zulässigen Fehlercodes der Meldungen und die zugehörigen HTTP-Responsecodes sind nachfolgend aufgeführt.

# <span id="page-60-3"></span>**11.11.1 Service unspezifische HTTP Error Codes**

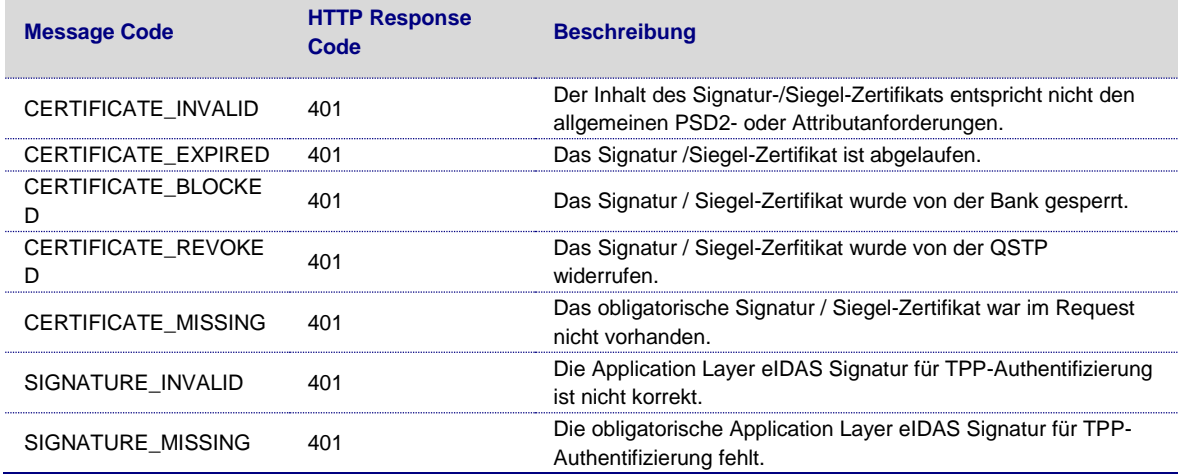

Anderungen vorbehalten. Die in diesem Dokument erwähnten Produktnamen sind geschützte Marken oder eingetragene Markenzeichen des jeweiligen Eigentümers. Die Inhalte<br>dürfen weder ganz, noch teilweise ohne vorherige Schiftl

**Titel:** Schnittstellenbeschreibung **Dateiname:** Access to Account - Schnittstellenbeschreibung-BS-1-0-1-5.docx **Version:** 1.0.1.5 **Status:** Release

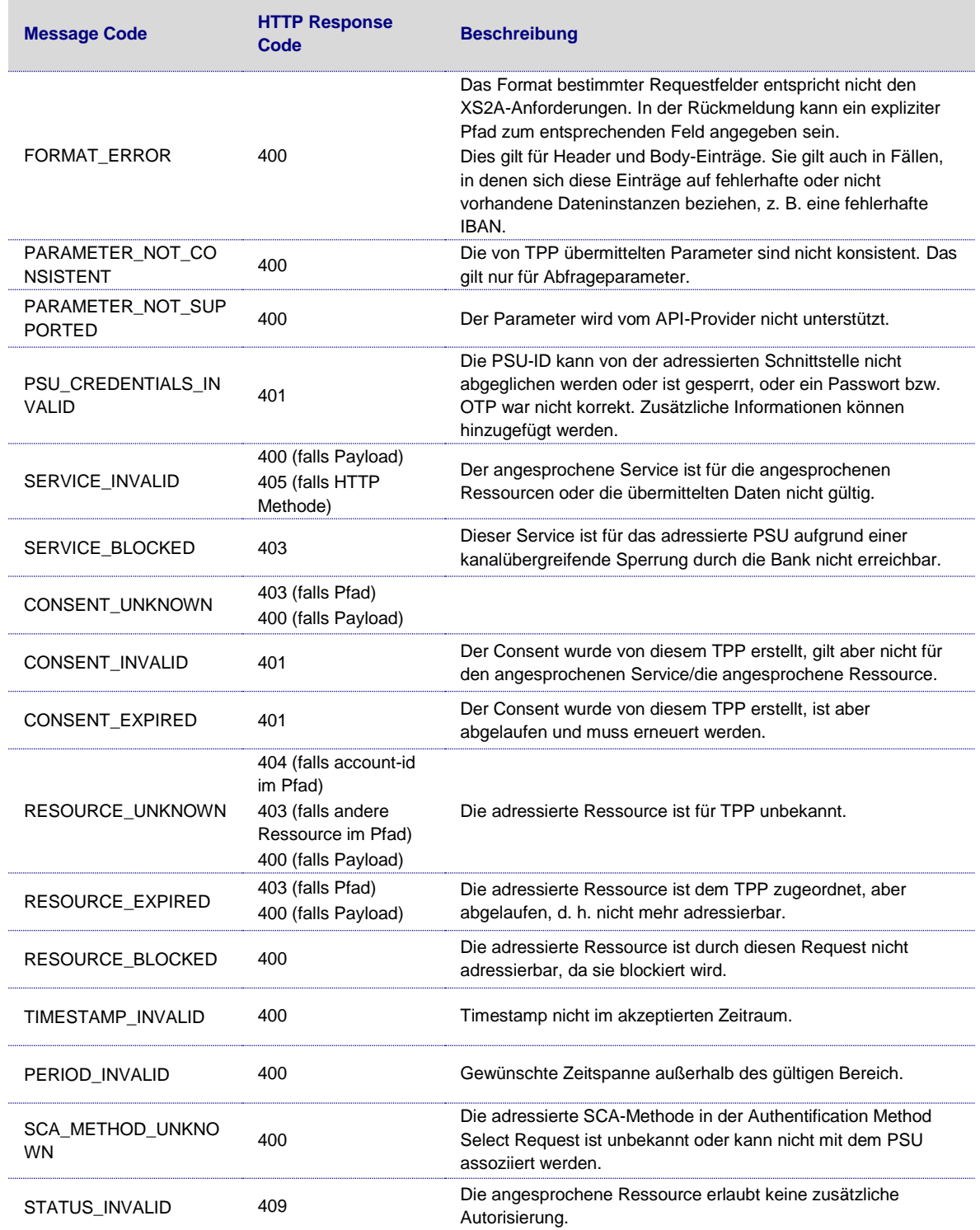

# <span id="page-62-0"></span>**11.11.2 PIS spezifische Error Codes**

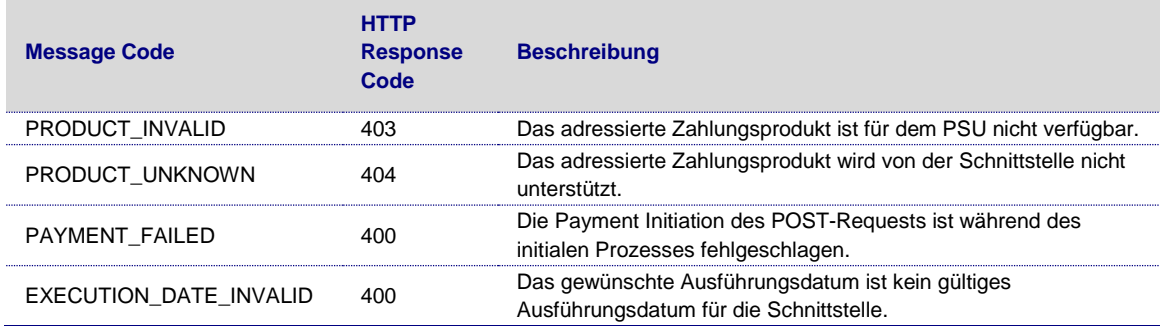

# <span id="page-62-1"></span>**11.11.3 AIS spezifische HTTP Error Codes**

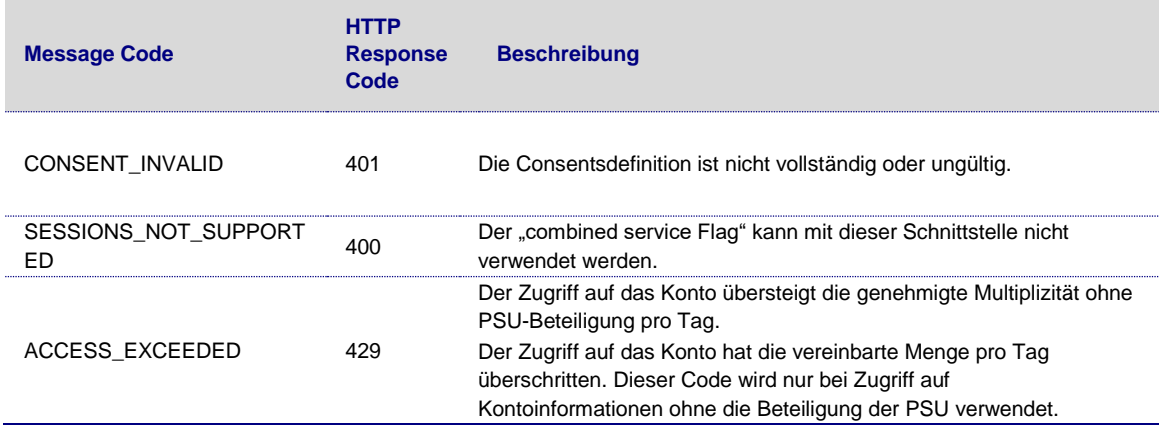

# <span id="page-62-2"></span>**11.11.4 PIIS spezifische Error Codes**

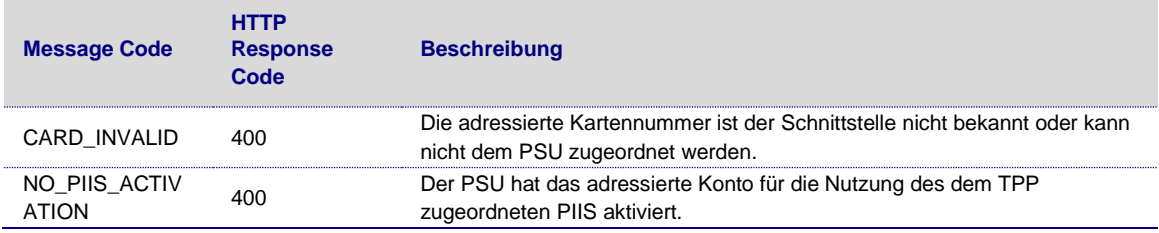

# <span id="page-62-3"></span>**11.12 Transaction Status**

Dies ist ein Datenelement zur Unterstützung der Deklaration zusätzlicher Fehler.

| Code        | <b>Name</b>                 | <b>ISO 20022 Definition</b>                                                                                                    |
|-------------|-----------------------------|----------------------------------------------------------------------------------------------------|
| ACTC        | AcceptedTechnicalValidation | Authentifizierung, syntaktische und semantische Validierung sind<br>erfolgreich.                                                                                                    |
| <b>RCVD</b> | Received                    | Die Payment Initiation ist bei der Empfangsstelle eingegangen.                                                                                                    |
| <b>PDNG</b> | Pending                     | Die Payment Initiation oder einzelne Transaktionen, die in der<br>Payment Initiation enthalten sind, sind noch nicht abgeschlossen.<br>Weitere Prüfungen und Statusaktualisierungen werden durchgeführt. |

Anderungen vorbehalten. Die in diesem Dokument erwähnten Produktnamen sind geschützte Marken oder eingetragene Markenzeichen des jeweiligen Eigentümers. Die Inhalte<br>dürfen weder ganz, noch teilweise ohne vorherige Schiftl

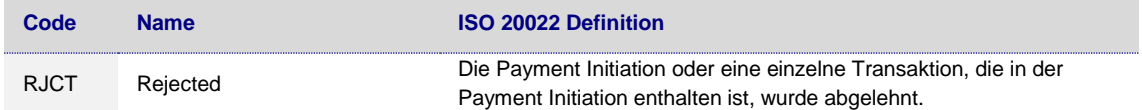

# <span id="page-63-0"></span>**11.13 Consent Status**

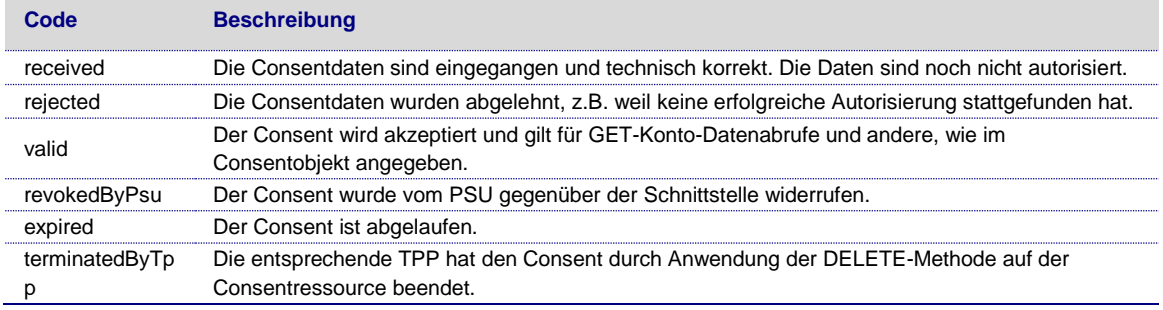

# <span id="page-63-1"></span>**11.14 SCA Status**

Für diesen Datentyp sind die folgenden Codes definiert.

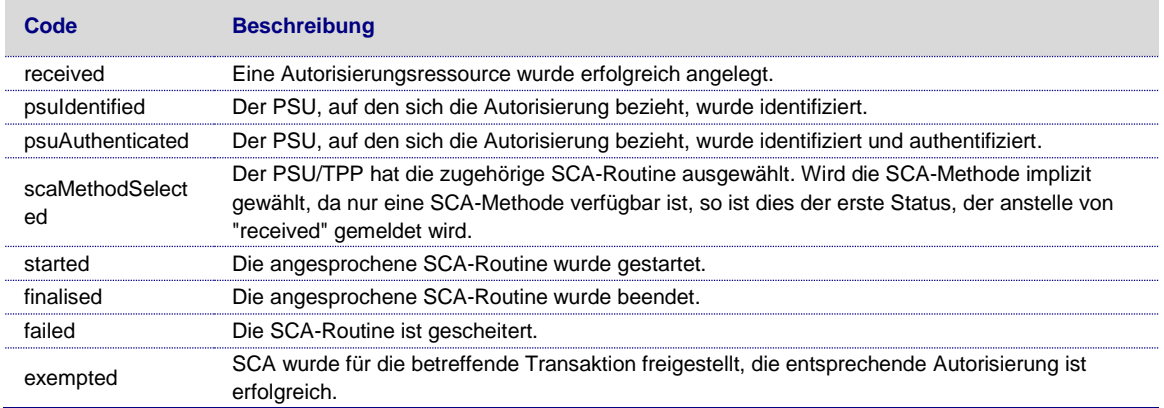

# <span id="page-63-2"></span>**11.15 Account Access**

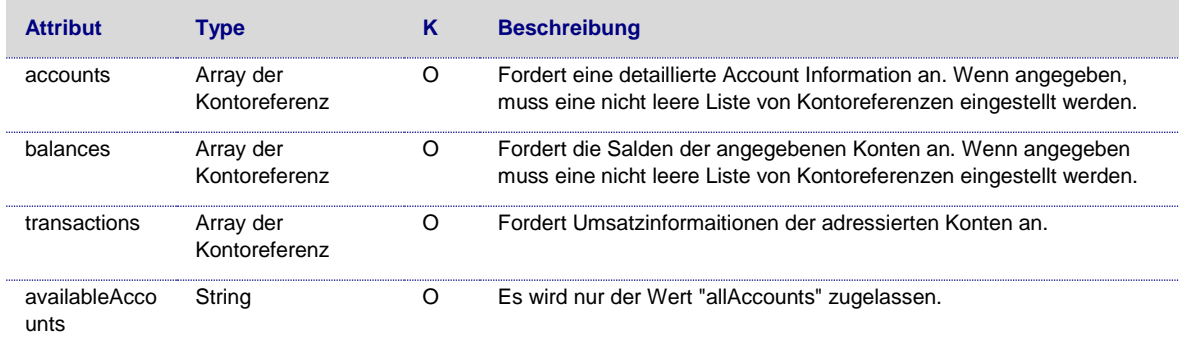

# <span id="page-64-0"></span>**11.16 Account Reference**

Dieser Typ enthält eine Kontokennung, die auf Payload-Level verwendet werden kann, um Konten anzusprechen.

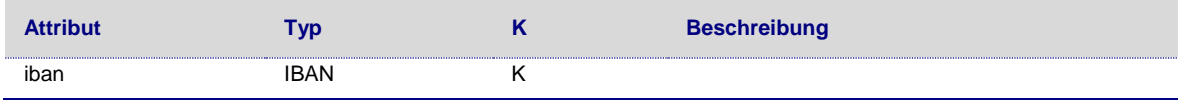

## <span id="page-64-1"></span>**11.17 Account Details**

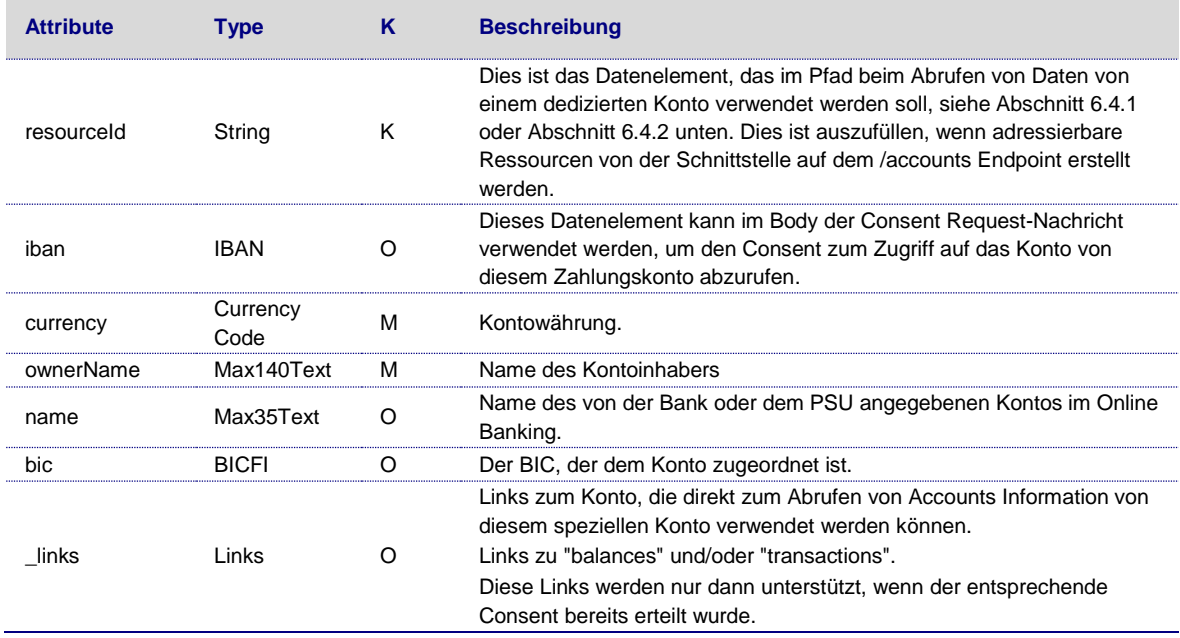

# <span id="page-64-2"></span>**11.18 Balance Type**

Die folgenden Saldenarten schließen Kreditlimits aus.

**Anmerkung**: Diese Definition folgt der ISO20022-Logik für die Definition von Saldenarten.

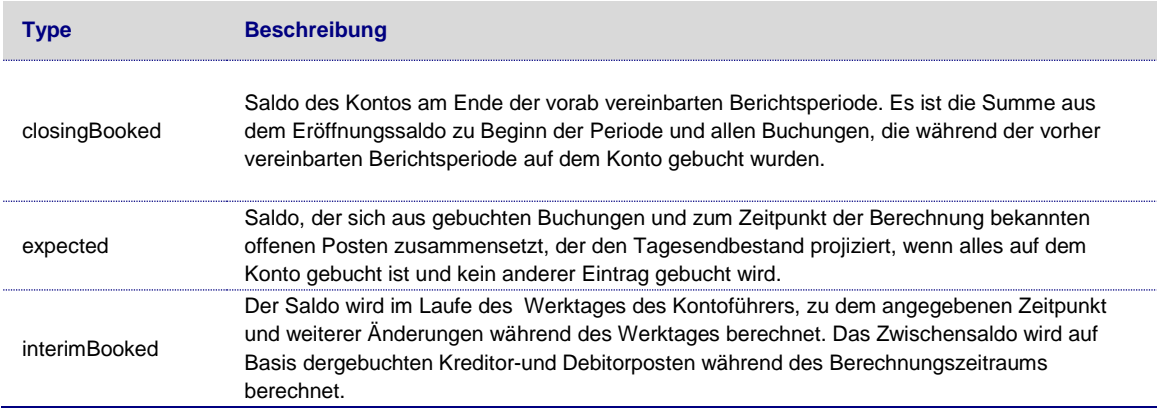

Anderungen vorbehalten. Die in diesem Dokument erwähnten Produktnamen sind geschützte Marken oder eingetragene Markenzeichen des jeweiligen Eigentümers. Die Inhalte<br>dürfen weder ganz, noch teilweise ohne vorherige Schiftl

**Titel:** Schnittstellenbeschreibung **Dateiname:** Access to Account - Schnittstellenbeschreibung-BS-1-0-1-5.docx **Version:** 1.0.1.5 **Status:** Release

# <span id="page-65-0"></span>**11.19 Balance**

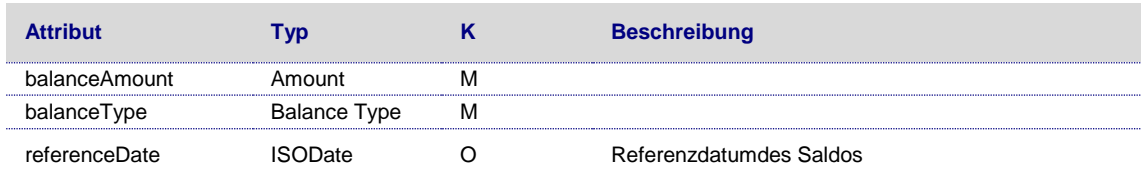

# <span id="page-65-1"></span>**11.20 Account Report**

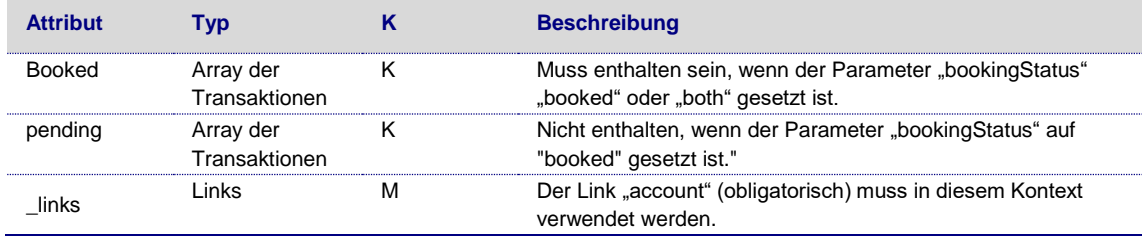

# <span id="page-65-2"></span>**11.20.1 Transaktionen**

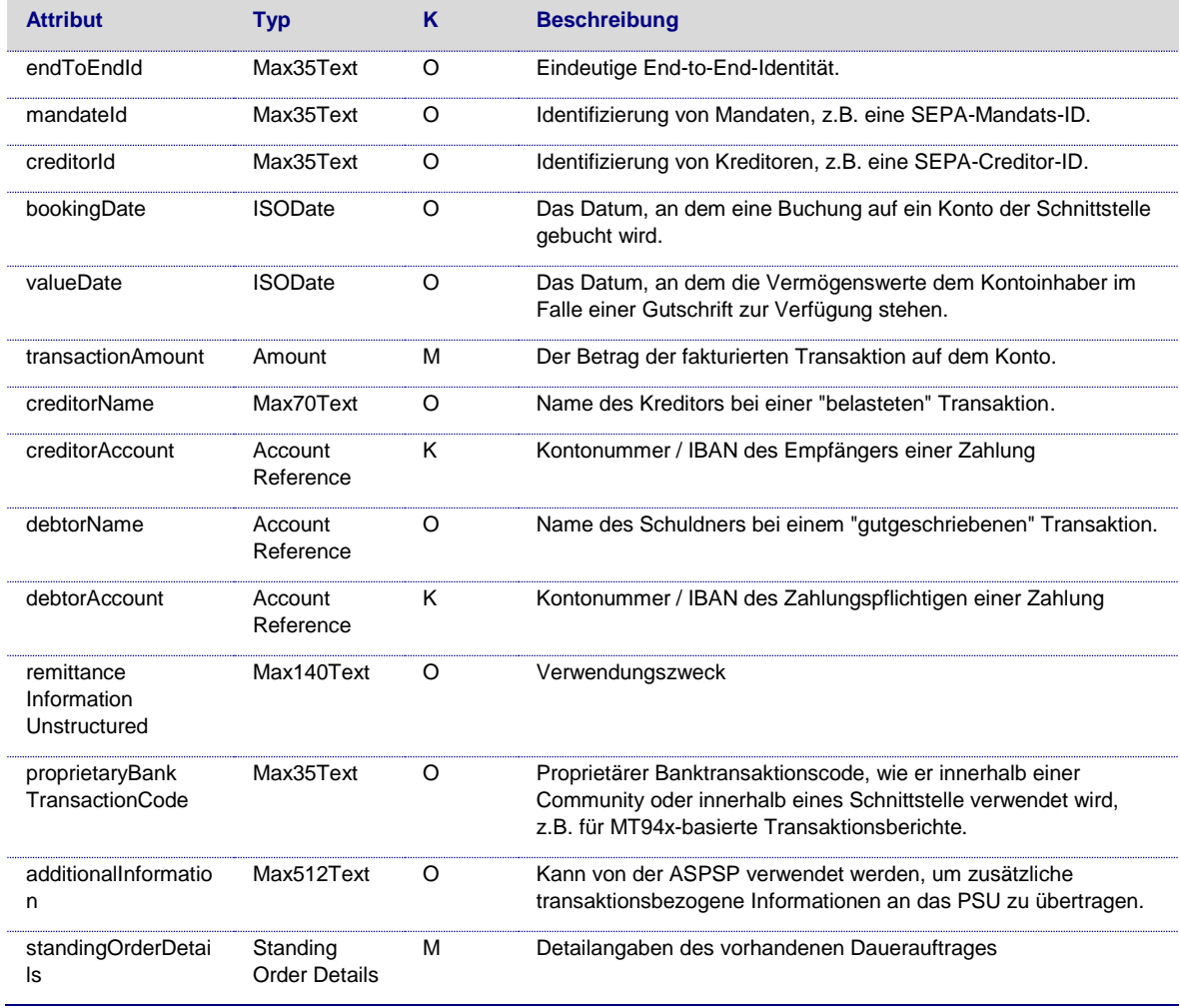

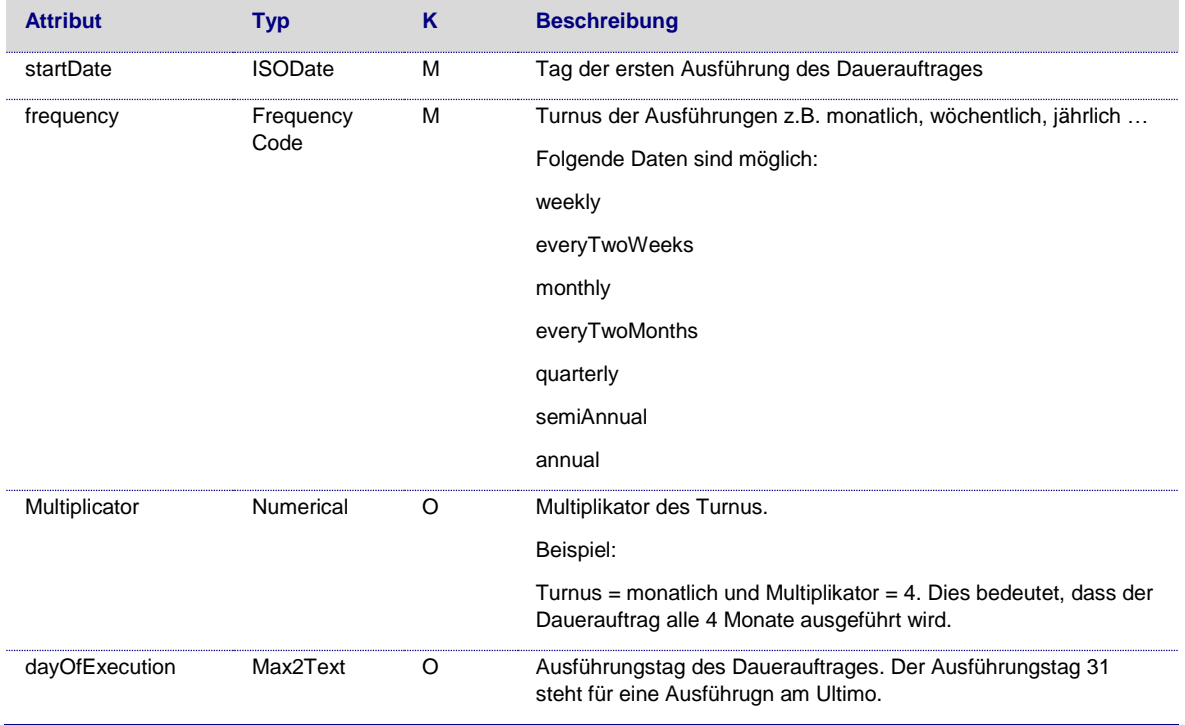

# <span id="page-66-0"></span>**11.21 Andere ISO-basierte Basistypen**

Die folgenden Codes und Definitionen werden ab ISO 20022 verwendet:

- **BICFI**: BICFIIIdentifier
- **IBAN**: IBAN2007Identifier Muster: [A-Z]{2}[0-9]{2}[A-Z0-9]{1-30}

Die folgenden Codes werden von anderen ISO-Normen verwendet:

- **Currency Code**: Codes nach ISO 4217 Alpha 3
- **Country Code**: Zwei Zeichen gemäß ISO 3166

Weitere grundlegende ISO-Datentypen:

- **ISODateTime**: Ein bestimmter Punkt im Verlauf der Zeit, der durch ein obligatorisches Datum und eine obligatorische Zeitkomponente definiert ist, ausgedrückt entweder im UTC-Zeitformat (YYYYY-MM-DDThh:mm:ss.sssZ), der lokalen Zeit mit UTC-Offsetformat (YYYYY-MM-DDThh:mm:ss.sss+/-hh:mm) oder dem lokalen Zeitformat (YYYY-MMDThh:mm:ss.sss). Diese Darstellungen sind im "XML-Schema Teil 2: Datatypes Second Edition - W3C Recommendation 28 October 2004" definiert, das auf ISO 8601 abgestimmt ist.
- **ISODate**: Ein bestimmter Zeitpunkt im Zeitverlauf eines Kalenderjahres, ausgedrückt im Format JJJJJ-MM-TT.

Anderungen vorbehalten. Die in diesem Dokument erwähnten Produktnamen sind geschützte Marken oder eingetragene Markenzeichen des jeweiligen Eigentümers. Die Inhalte<br>dürfen weder ganz, noch teilweise ohne vorherige Schiftl

# <span id="page-67-0"></span>**12 Literaturverzeichnis**

- EBARTS. (13. März 2018). Commission Delegated Regulation (EU) 2018/389 of 27 November 2017 supplementing Directive 2015/2366 of the European Parliament and of the Council with regard to Regulatory Technical Standards for Strong Customer Authentication and Common and Secure Open S. *C(2017) 7782 final.*
- eIDAS. (28. 08 2014). Regulation (EU) No 910/2014 of the European Parliament and of the Council on Electronic Identification and Trust Services for Electronic Transactions in the Internal Market,. 23 July 2014.
- HAL. (18. 09 2013). *HAL - Hypertext Application Language*. Von http://stateless.co/hal\_specification.html abgerufen
- NextGenPSD2. (März. 2019 2018). *Access to Account Interoperability Framework - Implementation Guidelines.* 1.3. Von https://www.berlin-group.org/nextgenpsd2 downloads abgerufen
- PSD2. (23. Dezember 2015). Directive (EU) 2015/2366 of the European Parliament and of the Council on payment services in the internal market.
- RFC4648. (10 2006). *The Base16, Base32, and Base64 Data Encodings*. Von Josefsson, S.: https://tools.ietf.org/html/rfc4648 abgerufen
- RFC7807. (03 2016). *Problem Details for HTTP APIs*. Von M. Nottingham, Akamai, E. Wilde: https://tools.ietf.org/html/rfc7807 abgerufen
- signHTTP. (10. 02 2019). *Signing HTTP messages, Network Working Group, Internet Draft version 10*. Von https://datatracker.ietf.org/doc/draft-cavage-http-signatures/ abgerufen
- XS2A-DP. (Aktuelle Version). *NextGenPSD2 XS2A Framework, Domestic Payment Definitions, The Berlin Group Joint Initiative on a PSD2 Compliant XS2A Interface.*
- XS2A-OR. (08. 02 2018). NextGenPSD2 XS2A Framework, Operational Rules, The Berlin Group Joint Initiative on a PSD2 Compliant XS2A Interface. Version 1.0.